# **UNIVERZITA PARDUBICE**

# **Fakulta Ekonomicko-správní**

Rajonizace (předurčenost) zasahujících jednotek požární ochrany na komunikacích dálničního charakteru

Bc. Kamila Rindová

Diplomová práce

2010

Univerzita Pardubice Fakulta ekonomicko-správní Ústav systémového inženýrství a informatiky Akademický rok: 2009/2010

# ZADÁNÍ DIPLOMOVÉ PRÁCE

(PROJEKTU, UMĚLECKÉHO DÍLA, UMĚLECKÉHO VÝKONU)

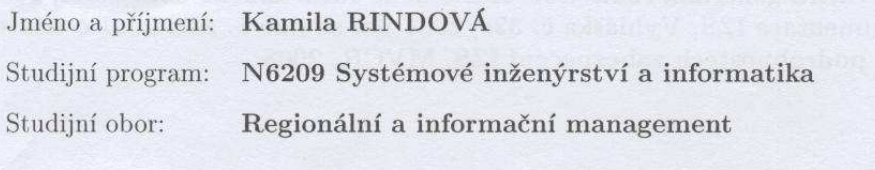

Název tématu: Rajonizace (předurčenost) zasahujících jednotek požární ochrany na komunikacích dálničního charakteru.

#### Zásady pro vypracování:

1. Principy pro určování rajonizace (předurčenosti) JPO pro zásah na komunikacích dálničního charakteru.

2. Popis současného datového modelu.

3. Současný postup určení rajonizace na daných GIS datech.

4. Návrh automatizace tvorby superúseků.

Rozsah grafických prací: Rozsah pracovní zprávy:

Forma zpracování diplomové práce:

cca 55 stran tištěná/elektronická

Seznam odborné literatury:

TUČEK J. Geografické informační systémy principy a praxe 1.yyd. Praha: Computer Press, 1998. ISBN 80-7226-091-X

TOLLINGEROVÁ D. Geografické informační systémy. Vysoká škola báňská - Technická univerzita Ostrava. 1996. 25 s. ISBN 80-7078-377-X Katalogový soubor typové činnosti složek IZS při společném zásahu při nebezpečné poruše plynulosti provozu na dálnici STČ - 10/IZS, Ministerstvo vnitra-generální ředitelství Hasičského záchranného sboru ČR, 2008

Dokumentace IZS, Vyhláška č. 328/2001 Sb. ze dne 5. září 2001 o některých podrobnostech zabezpečení IZS, MVČR, 2008

Vedoucí diplomové práce:

Marchon

Ing. Renáta Máchová, Ph.D. Ústav systémového inženýrství a informatiky

Datum zadání diplomové práce: Termín odevzdání diplomové práce: 30. dubna 2010

5. října 2009

L.S.

doc. Ing. Renáta Myšková, Ph.D. děkanka

V Pardubicích dne 5. října 2009

doc. Ing. Jiří Křupka, Ph.D. vedoucí ústavu

Prohlašuji:

 Tuto práci jsem vypracovala samostatně. Veškeré literární prameny a informace, které jsem v práci využila, jsou uvedeny v seznamu použité literatury.

 Byla jsem seznámena s tím, že se na moji práci vztahují práva a povinnosti vyplývající ze zákona č. 121/2000 Sb., autorský zákon, zejména se skutečností, že Univerzita Pardubice má právo na uzavření licenční smlouvy o užití této práce jako školního díla podle § 60 odst. 1 autorského zákona, a s tím, že pokud dojde k užití této práce mnou nebo bude poskytnuta licence o užití jinému subjektu, je Univerzita Pardubice oprávněna ode mne požadovat přiměřený příspěvek na úhradu nákladů, které na vytvoření díla vynaložila, a to podle okolností až do jejich skutečné výše.

Souhlasím s prezenčním zpřístupněním své práce v Univerzitní knihovně.

V Pardubicích dne 12. 4. 2010

Kamila Rindová

## Poděkování

 Chtěla bych poděkovat vedoucí své diplomové práce, paní Ing. Renátě Máchové, Ph.D. za její rady a čas při konzultacích. Dále patří mé poděkování kpt. Bc. Janě Havrdové z Hasičského záchranného sboru Libereckého kraje, kpt. Ing. Janu Urbánkovi z Generálního ředitelství Hasičského záchranného sboru hl. m. Prahy, Ing. Lukáši Pilnému z Institutu ochrany obyvatel v Lázni Bohdaneč za jeho cenné rady. Na závěr bych ráda poděkovala společnosti CEDA, a.s. za poskytnutí dat.

#### **SOUHRN**

 Práce se zabývá předurčeností jednotek požární ochrany na dálnicích. Úkolem je návrh automatizace tvorby superúseků. Práce dále popisuje integrovaný záchranný systém, zejména hasičský záchranný sbor, principy předurčenosti jednotek požární ochrany a současný datový model.

# **KLÍČOVÁ SLOVA**

Hasičský záchranný sbor, poplachový plán, dálnice, datový model, superúsek.

#### **TITLE**

Zoning (conditioning) intervening fire brigade units in the nature of highway traffic

### **ABSTRACT**

 The work deals with conditioning fire brigade units on highways. The target is to design an automatization of development supersegments. The work also describes the Integrated rescue system, especially the fire rescue, the principles of conditioning fire brigade units and the current data model.

#### **KEYWORDS**

The Fire rescue, the alarm plan, the highway, the data model, the supersegment.

# **OBSAH**

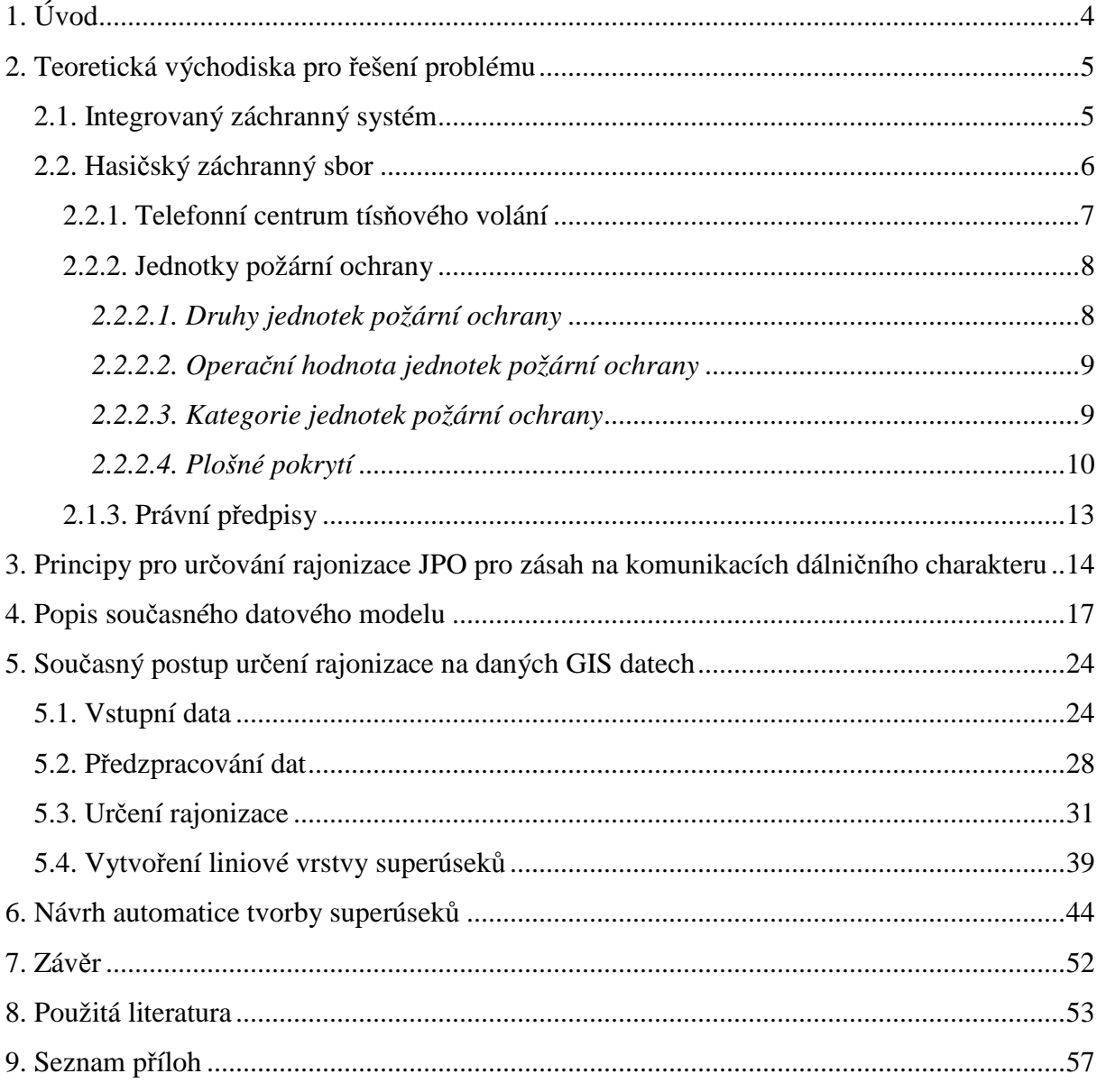

# SEZNAM OBRÁZKŮ

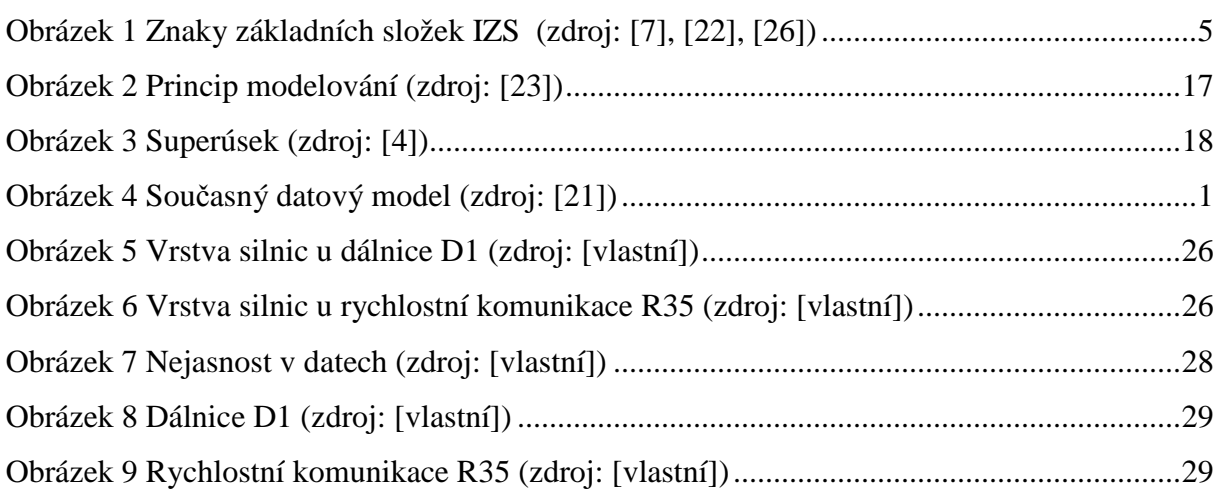

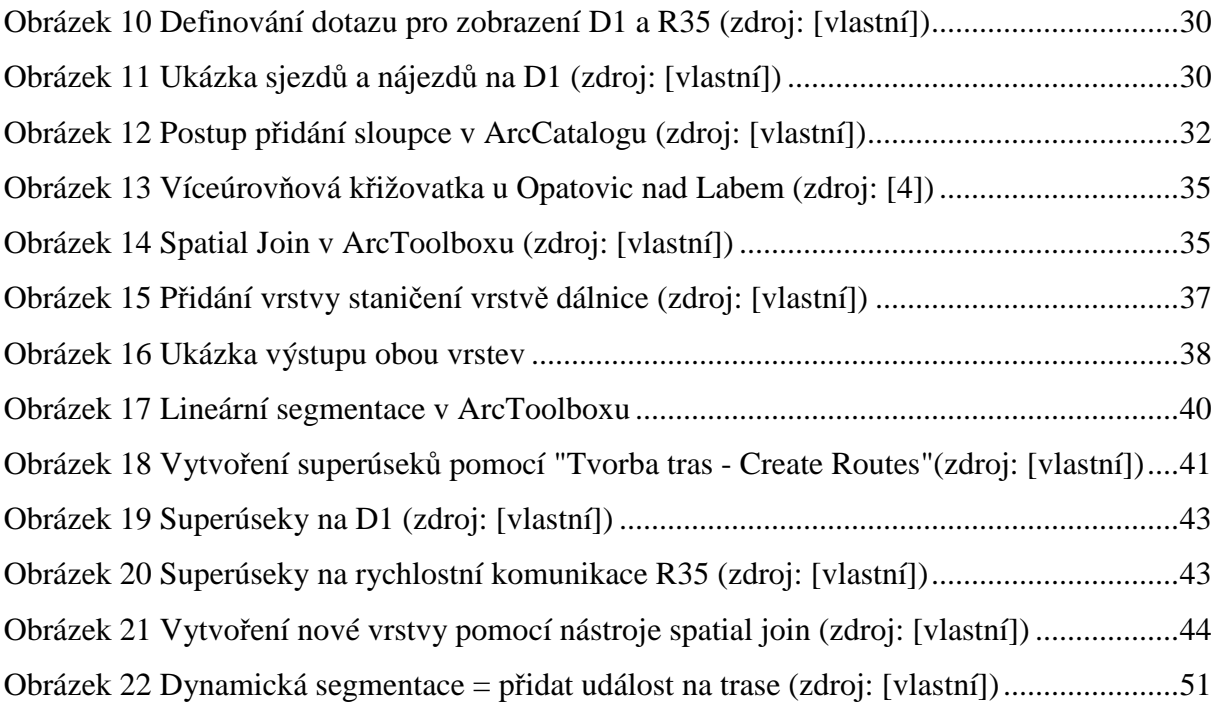

# SEZNAM TABULEK

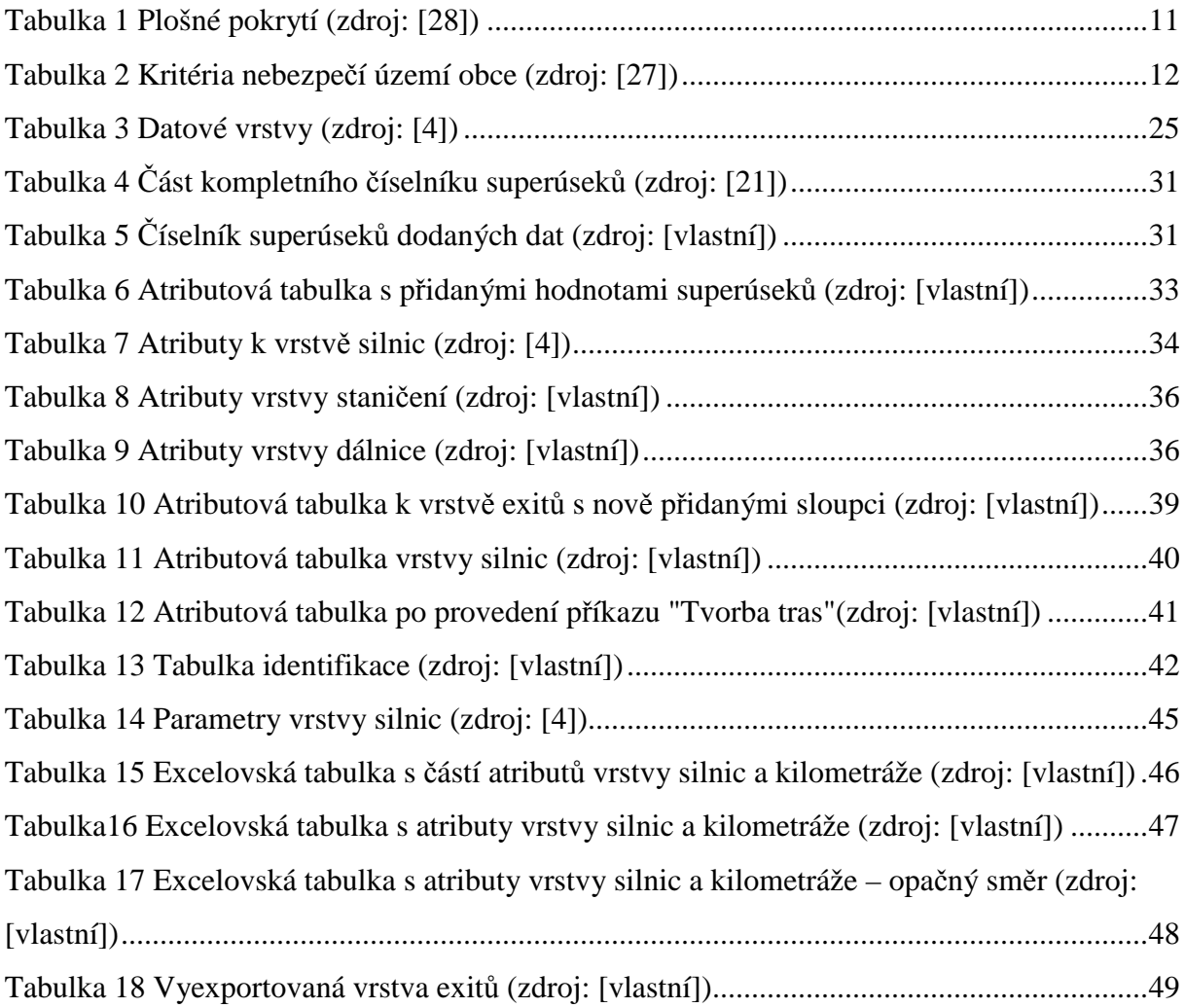

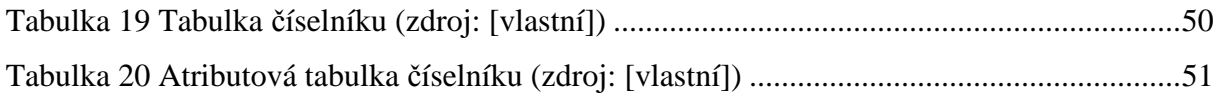

# **1. Úvod**

 Silniční a železniční doprava, údržba dopravních sítí či inženýrských sítí, to je jen část lidské činnosti, kde může dojít k problémům určení polohy. V dnešní době poskytují informační technologie různé prostředky, které nám pomáhají se lépe orientovat v terénu. Mezi hlavní prostředky patří navigace pomocí GPS. Nejdůležitější vlastností navigace je určení polohy, a to nejen v zeměpisných souřadnicích, ale u liniových vrstev pomocí kilometráže neboli staničení. Kilometráž nám říká, jak je daný liniový prvek dlouhý, v jaké části linie se nacházíme, atd.

 Rajonizace určuje příslušnost jednotek požární ochrany pro danou oblast, ve které provádějí zásah. Pro jejich lepší orientaci, v případě komunikací dálničního typu, kdy jsou pevně oddělené směry, se vytvořily superúseky, které slouží k jednoznačnému určení trasy k místu události. Každý superúsek je jednoznačně definován. Byla vytvořena jejich databáze, a to z důvodu, že různé složky integrovaného záchranného systému měly svůj vlastní systém určení polohy, svůj vlastní identifikátor komunikací. Proto si nemohly mezi sebou vyměňovat informace o poloze událostí na komunikacích dálničního typu. Vytvořil se proto jednotný systém, systém superúseků. Ten se poté zaimplementoval do ostatních systémů operačních středisek integrovaného záchranného systému.

 Cílem diplomové práce je popsat principy pro určování rajonizace (předurčenosti) jednotek požární ochrany pro zásah na komunikacích dálničního charakteru, dále popsat současný datový model, postup určení rajonizace na daných GIS datech a v posledním kroku navrhnout automatizaci tvorby superúseků.

# **2. Teoretická východiska pro řešení problému**

 Tato kapitola se zabývá integrovaným záchranným systémem, popisuje jeho základní pojmy, složky; dále kapitola popisuje hasičský záchranný sbor, jednotky požární ochrany, plošné pokrytí, v neposlední řadě uvádí právní předpisy, zákony a vyhlášky, které se zabývají touto problematikou.

## **2.1. Integrovaný záchranný systém**

 Integrovaný záchranný systém (IZS) je v současnosti právně vymezený, otevřený systém koordinace jeho zákonem stanovených složek. Posláním je likvidace každodenních i mimořádných událostí, a také k provádění záchranných prací u přírodních či jiných katastrof. IZS jako součást systému vnitřní bezpečnostní politiky se podílí na naplňování ústavního práva občanů státu na poskytnutí pomoci v případě ohrožení zdraví nebo života ze strany státu. [7]

Vymezení základních pojmů podle zákona č. 239/2000 Sb. [30]:

- **mimořádnou událostí** je škodlivé působení sil a jevů vyvolaných lidskou činností, přírodními vlivy, a také havárie, které ohrožují život, zdraví, majetek nebo životní prostředí a vyžadují provedení záchranných a likvidačních prací
- **záchranné práce** jsou činnosti k odvrácení nebo omezení bezprostředního působení rizik vzniklých mimořádnou událostí, zejména ve vztahu k ohrožení života, zdraví, majetku nebo životního prostředí, a vedoucí k přerušení jeho příčin
- **likvidační práce** jsou činnosti k odstranění následků způsobených mimořádnou událostí.

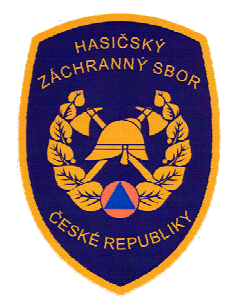

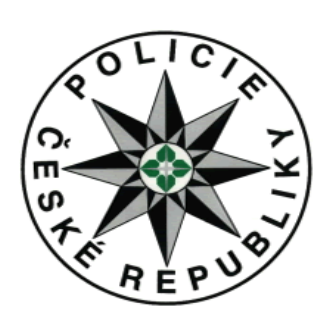

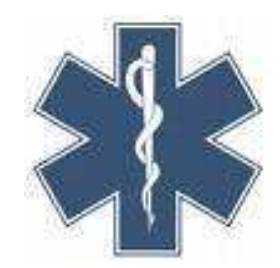

**Obrázek 1 Znaky základních složek IZS (zdroj: [7], [22], [26])** 

#### **Složky IZS**

Podle zákona č. 239/2000 Sb. jsou **základními složkami** IZS [30]:

- Hasičský záchranný sbor České republiky,
- Jednotky požární ochrany zařazené do plošného pokrytí okresu jednotkami požární ochrany,
- Zdravotnická záchranná služba,
- Policie České republiky.

Znaky tří základních složek IZS jsou vidět na obrázku 1.

#### **Ostatními složkami IZS** jsou:

- vyčleněné síly a prostředky ozbrojených sil,
- ostatní ozbrojené bezpečnostní sbory,
- ostatní záchranné sbory,
- orgány ochrany veřejného zdraví,
- havarijní, pohotovostní, odborné a jiné služby,
- zařízení civilní ochrany,
- neziskové organizace a sdružení občanů, která lze využít k záchranným a likvidačním pracím.

 Tyto složky poskytují při záchranných a likvidačních pracích plánovanou pomoc na vyžádání.

 Základní složky IZS zajišťují nepřetržitou pohotovost pro příjem ohlášení vzniku mimořádné události, její vyhodnocení a neodkladný zásah v místě mimořádné události. Za tímto účelem rozmísťují své síly a prostředky po celém území České republiky. [7]

 Složka IZS zařazená v příslušném poplachovém plánu integrovaného záchranného systému na úrovni kraje nebo okresu je povinna při poskytnutí pomoci jinému kraji nebo okresu o tom informovat své místně příslušné operační a informační středisko integrovaného záchranného systému. Pojem "poplachový plán IZS okresu" lze charakterizovat jako požární poplachový plán okresu vydaný podle zvláštního právního předpisu.

## **2.2. Hasičský záchranný sbor**

 Hasičský záchranný sbor České republiky (HZS ČR) byl zřízen na základě zákona č. 238/2000 Sb., o Hasičském záchranném sboru České republiky a o změně některých předchozích zákonů. Jeho posláním je chránit životy a zdraví obyvatel a majetek před požáry a poskytovat účinnou pomoc při mimořádných událostech. HZS je centrálně řízen Ministerstvem vnitra České republiky – Generálním ředitelstvím HZS ČR. Základní složkou HZS ČR je Generální ředitelství HZS ČR, které řídí čtrnáct krajů, účelová a technická zařízení, např. školy požární ochrany, technický ústav požární ochrany, základnu logistiky a Institut ochrany obyvatelstva. [29]

HZS kraje je nosnou složkou IZS, která [15]:

- usměrňuje IZS na úrovni kraje,
- zpracovává poplachový plán IZS kraje
- řídí výstavbu a provoz informačních a komunikačních sítí IZS kraje,
- organizuje instruktáže a školení k přípravě složek IZS zaměřené na jejich vzájemnou součinnost,
- plní úkoly operačního a informačního střediska.

### **2.2.1. Telefonní centrum tísňového volání**

 Za činnost oddělení telefonního centra tísňového volání 112 (TCTV 112) odpovídá odbor operačního řízení. Oddělení zejména: [9]

- a) zabezpečuje výkon služby na TCTV HZS hl. m. Prahy,
- b) zajišťuje příjem tísňové linky 112 a v případě potřeby distribuci hovorů (vytvoření konference) na operační střediska složek v rámci IZS,
- c) vytváří jazykovou podporu operačního a informačního střediska vlastního i jiného kraje a pro ostatní složky IZS,
- d) podílí se na shromažďování a vyhodnocení sledování statistických údajů zpracovaných a předaných událostí.

 Centrum tísňového volání představuje dispečerský systém, který zahrnuje hardware, software, komunikace a další prostředky, včetně personálu, pro první přijetí tísňového volání a vyslání hasičských jednotek k požáru či jiné události. Jedním z prioritních úkolů IZS je zlepšování výměny informací mezi dispečerskými pracovišti jednotlivých složek IZS. Centra tísňového volání by měla poskytovat následující výhody: vzájemně propojená dispečerská centra, lepší a rychlejší komunikaci mezi složkami, sjednocenou aktualizaci sdílených informací, vyloučení násobného zpracovávání téže informace, výhody snadného vytáčení čísla občany (stačí si pamatovat jen jedno z čísel tísňového volání) a rychlejší pomoc v tísňových situacích. Klíčovým principem centra tísňového volání je dát lidem jednotné číslo,

platné v kterékoliv členské zemi Evropské unie a nestresovat je zbytečně v těžké situaci přemýšlením, jakou výjezdovou složku zavolat dříve.

 Na následujících řádcích bude charakterizována JPO, její druhy, kategorie, či plošné pokrytí.

#### **2.2.2. Jednotky požární ochrany**

 Jednotkou požární ochrany (JPO) se rozumí organizovaný systém tvořený odborně vyškolenými osobami (hasiči), požární technikou (automobily) a věcnými prostředky požární ochrany (výbava automobilů, agregáty, apod.).

 JPO působí buď v organizačním řízení, nebo v operačním řízení. Organizačním řízením se rozumí činnost k dosažení stálé organizační, technické a odborné způsobilosti sil a prostředků požární ochrany k plnění úkolů JPO. Tímto se rozumí činnost související s udržováním a zvyšováním odborné a fyzické způsobilosti hasičů (školení, výcvik), údržbou požární techniky a dalších prostředků požární ochrany, apod.

 Operačním řízením se rozumí činnost od přijetí zprávy o vzniku požáru nebo jiné mimořádné události až po návrat sil a prostředků na místo stálé dislokace. Do těchto činností se zahrnuje výjezd jednotky PO, jízda na místo zásahu, provádění záchranných, resp. likvidačních, prací, apod. [8]

#### *2.2.2.1. Druhy jednotek požární ochrany*

#### JPO se dělí na [8]:

- 1) jednotky HZS kraje, které jsou součástí HZS krajů a jsou zřizovány státem zde vykonávají činnost příslušníci HZS kraje jako své povolání ve služebním poměru,
- 2) jednotky sborů dobrovolných hasičů (SDH) obce, které zřizuje obec, resp. město, a činnost v těchto jednotkách vykonávají členové jednotek sborů dobrovolných hasičů obce na základě dobrovolnosti, příp. někteří členové mohou vykonávat činnost v pracovním poměru k obci nebo hasičskému záchrannému sboru kraje,
- 3) jednotky hasičského záchranného sboru podniku, zřizované právnickými osobami nebo podnikajícími fyzickými osobami, které provozují činnosti se zvýšeným nebo s vysokým požárním nebezpečím, a činnost v těchto jednotkách vykonávají zaměstnanci právnických osob nebo podnikajících fyzických osob jako své povolání v pracovním poměru,
- 4) jednotky SDH podniku, zřizované právnickými osobami nebo podnikajícími fyzickými osobami, které provozují činnosti se zvýšeným nebo s vysokým požárním

nebezpečím, a činnost v těchto jednotkách vykonávají zaměstnanci právnických osob nebo podnikajících fyzických osob na základě dobrovolnosti.

### *2.2.2.2. Operační hodnota jednotek požární ochrany*

 Každý druh JPO má pro účely operačního řízení určitou hodnotu. Tato hodnota vypovídá o schopnosti JPO zahájit a provádět plnění úkolů v operačním řízení na místě zásahu. Operační hodnotu jednotky PO tvoří [5]:

- doba výjezdu jednotky PO z místa své trvalé dislokace po vyhlášení poplachu,
- územní působnost jednotky PO (doba jízdy, resp. vzdálenost, na místo zásahu).

 Doba výjezdu JPO je stanovena vyhláškou č. 247/2001, o organizaci a činnosti jednotek PO. Tato doba je maximálně [27]:

- 2 minuty pro jednotky PO složené výlučně z hasičů z povolání,
- 10 minut pro jednotky složené výlučně z hasičů, kteří nevykonávají službu v jednotce jako své povolání,
- 5 minut pro JPO složené z hasičů uvedených v předchozích dvou bodech nebo hasičů, kterým byla určena pracovní pohotovost mimo pracoviště.

 Územní působností jednotky PO se rozumí optimální vzdálenost pro dojezd určitého druhu jednotky k místu zásahu, která vymezuje území jejího standardního působení, tzv. "hasební obvod". Vyjadřuje se buď v minutách, nebo v kilometrech (při rychlosti jízdy vozidla 45 - 60 km/h dle místních podmínek). Při stanovení územní působnosti jednotek PO se vycházelo ze statistické analýzy zásahů jednotek PO a v potaz se braly i zkušenosti z ostatních evropských států. [5]

## *2.2.2.3. Kategorie jednotek požární ochrany*

Pro účely plošného pokrytí se jednotky požární ochrany dělí na jednotky [5]:

- JPO I jednotka hasičského záchranného sboru s územní působností zpravidla do 10 minut jízdy z místa dislokace, hasiči v této kategorii jsou zde placeni na plný pracovní úvazek
- JPO II jednotka sboru dobrovolných hasičů obce s členy, kteří vykonávají službu jako svoje hlavní nebo vedlejší povolání, s územní působností zpravidla do 15 minut jízdy z místa dislokace; každá jednotka musí mít minimálně 12 členů, tato skupina zahrnuje 356 polo-profesionálních jednotek
- JPO III jednotka sboru dobrovolných hasičů obce s členy, kteří vykonávají službu v jednotce požární ochrany dobrovolně, s územní působností zpravidla do 20 minut jízdy z místa dislokace, tato skupina zahrnuje 1 179 jednotek, každá z nich má alespoň 19 členů
- JPO V jednotka sboru dobrovolných hasičů obce s členy, kteří vykonávají službu v jednotce požární ochrany dobrovolně, tato jednotka zahrnuje 4 707 jednotek sborů dobrovolných hasičů s alespoň 10 členy v každé jednotce

 Kromě profesionálních a dobrovolných jednotek požární ochrany založily velké průmyslové společnosti a podniky své jednotky požární ochrany. V současnosti je v ČR 137 hasičských záchranných sborů podniků (průmyslových) s celkově asi 3 500 profesionálními hasiči (typ JPO IV). Průmyslové podniky vyžadují vzhledem k výši svého požárního rizika zvláštní pozornost z hlediska požární ochrany. V těchto podnicích byly rovněž založeny jednotky sborů dobrovolných hasičů podniků. Těchto jednotek SDH je 1 156 a mají přibližně 1 500 hasičů (typ JPO VI).

 V dohodě se zřizovatelem mohou být tyto jednotky využívány k zásahům i mimo svůj územní obvod.

 V České republice existuje celkem 226 profesionálních hasičských stanic. Dobrovolné hasičské sbory mají v ČR přibližně 400 000 členů, avšak vlastní hasičskou činnost je schopno vykonávat asi 75 000 z nich. [5]

#### *2.2.2.4. Plošné pokrytí*

 Systém jednotek požární ochrany vybudovaný dle principu plošného pokrytí garantuje základní úroveň pomoci poskytovanou jednotkami požární ochrany a je označován jako plošné pokrytí území ČR jednotkami požární ochrany. [8]

 Stupeň nebezpečí území obce se stanovuje na základě ohodnocení míry rizika vzniku mimořádné události v katastrálním území dané obce v závislosti na počtu obyvatel trvale žijících v tomto katastrálním území, charakteru katastrálního území a počtu zásahů JPO za rok v daném katastrálním území. Tato základní kritéria charakterizují pravděpodobnost vzniku mimořádné události v daném katastrálním území obce. Vyšší počet obyvatel, historická zástavba, rekreační oblasti, průmyslové oblasti či dopravní uzly zvyšují pravděpodobnost vzniku požárů či jiných mimořádných událostí.

 Stanovení doby dojezdu JPO a minimálního množství sil a prostředků JPO vychází ze statistické analýzy zásahové činnosti JPO, jejich operační hodnoty, standardů obvyklých i

v jiných evropských státech a ze společensky přijatelné míry rizika z hlediska nutnosti zásahu JPO.

 Praktickým naplněním plošného pokrytí je, že dislokace a velikost jednotlivých druhů JPO je volena tak, aby katastrální území obcí v závislosti na stupni nebezpečí bylo zabezpečeno požadovaným minimálním množstvím sil a prostředků JPO. JPO jsou dle své operační hodnoty přiřazovány k jednotlivým katastrálním územím obcí.

 Z právního hlediska je důležité, že předurčenost JPO pro daný katastr obce je stanovena nařízením kraje, které má charakter právního předpisu. Tabulka č. 1 znázorňuje základní tabulku plošného pokrytí území ČR jednotkami požární ochrany. [8]

|              | Stupeň nebezpečí na území obce | Počet jednotek PO a doba jejich dojezdu<br>na místo zásahu |
|--------------|--------------------------------|------------------------------------------------------------|
| L            | A                              | 2 JPO do 7 min a další 1 JPO do 10 min                     |
|              | B                              | 1 JPO do 7 min a další 2 JPO do 10 min                     |
| $\mathbf{I}$ | $\mathbf{A}$                   | 2 JPO do 10 min a další 1 JPO do 15 min                    |
|              | B                              | 1 JPO do 10 min a další 2 JPO do 15 min                    |
| Ш            | $\mathsf{A}$                   | 2 JPO do 15 min a další 1 JPO do 20 min                    |
|              | B                              | 1 JPO do 15 min a další 1 JPO do 20 min                    |
| IV           | A                              | 1 JPO do 20 min a další 1 JPO do 25 min                    |

**Tabulka 1 Plošné pokrytí (zdroj: [28])** 

Poznámka: 1 JPO - jedna jednotka požární ochrany; 2 JPO - dvě jednotky požární ochrany

 Nebezpečí je rozlišováno čtyřmi stupni I-IV (každý z nich je dále dělen na druhy A a B). Zařazení do příslušného stupně se provádí na základě následujících kritérií [5]:

- I. stupeň nejnebezpečnější oblasti: historická centra velkých měst, podniky s nebezpečnou výrobou, velké nemocnice apod.;
- II. stupeň střední nebezpečí: větší města, sídliště, činžovní domy, průmyslové lokality;
- III. stupeň středně malé nebezpečí: malé vesnice (s méně než 4000 obyvatel), zemědělské farmy;

IV. stupeň – malé nebezpečí: osaměle stojící budovy, méně obydlené oblasti, malé lesní porosty.

Písmena A a B značí další rozdělení podle stupně nebezpečí obce. Stanovuje se podle vyhlášky 247/2001 Sb., přílohy 1. Tento stupeň je stanoven podle hodnoty celkového kritéria Kc, jak je vidět v tabulce č. 2. Celkové kritérium zohledňuje kritérium počtu obyvatel, kritérium charakteru území a kritérium zásahů, které je závislé na počtu požárních zásahů jednotek v posuzovaném katastrálním území v průběhu jednoho roku. [27]

 Lze tedy říci, že stupeň 1A je nejnebezpečnější území, stupeň 4A nejmíň nebezpečné území.

| Stupeň nebezpečí | Hodnota: K.    |
|------------------|----------------|
| území obce       |                |
| ΙA               | 25 a více      |
| ΙB               | 21 až 24       |
| II A             | 16 až 20       |
| II B             | 11 až 15       |
| III A            | 6 až 10        |
| Ш В              | $3a\check{z}5$ |
|                  | do 2           |

**Tabulka 2 Kritéria nebezpečí území obce (zdroj: [27])** 

Síly a prostředky požadované tabulkou 1 jsou [8]:

• pro první jednotku požární ochrany, která se dostaví na místo zásahu, minimálně družstvo ve zmenšeném početním stavu nebo družstvo s cisternovou automobilovou stříkačkou;

 U obcí nebo objektů zařazených do stupně nebezpečí území obce III A, III B nebo IV, může být první jednotkou požární ochrany jednotka, která nemá cisternovou automobilovou stříkačku, ale je vybavena alespoň přívěsnou nebo přenosnou požární stříkačkou o výkonu 800 l/min a vyšším, tažným nebo dopravním automobilem, pokud v místě zásahu je možné použít zdroj požární vody, a za podmínky, že druhá a další jednotka požární ochrany cisternovou automobilovou stříkačku má.

• pro druhou a další jednotku požární ochrany, která se dostaví na místo zásahu, minimálně družstvo ve zmenšeném početním stavu nebo družstvo s cisternovou automobilovou stříkačkou a další technika podle složitosti zdolávání požáru. [8]

## **2.1.3. Právní předpisy**

 Tato kapitola popisuje obecně platné zákony, nařízení vlády, vyhlášky a předpisy, které se touto problematikou zabývají.

### **Zákony:**

- Zákon č. 133/1985 Sb., o požární ochraně, ve znění pozdějších předpisů [27]
- Zákon č. 238/2000 Sb., o Hasičském záchranném sboru České republiky a o změně některých zákonů, ve znění pozdějších předpisů [29]
- Zákon č. 239/2000 Sb., o integrovaném záchranném systému a o změně některých zákonů, ve znění pozdějších předpisů [30]

## **Nařízení vlády**

- Nařízení vlády č. 34/1986 Sb., o jednorázovém mimořádném odškodňování osob za poškození na zdraví při plnění úkolů požární ochrany, ve znění pozdějších nařízení vlády [16]
- Nařízení vlády č. 172/2001 Sb., k provedení zákona o požární ochraně, ve znění nařízení vlády č. 498/2002 Sb. [17]
- Nařízení vlády č. 352/2003 Sb., o posuzování zdravotní způsobilosti zaměstnanců jednotek hasičských záchranných sborů podniků a členů jednotek sborů dobrovolných hasičů obcí nebo podniků. [18]
- Nařízení vlády č. 462/2000 Sb., k provedení § 27 odst. 8 a § 28 odst. 5 zákona č. 240/2000 Sb., o krizovém řízení a o změně některých zákonů (krizový zákon), ve znění nařízení vlády 36/2003 Sb. [19]
- Nařízení vlády č. 463/2000 Sb., o stanovení pravidel na zapojování do mezinárodních záchranných operací, poskytování a přijímání humanitární pomoci a náhrad výdajů vynakládaných právnickými osobami a podnikajícími fyzickými osobami na ochranu obyvatelstva [20]

 Dále patří mezi právní úpravu oblasti HZS ČR **předpisy upravující služební poměr příslušníků bezpečnostních sborů** a **některé vybrané platové předpisy**.

# **3. Principy pro určování rajonizace JPO pro zásah na komunikacích dálničního charakteru**

 Tato kapitola popisuje principy rajonizace JPO, vysvětluje samotný pojem rajonizace, způsoby komunikace a vyměňování informací mezi operačními středisky.

 Pojem rajonizace by se dal charakterizovat jako určení příslušnosti JPO, která provádí zásah na určitém území.

 Předurčenost jednotek požární ochrany je definována zákonem č. 239/2000 Sb., o Integrovaném záchranném systému [30] a vyhláškou č. 247 o integrovaném záchranném systému [27], popřípadě zákonem č. 133/1985 Sb., o požární ochraně. [28]

 Předurčenost se stanoví na základě tzv. hasebního obvodu, což znamená na základě oblasti, kam je JPO schopna dojet do 20 minut. Aby mohla být jednotka na místě do 20 minut, počítá se jí dojezdová rychlost. Ta je v rozmezí 45-60 km/h, podle místních podmínek.<sup>1</sup>

 Výjezd JPO je řízen z operačního střediska na základě poplachového plánu. Poplachový plán stanovuje hasičský záchranný sbor kraje, oddělení JPO na krajském ředitelství. Na základě tohoto poplachového plánu se nasazují JPO. Konečné rozhodnutí o výjezdu konkrétní jednotky vydává operační středisko, přesněji operační důstojník. Musí vzít samozřejmě v potaz i možnost, že požadovaná JPO bude zrovna u jiného zásahu a tudíž bude muset vyjet jiná jednotka. Cílem je, aby se JPO dostala na místo nehody co nejrychleji. Musí být proto určeno jejich plošné pokrytí, což znamená, aby stanice hasičského záchranného sboru (HZS) byly rozmístěny co nejlépe. Pro samotný dojezd je důležitý čas při stávajícím rozmístění jednotek.

 Existují samozřejmě různé požadavky na hasičskou jednotku, která má vyjet k místu nehody. Mezi ty nejzákladnější patří technické vybavení, zejména jestli jednotka disponuje hydraulickým vyprošťovacím zařízením.

Aby mohla JPO včas dojet na místo nehody<sup>2</sup> (např. dopravní nehoda, požár, únik nebezpečných látek, radiační nehoda,…), musí existovat určení jednotky pro konkrétní zásah. Jednotka na dálnici nesmí přijet z protisměru, musí přijet po nájezdu a vyjet z výjezdu. JPO často jezdí i z jiného kraje. Je to způsobeno tím, že v kraji, kde se stala nehoda, například nemají JPO dostatečnou technickou vybavenost, či jednotka je zrovna u jiného zásahu.

 $\overline{a}$ 

<sup>&</sup>lt;sup>1</sup> V praxi je dojezdová rychlost nižší. Například hasiči jedou na dálnici k nehodě, většinou se vytvoří kolona a řidiči často nerespektují zásadu volného zásahového pruhu. Tyto a další faktory pak snižují možnost co nejrychleji poskytnout pomoc účastníkům nehody.

 $2\,\text{G}\text{R}$ HZS dělí zásahy jednotek podle charakteru nebezpečí.

Naopak u obcí se předpokládá, že na místo nehody přijede jednotka z kraje, do kterého obec územně spadá. [25]

 V České republice je provozován a budován Jednotný systém dopravních informací (JSDI). Principem je soustředění všech potřebných informací o silnicích a provozu na nich. Zejména jsou soustřeďovány informace o sjízdnosti silnic, uzavírkách, dopravních nehodách a jiných mimořádných událostech, přepravě nebezpečných nákladů apod. Informace do systému poskytují správci komunikací, Policie České republiky (PČR), HZS ČR, zdravotnická záchranná služba (ZZS), obce a dopravní zpravodajové. Informace jsou soustřeďovány a zpracovávány v Národním dopravním informačním centru (NDIC), které provozuje Ředitelství silnic a dálnic České republiky (ŘSD ČR) v Ostravě. [10]

 Koordinace společného zásahu složek IZS na dálnici probíhá v 1. stupni poplachu složek IZS.<sup>3</sup> Dílčí zásahy nebo činnosti prováděné při řešení závažné poruchy plynulosti provozu na dálnici pouze jednou ze složek IZS (např. odklánění dopravy Policií ČR) nejsou společným zásahem složek IZS, ale jsou koordinovány cestou operačních středisek v rámci příslušné působnosti. Pokud je zastavení provozu způsobeno působením nepříznivých faktorů (např. dopravní nehodou nebo jinou mimořádnou událostí) a odstranění jejich příčin nebo následků vyžaduje provedení záchranných a likvidačních prací je velitelem zásahu na místě mimořádné události určený velitel jednotky požární ochrany, který velí JPO a dalším silám a prostředkům složek IZS podílejícím se na zásahu.

 Doporučené řídící postupy (operační úroveň řízení) při zhoršování dopravní situace na dálnici jsou následující [10]:

Činnost sil a prostředků IZS na operační úrovni koordinuje Operační a informační středisko (dále jen OPIS), zejména v případech více mimořádných událostí na různých místech. Síly a prostředky Ředitelství silnic a dálnic ČR potřebné k bezpečnému provedení záchranných a likvidačních prací, jsou vyžadovány na místo společného zásahu formou vyžádání věcné pomoci jeho cestou.

 V případě dalšího zhoršování situace lze doporučit svolání příslušného krizového štábu, resp. stálé pracovní skupiny (např. doprava). V případě mnohahodinového zastavení provozu a nutnosti realizace rozsáhlých opatření k nouzovému přežití koordinuje činnost nasazených sil a prostředků složek IZS, činnost ŘSD ČR, ale i činnosti dalších subjektů, nebo složek působících mimo dálnici (např. udržování sjízdnosti silničních komunikací využívaných pro

 $\overline{a}$ 

 $^3$  Při vážných dopravních nehodách se vyhlašuje 2. stupeň, v případě velkého množství raněných i 3. stupeň poplachu.

odklon dopravy z dálnice) štáb HZS kraje nebo hejtman, který k tomu využívá krizový štáb kraje.

 HZS ČR prostřednictvím svých krajských operačních a informačních středisek HZS (KOPIS) poskytuje automaticky datovou informaci o: [10]

- vzniku mimořádné události na silnici (dopravní nehoda nebo jiné události ovlivňující provoz) v době vyhlášení poplachu jednotkám požární ochrany,
- upřesněnou informaci po provedení průzkumu na místě mimořádné události na silnici,
- informaci o ukončení zásahu u mimořádné události na silnici.

 Z údajů JSDI lze trvale analyzovat a sledovat některé základní informace o dění na silnicích (některé informace jsou zatím k dispozici jen u některých dálnic – prvotně se vždy vytváří pro D1), mezi ně patří zejména [10]:

- výstupy ze silničních meteostanic,
- aktuální informace o sjízdnosti silnic,
- aktuální informace o uzavírkách na silnicích,
- aktuální informace o mimořádných událostech na silnicích,
- snímky kamer.
- informace o textech uvedených na proměnlivých tabulích.

 Další informace lze získávat vzájemnou výměnou informací operačních středisek základních složek IZS a dispečerů středisek správy a údržby dálnic (SSÚD) a správ údržby silnic (SÚS). Aktuální situace se také zjišťuje monitorovací jízdou.

 V době snížené sjízdnosti na dálnici je nutná vzájemná intenzivní výměna informací, aby složky IZS měly podstatné informace pro potřeby výjezdů k mimořádným událostem a aby byly schopny identifikovat, že je nutné přijmout mimořádná opatření.

 V praxi vypadá rajonizace následovně: Účastník nehody či svědek nehody zavolá na linku 112. Dispečeři se snaží zjistit co nejvíce informací, např. číslo silnice, kilometrovník, zeptají se, zda se nehoda stala před nebo za exitem, atp. Uveďme příklad, že se nehoda stala na 187. kilometru dálnice D1 směrem od Prahy. Komparací s excelovskou tabulkou číselníku (tabulka bude popsána níže) se zjistí, že nehoda se stala na dálnici mezi exity 182 a 190. Záchranné jednotky hasičů tudíž mohou najet exitem Kývalka (č. 182) a vyjet exitem Brno-západ (190). Na identifikátor superúseku v informačních systémech pro podporu operačního řízení je přiřazen poplachový plán, v němž se navrhnou jednotky, který by do místa nehody měly vyjet.

# **4. Popis současného datového modelu**

 Tato kapitola se stručně zabývá pojmem modelování a model, dále pak kapitola vysvětlí pojmy úsek a superúsek, bude také přiblížen problém komunikace mezi jednotlivými středisky IZS, jehož vyústěním byla právě tvorba superúseků. V závěru kapitoly bude vysvětlen současný datový model superúseků.

### **Modelování**

 Součástí této práce je popis stávajícího modelu tvorby superúseků, pomocí kterého se dosud vytvářely superúseky.

 Model je zjednodušením, abstrakcí reality. Model tedy nikdy nemůže být přesným obrazem a vždy se něčím odlišuje od reality. Příkladem může být mapa.

 Princip modelování (viz obrázek 2) je základním principem metod konceptuálního návrhu informačního systému.

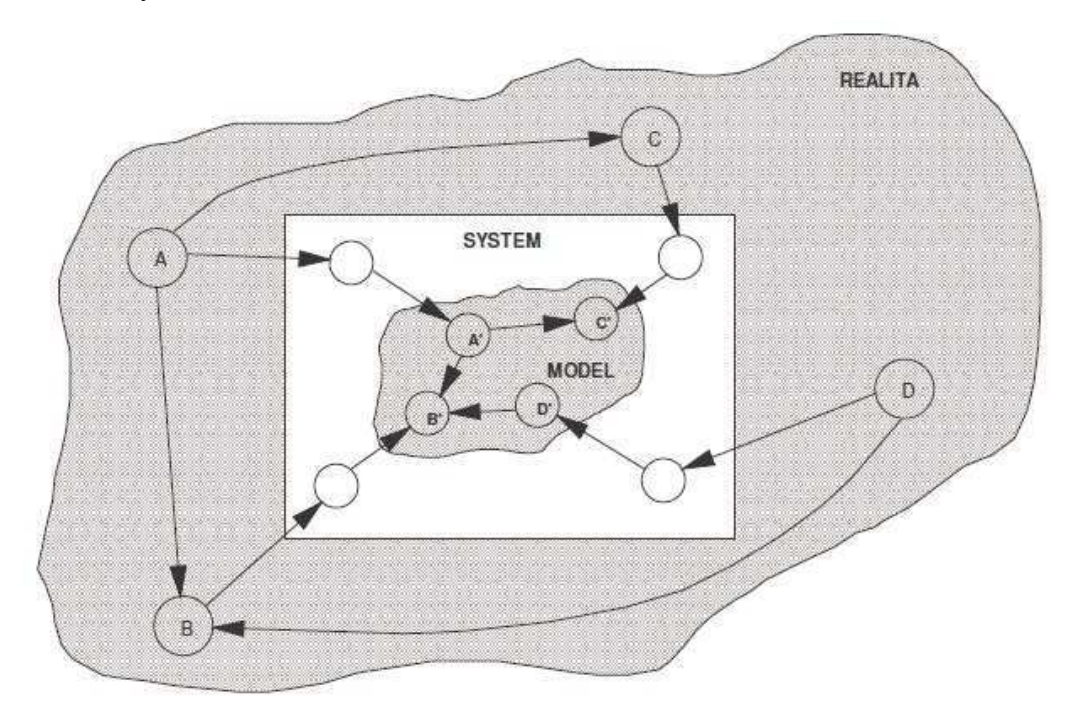

**Obrázek 2 Princip modelování (zdroj: [23])** 

 V České republice existuje několik informačních systémů pro podporu operačního řízení. Prvním systémem je systém přijmutí tísňového volání (číslo 112), o kterém se již psalo v kapitole 2.2.1. Dalším systémem je informační systém Výjezd (ISV), který je provozován

na operačním středisku IZS. Jako další lze uvést systémy Policie ČR či Zdravotnické záchranné služby (ZZS). Každý z těchto systémů měl svůj vlastní systém práce, svou vlastní databázi, svůj identifikátor. Proto byl problém, aby si střediska mezi sebou vyměňovala navzájem informace o poloze události na komunikaci dálničního typu. Bylo tedy žádoucí zajistit spolupráci, najít společný identifikátor úseku komunikací dálničního typu. Tato potřeba definice společného prvku vyplývá z dlouhodobé praxe. Vytvořil se tak jednotný datový model superúseků, kdy se získané superúseky zaimplementují do informačního systému IZS a pak se tento jednotný identifikátor dále používá jako referenční, vzorový. Systémy si pak vyměňují tyto společné informace a dále tak spolu mohou spolupracovat.

#### *Výklad pojmů*

**Úsek**: [25]

- je v systému TCTV 112 definován: název komunikace, Exit X/Exit Z,
- je v ISV definován: název komunikace, kilometr počátku, kilometr konce, směr od, směr do.

**Superúsek**: [25]

• je jednoznačně definován – označení komunikace, nájezd X/nájezd Y. Na obrázku 3 je superúsek barevně znázorněn vždy příslušnou barvou. Exit nemusí být vždy párový, může zde být pouze nájezd, který je pro danou JPO nejdůležitější.

 Superúseky vytváří Institut ochrany obyvatel v Lázních Bohdaneč, který je dále distribuuje na jednotlivé kraje. Jejich číslování pak provádí kpt. Ing. Jan Urbánek na odboru operačního řízení na Hasičském záchranném sboru České republiky v Praze. Celkem se v České republice vytvořilo 386 superúseků. [25]

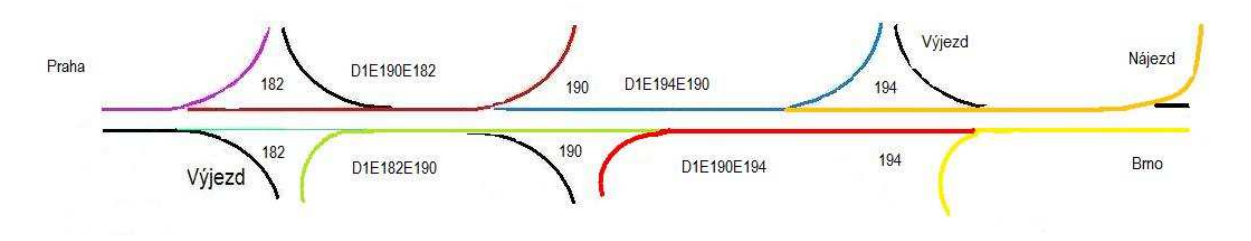

**Obrázek 3 Superúsek (zdroj: [4])** 

 Následující tři body popíší důvody implementace superúseků do informačních systémů operačního řízení IZS.

**1.** Systémy TCTV 112 a ISV disponují vlastním neidentickým identifikátorem úseku na dálnicích a rychlostních komunikacích (dále jen "komunikace"). Systémy si tak nemohou vyměňovat stejná data o daném úseku komunikace.

**2.** V případě vzniku mimořádné události na komunikaci v systému ISV se do systému TCTV 112 nepřenese tato událost s lokalizací v daném úseku.

**3.** Lze předpokládat, že v budoucnu budou tyto superúseky využity také při zasílání datové věty mezi KOPIS hasičských záchranných sborů krajů nebo mezi operačními středisky základních složek IZS.

 Podmínkou implementace superúseků do systému TCTV 112 je současná implementace v ISV a naopak. Podmínky implementace do systémů PČR a ZZS nejsou zatím známy. Dá se tomu rozumět tak, že zaměstnanci na TCTV 112 jsou schopni posílat Policii a Zdravotnické záchranné službě informace, jsou schopni si vyžádat jejich stanovisko, ale jestli je oni použijí, to už TCTV neovlivní. [25]

 Nyní se práce bude zabývat popisem a vysvětlením současného datového modelu, který lze vidět na obrázku 4.

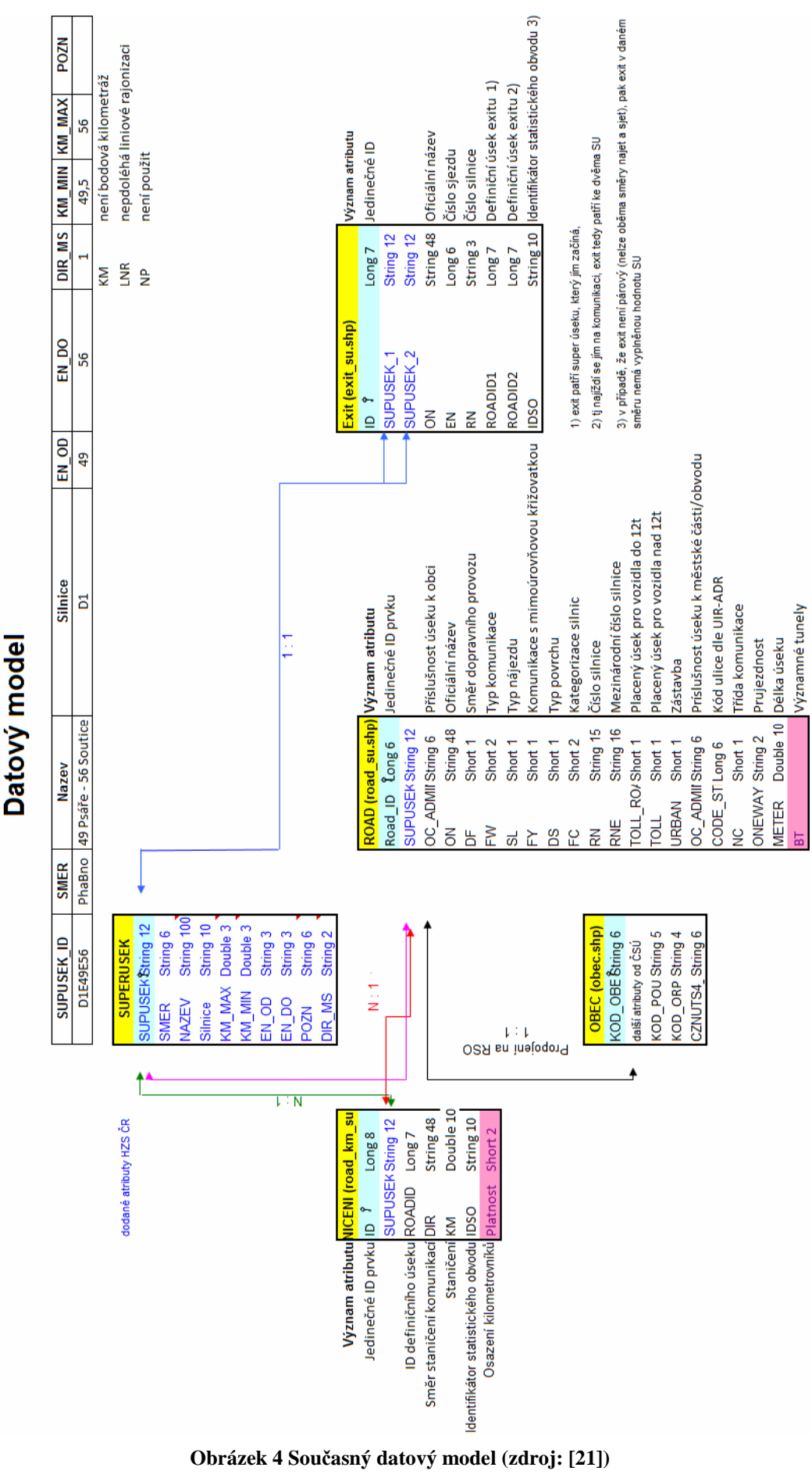

20

Nejprve bude popsána tabulka "SUPERUSEK". V prvním řádku je atribut SUPERUSEK\_ID, což je jednoznačný identifikátor daného superúseku, např. D1E182E190. První dva znaky říkají, o jakou silnici (dálnici) se jedná, písmeno "E" znamená exit a čísla 182 a 190 jsou čísla exitů (EN\_OD a EN\_DO), kterými je určen superúsek. Dalším atributem v tabulce je atribut SMĚR, který říká, odkud kam podle konkrétního ID superúseku vede daná dálnice. Atribut NÁZEV pak popisuje konkrétní jména daných exitů, např. exit 182 se jmenuje Kývalka. Názvy exitů se odvozují od nejbližšího města či obce. Následující atribut Silnice definuje konkrétní dálnici, příklad D1. Atribut KM\_MIN a KM\_MAX, jehož hodnoty jsou odvozeny od hodnoty nejnižšího, resp. nejvyššího kilometrovníku, který se nachází v předmětném superúseku. Atribut DIR\_MS může nabývat pouze dvou hodnot, hodnoty +1 v případě, že hodnota kilometru stoupá, např. směr Praha – Brno, či hodnoty -1 v opačném případě, tedy pokud hodnota kilometru klesá, př. směr Brno – Praha.

 Mezi tabulkou STANIČENÍ (atributem SUPERUSEK\_ID) a tabulkou SUPERUSEK (atributem SUPERUSEK\_ID) je vazba N:1, která znamená, že na každý superúsek spadá několik staničení (bodů). Staničením se rozumí bodová kilometráž (po 500 m). Vazba 1:N mezi tabulkou STANICENI (atributem SUPERUSEK\_ID) a tabulkou ROAD (atributem SUPERUSEK\_ID) říká, že každá komunikace je rozdělena na více vektorů. Tabulka STANICENI (atribut SUPERUSEK\_ID) a atribut číslo úseků u tabulky ROAD má vazbu N:1, která je charakterizována faktem, že každý superúsek je rozdělen na více vektorů.

 U ostatních tabulek v datovém modelu jsou zobrazeny významy jednotlivých atributů, proto už v práci nebudou popsány.

 Za uvedení stojí i propojení obcí a silnic na registr sčítacích obvodů (RSO). Pomocí tohoto propojení lze určit přesnou vazbu na územně správní členění státu. Je možno tak zjistit další informace, které nejsou k dispozici v původní datové sadě. Každá komunikace je rozdělena na vektory. Hranici vektoru tvoří mnoho podmínek. Jedna z nich je i hranice obce. Proto je vazba 1 : 1. Každý vektor tedy spadá pouze do jedné obce.

 Registr sčítacích obvodů poskytuje možnost vyhledávání dle územních celků: kraje, okresy, obce, městské obvody nebo městské části, katastrální území, části obcí, základní sídelní jednotky, sčítací obvody a další prvky. RSO v plném rozsahu nahrazuje dřívější Územně identifikační registr základních sídelních jednotek, který byl v minulosti k dispozici na internetových stránkách Ministerstva pro místní rozvoj (MMR). Původní data Územně identifikačního registru převzal Český statistický úřad, který je začlenil do nynějšího RSO, kde jsou rovněž průběžně aktualizována. Ke sloučení obou registrů došlo v roce 2004. [3]

 Superúsek vždy začíná exitem, kterým se na něj najíždí, proto je mezi tabulkou SUPERUSEK a tabulkou EXIT relace 1:1 (jeden superúsek, jeden exit).

 V tabulkách lze vidět i různé typy datových polí, jako double, string, long či short. Za nimi je vždy číselně uvedena délka daného pole. Datový typ je možno definovat jako způsob uložení informací v paměti. V tomto případě závisí typy datových polí na tom, jak je definuje dodavatel. V následujícím textu budou stručně vysvětleny jednotlivé typy datových polí, které jsou v použitém modelu. [11]

- Double 64bitové reálné číslo, s dvojitou (double) přesností, každé číslo je uloženo na 8 bytech
- String posloupnost 16bitových znaků, slouží k uchování řetězců znaků a práce s nimi, každý řetězec má pevnou délku (255 znaků)
- Long 32bitové celé číslo, proměnnou je dlouhé celé číslo
- Short 16bitové celé číslo, jehož minimální hodnota je mínus 32768 a maximální hodnota plus 32767.

### Zásady tvorby superúseků liniových komunikací

Filosofie tvorby superúseků vychází z níže uvedených pravidel [25]:

1. Superúseky jsou definovány pro komunikace, u kterých je definován zvláštní poplachový plán – dálnice a rychlostní komunikace (př. řešení na čtyřproudých dálnicích; na běžné státní silnici například může přijet JPO z protisměru, ale na dálnici ne).

2. Žádné dva superúseky nemají společnou část, jsou disjunktní (neprotínají se, jeden navazuje na druhý).

3. Hodnoty *en\_od* a *en\_do* jsou odvozeny od hodnoty exitu na komunikaci.(en = exit number, čili číslo exitu)

4. Hodnoty *en\_od* u navazujícího úseku je rovna hodnotě *en\_do* u předchozího úseku, mezi dvěma navazujícími superúseky není žádný "meziúsek".

5. V kladném směru pohybu platí *en\_od* < *en\_do* (př. Praha – Brno, hodnota km stoupá)

- V záporném směru úseku platí *en\_od* > *en\_do*. (př. Brno Praha, hodnota km klesá)
- 6. Superúsek zahrnuje průběh komunikace od počátečního nájezdu včetně, po koncový sjezd

7. Hodnoty *km\_min* a *km\_max* jsou odvozeny od hodnoty nejnižšího, resp. nejvyššího kilometrovníku, který se nachází v předmětném superúseku (od staničení – po 500 m)

8. Na dálnicích a rychlostních komunikacích je staničení prováděno každých 500 metrů, proto platí, že hodnota *km\_min* navazujícího superúseku je rovna hodnotě *km\_max* předchozího  $superúseku + 0,5.$ 

9. Atribut *směr* je stanoven zvlášť pro každou souvislou část komunikace.

# **5. Současný postup určení rajonizace na daných GIS datech**

 Tato kapitola bude popisovat vstupní data, která poskytla společnost CEDA. Dále bude práce řešit předzpracování dat, nejasnost v určení sjezdu a nájezdu u jednoho z exitů, dále současný postup určení rajonizace na dodaných datech a popis vytvoření liniové vrstvy superúseků.

### **5.1. Vstupní data**

 Tato podkapitola nejprve popisuje dodaná vstupní data, dále se kapitola zabývá použitou datovou sadou StreetNet, kde je popsáno, jak společnost CEDA získává svá data či jak se data prakticky využívají. V dalším kroku je popsán problém s označením sjezdu a nájezdu u jednoho z exitů.

 Poskytnutými daty byla sada StreetNet, verze 0910, od společnosti Central European Data Agency, a.s. se sídlem v Praze - Karlín v Sokolovské ulici. Pro potřeby této diplomové práce byla poskytnuta jen část dat, a to zhruba 20 km dálnice D1 od Brna a zhruba stejně dlouhý úsek rychlostní komunikace R35 kolem Olomouce. Důvodem dodání jen částečných dat je fakt, že data nejsou běžně dostupná a také jejich cena je poměrně vysoká. Data byla dodána v souřadnicovém systému S-JTSK ve formátu ESRI Shape File. Jednalo se o tyto vrstvy: kilometráž, exit, centrum osídlení, silnice, vodní tok, vodní plocha, železnice, využití půdy, les, zastavěné území, městská část (městský obvod), obec, okres, kraj. K těmto datům byla zaslána i technická dokumentace – popis dat, ve formátu .pdf. Popis všech čtrnácti dodaných vrstev je vidět v tabulce 3.

| Třída           | Prvek                                                              | Kód<br>prvku | Typ<br>geometrie | Shape file | Popis                                                               |
|-----------------|--------------------------------------------------------------------|--------------|------------------|------------|---------------------------------------------------------------------|
|                 | Pozemní                                                            | 4110         | linie            | road       |                                                                     |
|                 | komunikace                                                         |              |                  |            |                                                                     |
|                 | Přívoz                                                             | 4130         | linie            | road       |                                                                     |
| Komunikace      | Dálniční exit                                                      | 4145         | point            | exit       | mimoúrovňové křižovatky<br>na dálnicích a rychlostních<br>silnicích |
|                 | Kilometráž<br>vybraných silnic<br>(dálnice, rychlostní<br>silnice) |              | point            | road km    |                                                                     |
|                 | Order 2 Area                                                       | 1112         | polygon          | admin1     | krai                                                                |
| Administrativní | Order 7 Area                                                       | 1118         | polygon          | admin7     | okres                                                               |
| členění         | Order 8 Area                                                       | 1119         | polygon          | admin8     | obec                                                                |
|                 | Order 9 Area                                                       | 1120         | polygon          | admin9     | městská část, městský<br>obvod                                      |
|                 | Železnice                                                          | 4210         | linie            | railway    |                                                                     |
| Železnice       | Lanovka                                                            | 9851         | linie            | railway    |                                                                     |
|                 | Vlek                                                               | 9852         | linie            | railway    |                                                                     |
|                 | Metro                                                              | 9853         | Linie            | railwav    |                                                                     |
| Osídlení        | Zastavěné území                                                    | 3110         | polygon          | bua        |                                                                     |
|                 | Centrum osídlení                                                   | 7379         | bod              | cityc      |                                                                     |
|                 | Průmyslové zóny                                                    | 9715         | polygon          | landuse    |                                                                     |
|                 | Ostrovy                                                            | 7180         | polygon          | landuse    |                                                                     |
|                 | Parky/zahrady                                                      | 7170         | polygon          | landuse    |                                                                     |
|                 | Les                                                                | 7120         | polygon          | landcov    |                                                                     |
|                 | Letiště                                                            | 7131         | polygon          | landuse    |                                                                     |
|                 | Těžba nerostů                                                      | 7132         | Polygon          | landuse    |                                                                     |
| Využití půdy    | Letištní dráha                                                     | 9901         | polygon          | landuse    |                                                                     |
|                 | Areál vysoké školy                                                 | 9902         | polygon          | landuse    |                                                                     |
|                 | Nákupní centrum                                                    | 9903         | polygon          | landuse    |                                                                     |
|                 | Areál nemocnice                                                    | 9904         | polygon          | landuse    |                                                                     |
|                 | Golfové hřiště                                                     | 9905         | polygon          | landuse    |                                                                     |
|                 | Bažina                                                             | 9725         | polygon          | landuse    |                                                                     |
|                 | Hřbitov                                                            | 9788         | polygon          | landuse    |                                                                     |
|                 | Hřiště/stadion                                                     | 9922         | polygon          | landuse    |                                                                     |
| Vodní cesty     | Vodní plocha                                                       | 4310         | polygon          | water      |                                                                     |
|                 | Vodní tok                                                          | 4310         | linie            | water l    |                                                                     |

**Tabulka 3 Datové vrstvy (zdroj: [4])** 

 Na obrázku 5 je znázorněn dodaný úsek silnic, včetně dálnice D1. Další zpracovávaný úsek silnic s rychlostní komunikací R35 je vidět na obrázku 6.

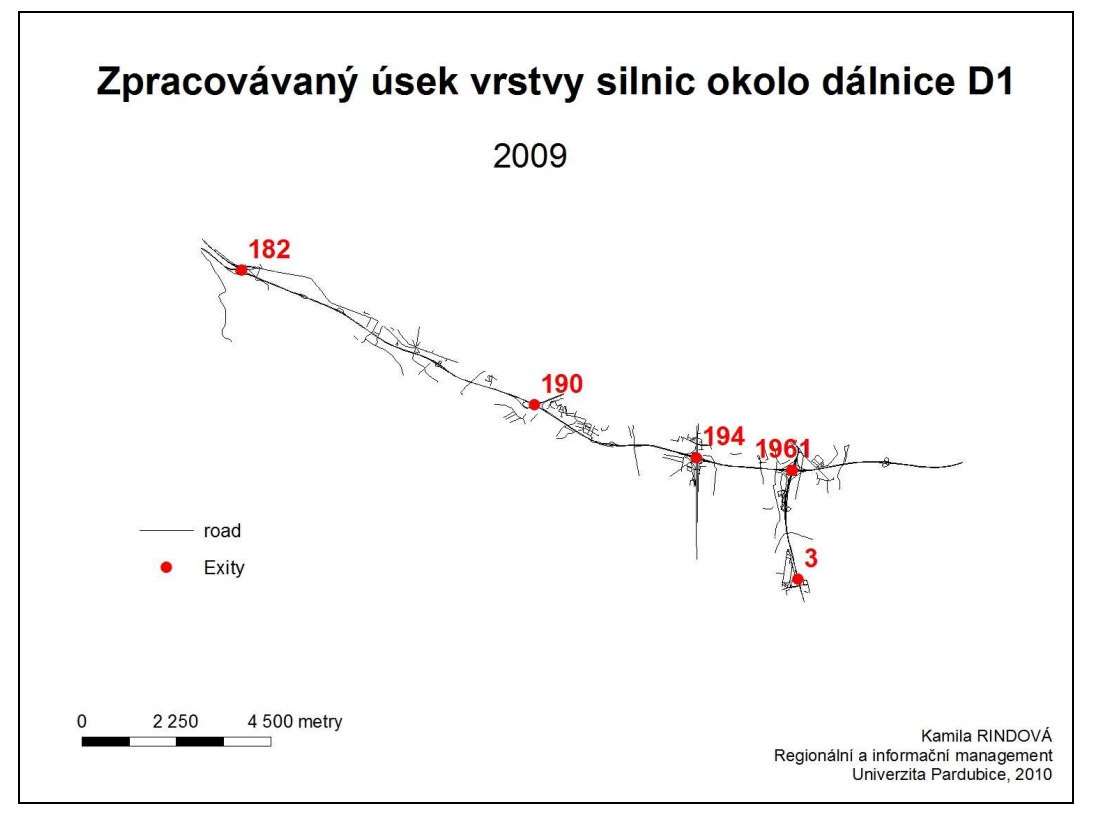

**Obrázek 5 Vrstva silnic u dálnice D1 (zdroj: [vlastní])** 

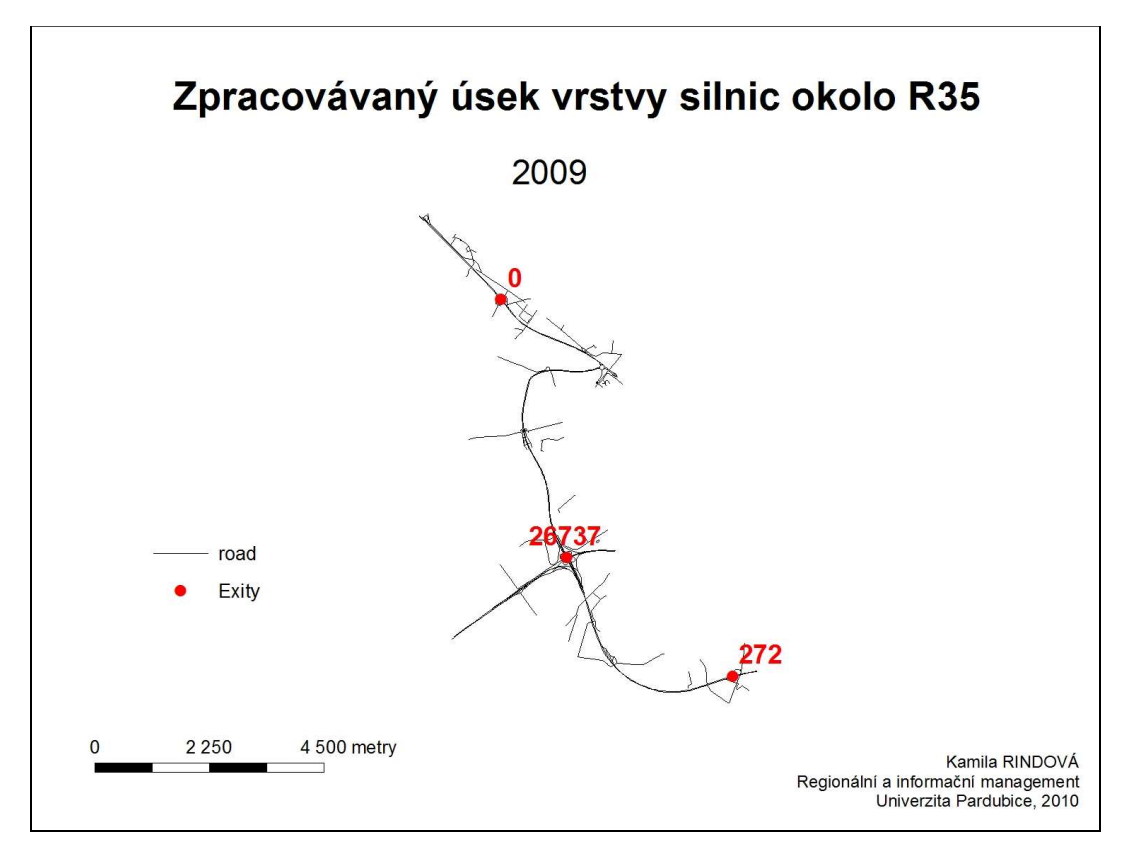

**Obrázek 6 Vrstva silnic u rychlostní komunikace R35 (zdroj: [vlastní])** 

Na následujících řádcích bude stručně charakterizována sada StreetNet.

#### **StreetNet**

 Společnost CEDA a.s. získává data pro sadu StreetNet z různých zdrojů. Prvním jsou **datové zdroje**. Ty získává sběrem leteckých snímků, ze kterých se pak tvoří data. Dále se jedná o spolupráci s příslušnými úřady státní správy, kam společnost posílá terénní průzkumníky, aby zjistili případné změny. Mezi další datové zdroje patří veřejně dostupné databáze, zejména Územní registr adres<sup>4</sup>, v němž jsou obsaženy všechny závazné oficiální adresy. Dalším zdrojem je internet a reportování chyb, které provádí samotní uživatelé. Vedle datových zdrojů získává společnost **data i z terénního průzkumu**, např. GPS fotokamera či mobile mapping.

 Sada StreetNet pokrývá celou Českou republiku a obsahuje celkem čtrnáct vrstev rozdělených do pěti topografických vrstev (využití půdy, administrativní členění, vodstvo, železnice a osídlení). Data se aktualizují dvakrát ročně, poslední aktualizace byla letos v dubnu. Jak je již psáno výše, verze dat pro tuto práci je 0910, čímž se rozumí říjen roku 2009. Mezi jednotlivými aktualizacemi je cca 100 000 změn ve vrstvě road (silnice).

Praktické využití StreetNet:

- oborově zaměřené využití katastrální úřady, územní plánování či dokumentace staveb,
- analytické úlohy př. záplavová území, výpočty z atributů,
- krizové řízení a plánování.

#### **Nejasnosti v datech**

 $\overline{a}$ 

 V dodaných datech od společnosti CEDA, a.s. byla nalezena nejasnost. Při zobrazení dat v programu ArcMap není přesně určen sjezd z dálnice D1 u exitu číslo 190, protože je definován jako jiný typ komunikace (přesněji jako ostatní víceproudá komunikace). Na obrázku č. 7 je červeně zobrazen výjezd a nájezd dálnice ve směru Brno - Praha. Ve směru Praha - Brno již sjezd není červeně zvýrazněn. Na tento problém byla společnost CEDA upozorněna. Odpověď byla, že po konzultaci s výrobním oddělením se o chybu nejedná. Důvod, proč není sjezd a výjezd označen červeně je ten, že se jedná o plynulé napojení jedné komunikace na druhou a nelze přesně určit, zda se jedná o sjezd/nájezd, jde o interpretaci. V této práci se s neoznačeným nájezdem pracovalo, jako by to nájezd byl.

<sup>&</sup>lt;sup>4</sup> Od července 2010 přejmenován na Registr územní identifikace, adres a nemovitostí [14]

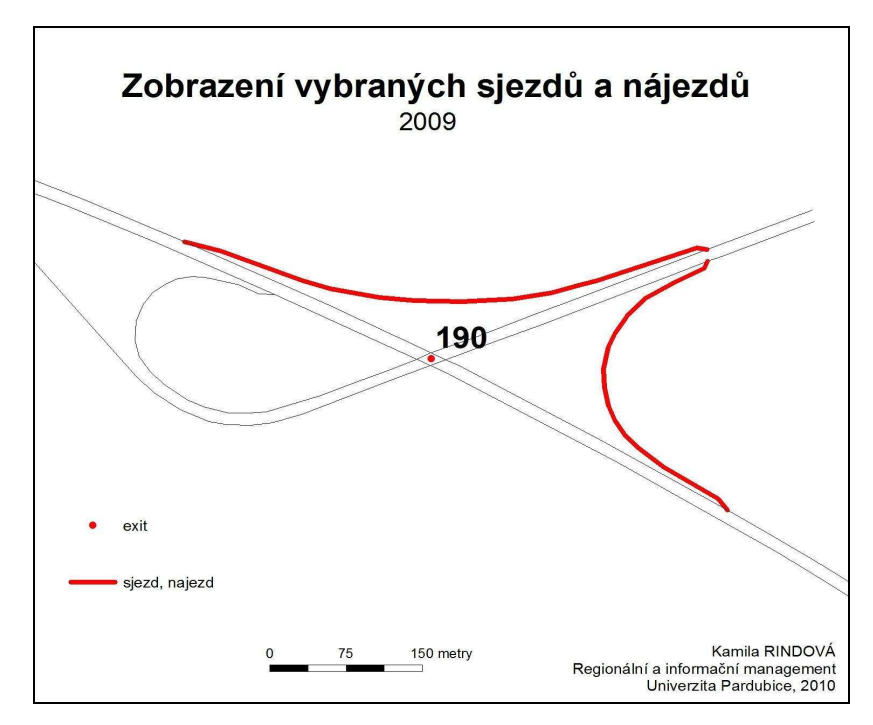

**Obrázek 7 Nejasnost v datech (zdroj: [vlastní])** 

## **5.2. Předzpracování dat**

Pro přehlednost jsem před dalším zpracováním dat vyfiltrovala z veškerých liniových komunikací (vrstva road) pouze dálnici D1 (obr. 8) a rychlostní komunikaci R35 (obr. 9), se kterými se bude dále pracovat. Tato část byla provedena přes definování dotazu nad vrstvou veškerých komunikací (obr. 10), kde písmena RN představují číslo silnice. Automaticky se tak zobrazily i sjezdy a nájezdy z dálnic, jak je vidět na obrázku 11. Čísla nad komunikacemi značí čísla exitů. Pro přehlednost byla z definovaného dotazu posléze vytvořena nová vrstva (dálnice), která zobrazuje pouze dané silnice dálničního charakteru..

 Na obrázku 9 je vidět, že mezi exity 267 a exitem 0 chybí kus silnice. Z tohoto důvodu se zde nebude vytvářet superúsek. Superúseky budou vytvářeny pouze mezi exity, které jsou k dispozici, proto se zde nebude brát v potaz např. nájezd na dálnici u exitu 182 směrem na Prahu (následující exit č. 178 už není k dispozici) či nájezd na dálnici u exitu 196 směrem na Vyškov, kde není v dodaných datech exit 201.

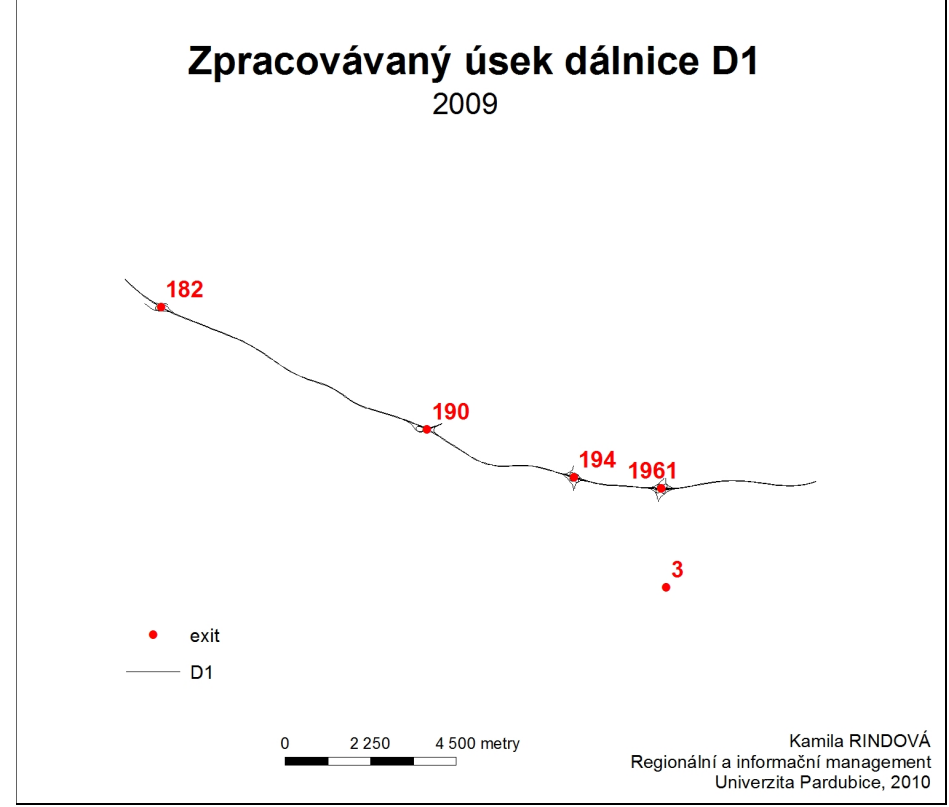

**Obrázek 8 Dálnice D1 (zdroj: [vlastní])**

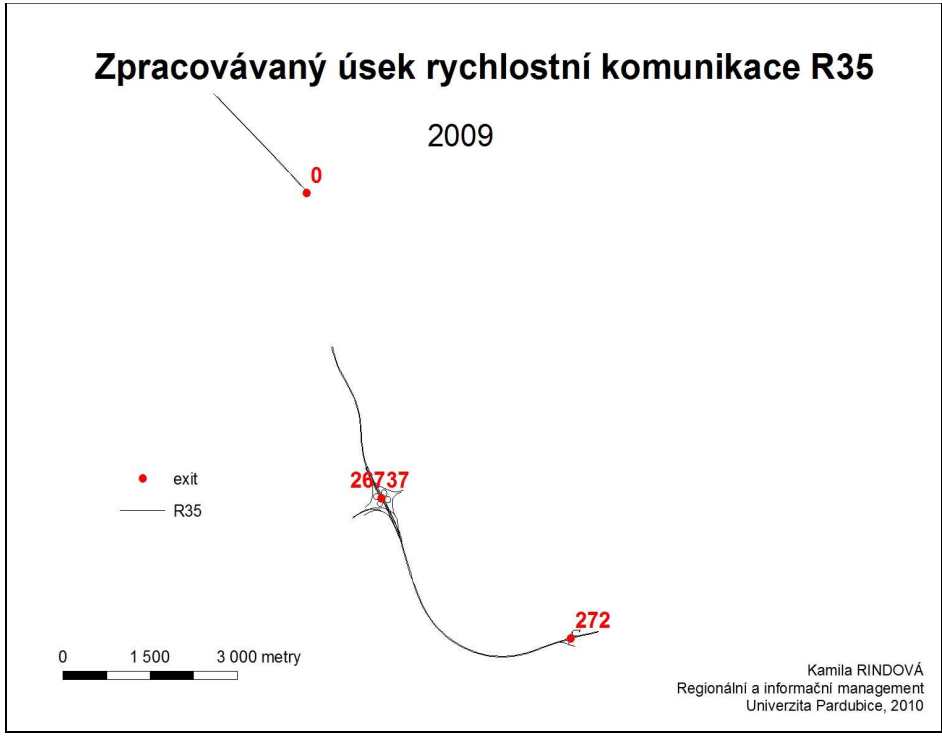

**Obrázek 9 Rychlostní komunikace R35 (zdroj: [vlastní])** 

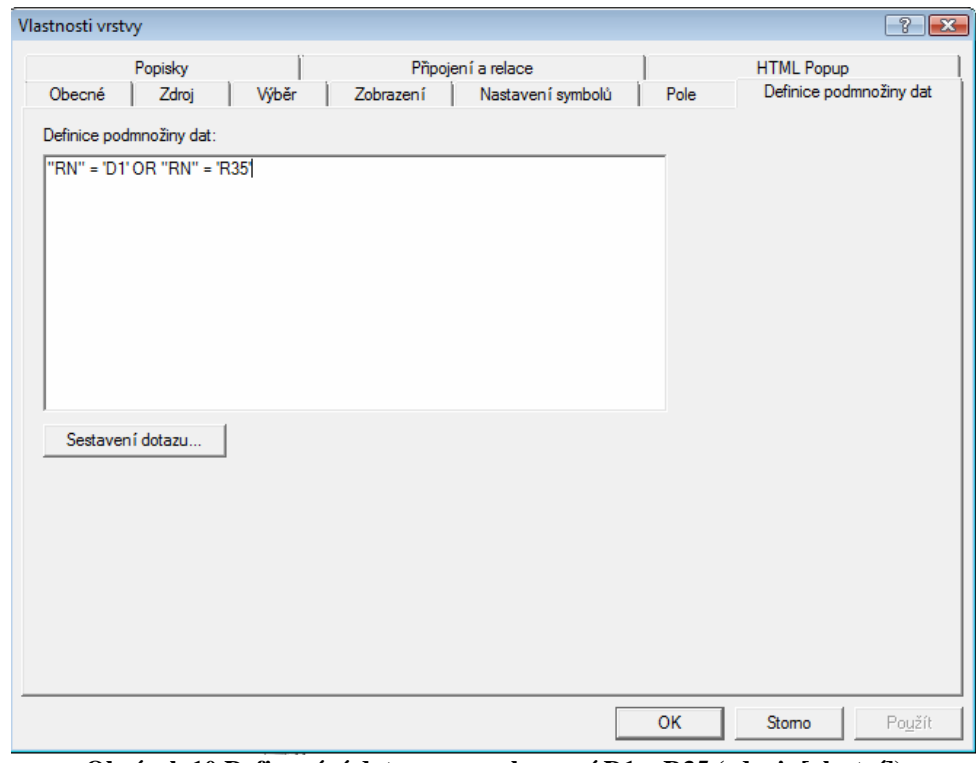

**Obrázek 10 Definování dotazu pro zobrazení D1 a R35 (zdroj: [vlastní])**

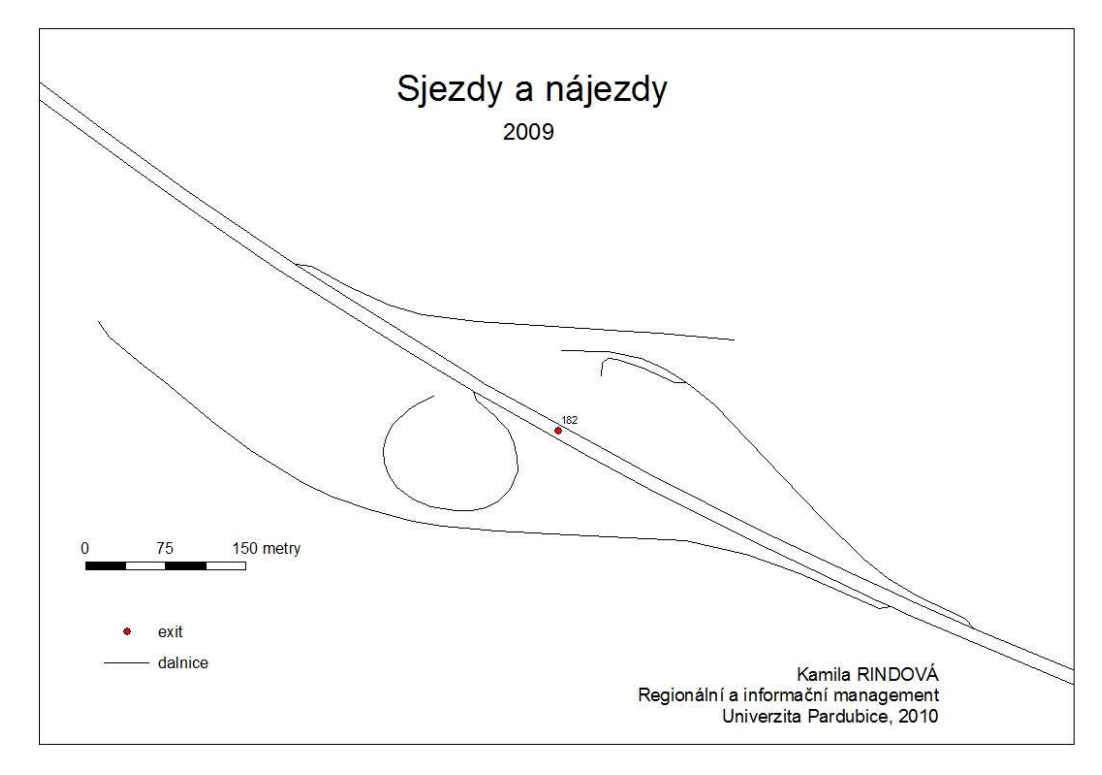

**Obrázek 11 Ukázka sjezdů a nájezdů na D1 (zdroj: [vlastní])** 

## **5.3. Určení rajonizace**

 Tato kapitola popisuje určení rajonizace na daných GIS datech. Nejdříve je popsán postup tvorby dat pro superúseky.

 V tabulce č. 4 je znázorněna část kompletního číselníků superúseků všech našich dálnic, který jsem měla k dispozici od Institutu ochrany obyvatel Lázní Bohdaneč (IOO LB). Pro potřebu této práce jsem vybrala jen data, která se týkají dodaných silnic (tabulka 5).

 Informace ve sloupcích tabulky 4 a 5 slouží k upřesnění lokalizace události na komunikaci dálničního typu. V případě nehody se komparací s touto tabulkou zjistí, kde přesně se stala nehoda, mezi jakými exity, jakým nájezdem může najet JPO na dálnici či rychlostní komunikaci, atd.

|                | SUPUSEK ID                       | <b>NAZEV</b>                            | <b>SMER</b>  | EN OD | EN DO DIR MS      | <b>Silnice</b>  |                  | KM MIN KM MAX  | <b>POZN</b>           |  |
|----------------|----------------------------------|-----------------------------------------|--------------|-------|-------------------|-----------------|------------------|----------------|-----------------------|--|
| $\overline{2}$ | D <sub>11</sub> E <sub>1E8</sub> | 1 Horní Počernice - 8 Jirny             | <b>PHAHK</b> |       | 81                | D <sub>11</sub> | $\mathbf{0}$     |                | 7.5 změna názvu SU    |  |
| 3              | D11E8E18                         | 8 Jirny - 18 Bříství                    | <b>PHAHK</b> | 8     | 18 <sup>7</sup>   | D <sub>11</sub> | 8                |                | 18 změna názvu SU     |  |
|                | D11E18E25                        | 18 Bříství - 25 Sadská                  | <b>PHAHK</b> | 18    | 25 <sup>7</sup> 1 | D <sub>11</sub> | 18.5             |                | 25.5 změna názvu SU   |  |
| 5              | D11E25E35                        | 25 Sadská - 35 Vrbová Lhota             | <b>PHAHK</b> | 25    | 35 <sup>7</sup>   | D <sub>11</sub> | 26               |                | 35 změna názvu SU     |  |
| 6              | D11E35E39                        | 35 Vrbová Lhota -39 Kluk                | <b>PHAHK</b> | 35    | 39 1              | D <sub>11</sub> | 35.5             |                | 38.5 změna názvu SU   |  |
|                | D11E39E42                        | 39 Kluk - 42 Libice                     | <b>PHAHK</b> | 39    | 42.1              | D11             | 39               |                | 41.5 změna názvu SU   |  |
|                | 8 D11E42E50                      | 42 Libice - 50 Dobšice                  | <b>PHAHK</b> | 42    | 50 <sup>7</sup>   | D <sub>11</sub> | 42               |                | 50 změna názvu SU     |  |
| 9              | D11E50E62                        | 50 Dobšice - 62 Chlumec nad Cidlinou    | <b>PHAHK</b> | 50    | 62 <sup>7</sup>   | D <sub>11</sub> | 50,5             |                | 61.5 změna názvu SU   |  |
|                | 10 D11E62E68                     | 62 Chlumec nad Cidlinou - 68 Chýšť      | <b>PHAHK</b> | 62    | 68 1              | D <sub>11</sub> | 62               |                | 67.5 změna názvu SU   |  |
|                | 11 D11E68E76                     | 68 Chýšť - 76 Pravy                     | <b>PHAHK</b> | 68    | 76'1              | D <sub>11</sub> | 68               |                | 76 změna názvu SU     |  |
|                | 12 D11E76E84                     | 76 Pravy - 84 Sedlice                   | <b>PHAHK</b> | 76    | 84 1              | D <sub>11</sub> | 76,5             |                | 83.5 změna názvu SU   |  |
|                | 13 D11E84E90                     |                                         | <b>PHAHK</b> | 84    | 90 <sup>7</sup>   | D <sub>11</sub> |                  | $\sim$         | není KM uzavřený úsek |  |
|                | 14 D11E8E1                       | 8 Horní Počernice -1 Jirny              | <b>HKPHA</b> | 8     | 151               | D11             | $\mathbf{0}$     |                | 7.5 změna názvu SU    |  |
|                | 15 D11E18E8                      | 18 Bříství - 8 Jirny                    | <b>HKPHA</b> | 18    | $8' - 1$          | D <sub>11</sub> | 8                |                | 17,5 změna názvu SU   |  |
|                | 16 D11E25E18                     | 25 Sadská-18 Bříství                    | <b>HKPHA</b> | 25    | $18 - 1$          | D11             | 18               |                | 25 změna názvu SU     |  |
|                | 17 D11E35E25                     | 35 Vrbová Lhota - 25 Sadská             | <b>HKPHA</b> | 35    | $25 - 1$          | D <sub>11</sub> | 25.5             |                | 34.5 změna názvu SU   |  |
|                | 18 D11E39E35                     | 39 Kluk - 35 Vrbová Lhota               | <b>HKPHA</b> | 39    | $35 - 1$          | D <sub>11</sub> | 35               |                | 38.5 změna názvu SU   |  |
|                | 19 D11E42E39                     | 42 Libice -39 Kluk                      | <b>HKPHA</b> | 42    | $39 - 1$          | D <sub>11</sub> | 39               |                | 41.5 změna názvu SU   |  |
|                | 20 D11E50E42                     | 50 Dobšice - 42 Libice                  | <b>HKPHA</b> | 50    | $42 - 1$          | D <sub>11</sub> | 42               |                | 49.5 změna názvu SU   |  |
|                | 21 D11E62E50                     | 62 Chlumec nad Cidlinou - 50 Dobšice    | <b>HKPHA</b> | 62    | 50 <sup>7</sup> 1 | D <sub>11</sub> | 50               |                | 61 změna názvu SU     |  |
|                | 22 D11E68E62                     | 68 Chýšť - 62 Chlumec nad Cidlinou      | <b>HKPHA</b> | 68    | $62 - 1$          | D <sub>11</sub> | 61.5             |                | 67.5 změna názvu SU   |  |
|                | 23 D11E76E68                     | 76 Pravy - 68 Chýšť                     | <b>HKPHA</b> | 76    | $68 - 1$          | D11             | 68               |                | 76.5 změna názvu SU   |  |
|                | 24 D11E84E76                     | 84 Sedlice - 76 Pravy                   | <b>HKPHA</b> | 84    | $76 - 1$          | D <sub>11</sub> | 77               |                | 83.5 změna názvu SU   |  |
|                | 25 D11E90E84                     |                                         | <b>HKPHA</b> | 90    | $84 - 1$          | D <sub>11</sub> | $\sim$           | $\overline{a}$ | není KM uzavřený úsek |  |
|                | 26 R10E1E3                       | Dálniční kříž Praha-Satalice-3 Radonice | <b>PHATU</b> |       | 3 <sup>5</sup>    | R <sub>10</sub> | 0,5              | 3,5            |                       |  |
| 27             | <b>R10E3E9</b>                   | 3 Radonice-9 Brandýs nad Labem          | <b>PHATU</b> | 3     | 9 <sup>7</sup>    | <b>R10</b>      |                  | 9,5            |                       |  |
|                | 28 R10E9E14                      | 9 Brandýs nad Labem-14 Stará Boleslav   | <b>PHATU</b> | 9     | 14 <sup>7</sup>   | R <sub>10</sub> | 10 <sup>10</sup> | 14             |                       |  |
|                | 29 R10E14E17                     | 14 Stará Boleslav-17 Hlavenec           | <b>PHATU</b> | 14    | 17 <sup>7</sup>   | <b>R10</b>      | 14,5             | 17,5           |                       |  |
|                | 30 R10E17E21                     | 17 Hlavenec-21 Tuřice                   | <b>PHATU</b> | 17    | 21 <sup>7</sup>   | R <sub>10</sub> | 18               | 21             |                       |  |
|                | 31 R10E21E27                     | 21 Tuřice-27 Benátky nad Jizerou        | <b>PHATU</b> | 21    | 27'1              | <b>R10</b>      | 21.5             | 27             |                       |  |
|                | 32 R10E27E33                     | 27 Benátky nad Jizerou-33 Brodce        | <b>PHATU</b> | 27    | 33 <sup>7</sup>   | R <sub>10</sub> | 27.5             | 33             |                       |  |

**Tabulka 4 Část kompletního číselníku superúseků (zdroj: [21])** 

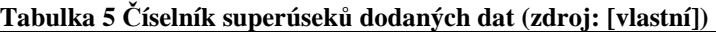

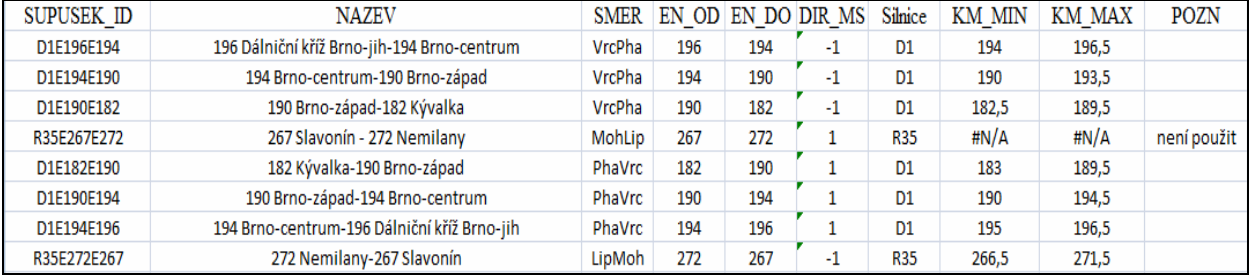

Data superúseků v prostředí ArcGIS se tvoří ve třech krocích:

#### **Krok 1**

 V okamžiku, kdy je hotový číselník (tabulka 5), se připraví projekt v ArcMapu a přidá se každému vektoru správná hodnota ID superúseku. Toto je ruční práce. Postup je následující: zavře se program ArcMap, spustí se ArcCatalog, v němž se najde v adresáři daná vrstva (v tomto případě vrstva "dálnice"). Po kliknutí na vrstvu se vedle ukáže její zobrazení. V druhé liště (náhled) se dole rozbalí možnosti náhledu a vybere se možnost "tabulka". A poté přes možnosti – přidat pole – se do atributové tabulky přidá další sloupec, kde se nastaví jeho délka, typ a napíše jméno. Postup je zobrazen na obrázku 12.

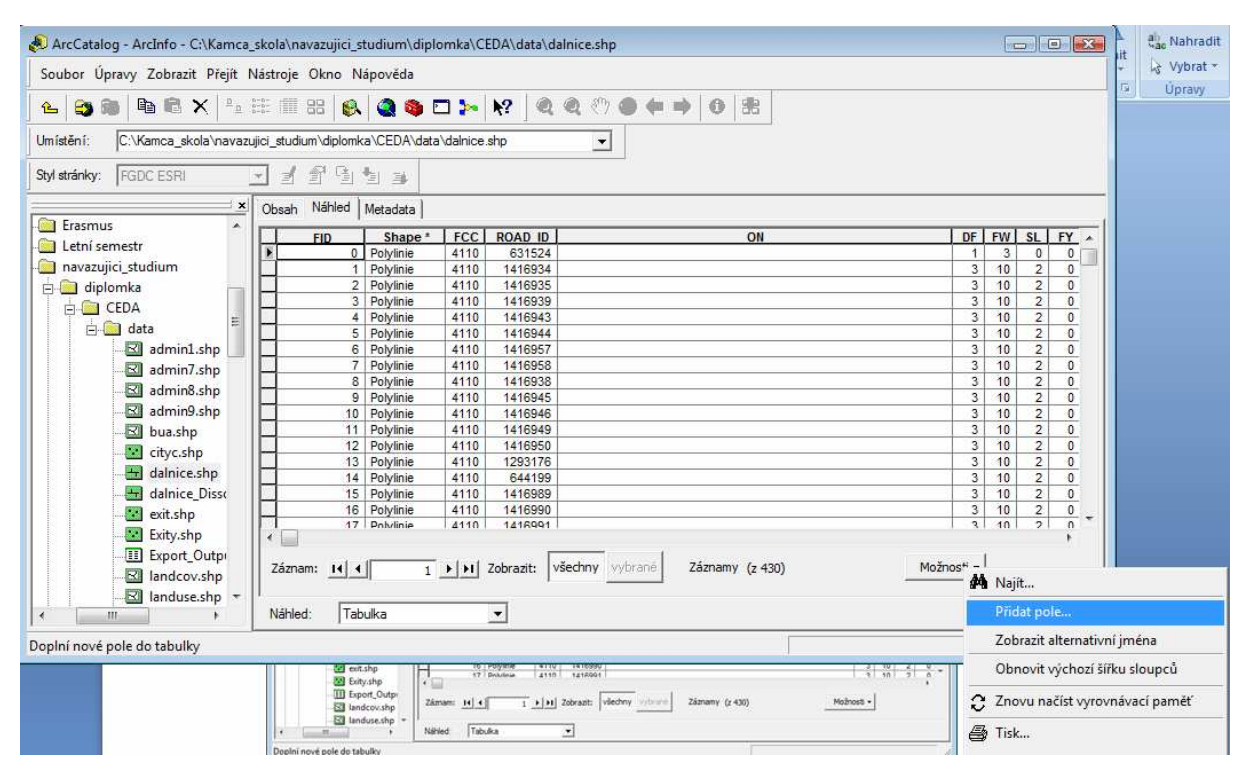

**Obrázek 12 Postup přidání sloupce v ArcCatalogu (zdroj: [vlastní])** 

 Poté, co se přidá nový sloupec, se opět otevře aplikace ArcMap, kde se pomocí tlačítka shift a myši postupně označí všechny části linie (linie je rozdělená na několik vektorů), kterými je tvořen superúsek, (tzn. nájezd X – nájezd Y), spustí se v horní liště nástroj editor, kde se vybere, která vrstva se chce editovat (opět vrstva "dálnice") a poté se otevře atributová tabulka vrstvy dálnice, klikne se na tlačítko "vybrané", tím se zobrazí předtím vybrané části a následně se napíše hodnota ID daného superúseku, např. D1E190E194. Takto se postupuje i u dalších částí dálnice, dokud není přidána hodnota ID ke všem vektorům, které tvoří jednotlivé superúseky. Výsledek přiřazení

je vidět v tabulce 6. Atributová tabulka obsahuje několik atributů, zde je zobrazena jen jejich část. Jejich význam bude na následujících řádcích vysvětlen.

- level\_B level begin (začátek úseku)
- level\_M level middle (střed úseku)
- level  $E$  level end (konec úseku)
- BT most/tunel,  $1$  most,  $4$  tunel,  $0$  úsek není ani mostem, ani tunelem (normální komunikace vedená po povrchu)<sup>5</sup>
- CODE\_STR kód ulice; 0 ulice nemá oficiální kód
- NC třída komunikace, 0 dálnice, 5 rychlostní komunikace
- ONEWAY průjezdnost, FT úsek průjezdný pouze ve směru digitalizace, tzn., že se nejedná o jednosměrku
- METER délka úseku v metrech
- SU\_ID superúsek ID hodnota superúseku

|   | <u>LEVEL B   LEVEL M   LEVEL E   BT  </u> |   |   | <b>CODE STR</b> |   | <b>NC ONEWAY</b> | <b>METER</b> | SU ID            |
|---|-------------------------------------------|---|---|-----------------|---|------------------|--------------|------------------|
| 0 | 0                                         | 1 | 0 | 0               | 0 | <b>FT</b>        | 463.2        | D1E190E182       |
| 0 | 0                                         | 0 | 0 | 0               | 0 | <b>FT</b>        | 304.1        | D1E190E182       |
| 0 | 0                                         | 0 | 0 | 0               | 0 | <b>FT</b>        | 586,7        | D1E190E182       |
| 1 | 0                                         | 0 | 0 | 0               | 0 | <b>FT</b>        | 1353         | D1E182E190       |
| 1 | 0                                         | 0 | 0 | 0               | 0 | <b>FT</b>        | 146,6        | D1E190E182       |
| 0 | 0                                         | 1 | 0 | 0               | 0 | <b>FT</b>        | 149.3        | D1E182E190       |
| 1 | 1                                         | 1 | 1 | 0               | 0 | <b>FT</b>        | 50.9         | D1E190E182       |
| 1 | 1                                         | 1 | 1 | 0               | 0 | <b>FT</b>        | 49,1         | D1E182E190       |
| 1 | 0                                         | 1 | 0 | 0               | 0 | <b>FT</b>        | 117,9        | D1E190E182       |
| 1 | 0                                         | 1 | 0 | 0               | 0 | <b>FT</b>        |              | 118,5 D1E182E190 |
| 1 | 1                                         | 1 | 1 | 0               | 0 | <b>FT</b>        |              | 45,1 D1E190E182  |
| 1 | 1                                         | 1 | 1 | 0               | 0 | <b>FT</b>        |              | 41,8 D1E182E190  |
| 0 | 0                                         | 1 | o | 0               | 0 | <b>FT</b>        | 233,9        | D1E190E182       |
| 1 | 0                                         | 0 | 0 | 0               | 0 | FT               |              | 233,6 D1E182E190 |
| 0 | 0                                         | 0 | 0 | 0               | 0 | <b>FT</b>        | 89.7         | D1E190E182       |
| 0 | 0                                         | 0 | 0 | 0               | 0 | <b>FT</b>        | 92,5         | D1E182E190       |
| 1 | 0                                         | 0 | 0 | 0               | 0 | <b>FT</b>        | 586,6        | D1E190E182       |
| 0 | 0                                         | 1 | o | 0               | 0 | <b>FT</b>        |              | 591,2 D1E182E190 |
| 1 | 1                                         | 1 | 1 | 0               | 0 | <b>FT</b>        |              | 57.3 D1E190E182  |
| 1 | 1                                         | 1 | 1 | 0               | 0 | FT               | 56,1         | D1E182E190       |
| 1 | 0                                         | 0 | 0 | 0               | 0 | <b>FT</b>        | 137,5        | D1E182E190       |
| 0 | 0                                         | 1 | 0 | 0               | 0 | <b>FT</b>        | 435,1        | D1E190E182       |
| 0 | 0                                         | 0 | 0 | 0               | 0 | <b>FT</b>        | 189.7        | D1E182E190       |
| 0 | 0                                         | 0 | Ō | 0               | 0 | FT               | 399          | D1E190E182       |
| 0 | 0                                         | 0 | 0 | 0               | 0 | FT               | 597,7        | D1E182E190       |
| 0 | 0                                         | 0 | Ō | 0               | Ō | <b>FT</b>        |              | 259,8 D1E190E182 |
| 0 | 0                                         | 0 | 0 | 0               | 0 | <b>FT</b>        | 169.7        | D1E182E190       |
| 0 | 0                                         | 0 | 0 | 0               | 0 | <b>FT</b>        | 107          | D1E190E182       |
| 0 | 0                                         | 0 | 0 | 0               | 0 | FT               | 38.9         | D1E194E190       |
| 0 | 0                                         | 0 | 0 | 0               | 0 | FT               | 181.5        | D1E190E194       |
| 0 | 0                                         | 0 | 0 | 0               | 0 | FT               |              | 146.3 D1E194E190 |
| 0 | 0                                         | 0 | 0 | 0               | 0 | <b>FT</b>        |              | 13,8 D1E190E194  |

**Tabulka 6 Atributová tabulka s přidanými hodnotami superúseků (zdroj: [vlastní])** 

 $\overline{a}$ 

<sup>&</sup>lt;sup>5</sup> Dodána byla jen část dat a žádné prvky s atributem 4 (tunel) se daném území nenachází.

|                                                     |         | $1$ abunda $1$ Attributy is vertex simily (zur $v$ J) |  |  |  |  |
|-----------------------------------------------------|---------|-------------------------------------------------------|--|--|--|--|
| Vertikální úroveň<br>komunikace na<br>začátku linie | level_b | $-9 - 0 - 9$                                          |  |  |  |  |
| Vertikální úroveň<br>komunikace<br>uprostřed linie  | level_m | $-9-0-9$                                              |  |  |  |  |
| Vertikální úroveň<br>komunikace na<br>konci linie   | level_e | $-9-0-9$                                              |  |  |  |  |

**Tabulka 7 Atributy k vrstvě silnic (zdroj: [4])** 

 Tabulka č. 7 ukazuje význam a hodnoty atributů level\_b, level\_m a level\_e, o nichž se píše výš. Hodnoty -9-0-9 znamenají:

Záporné hodnoty = tunel (komunikace vedená pod povrchem)

Nulové hodnoty = komunikace vedená na povrchu

Kladné hodnoty = most (komunikace vedená nad povrchem)

 Celkově jde pouze o možnosti daného atributu. V České republice samozřejmě není nad sebou ani pod sebou nikde 9 komunikací, ale kdyby takovéto křížení někdo postavil, těmito hodnotami to je možné ošetřit. V České republice je zatím nejvyšší hodnota atributu level 2.

 Hodnoty nabývá úsek logicky. V případě, že se kříží 4 komunikace nad sebou, jedna bude například v tunelu (hodnota -1), jedna na povrchu (hodnota 0), nad ní bude most (hodnota 1) a nad tím mostem ještě jeden most (hodnota 2) - s tím, že když jde o klasický most, který vede nad řekou či dálnicí, je obvykle Level B=0 (na povrchu komunikace), Level M = 1 (nad povrchem komunikace), Level<sub>\_</sub>E = 0 (opět na povrchu komunikace).

 Ukázkou může být vícepatrová křižovatka u Opatovic nad Labem (obrázek 13), kde komunikace 37 vede po povrchu (level 0), kruhový objezd komunikace 324 vede částečně po povrchu (level 0) a částečně nad komunikací 37 (level 1), komunikace bez čísla (na obrázku na západ od kruhového objezdu a vyznačena bílou barvou) vede po povrchu (level 0) a komunikace 35 vede částečně po povrchu (level 0) a tam, kde kříží komunikaci před kruhovým objezdem), je level 1.

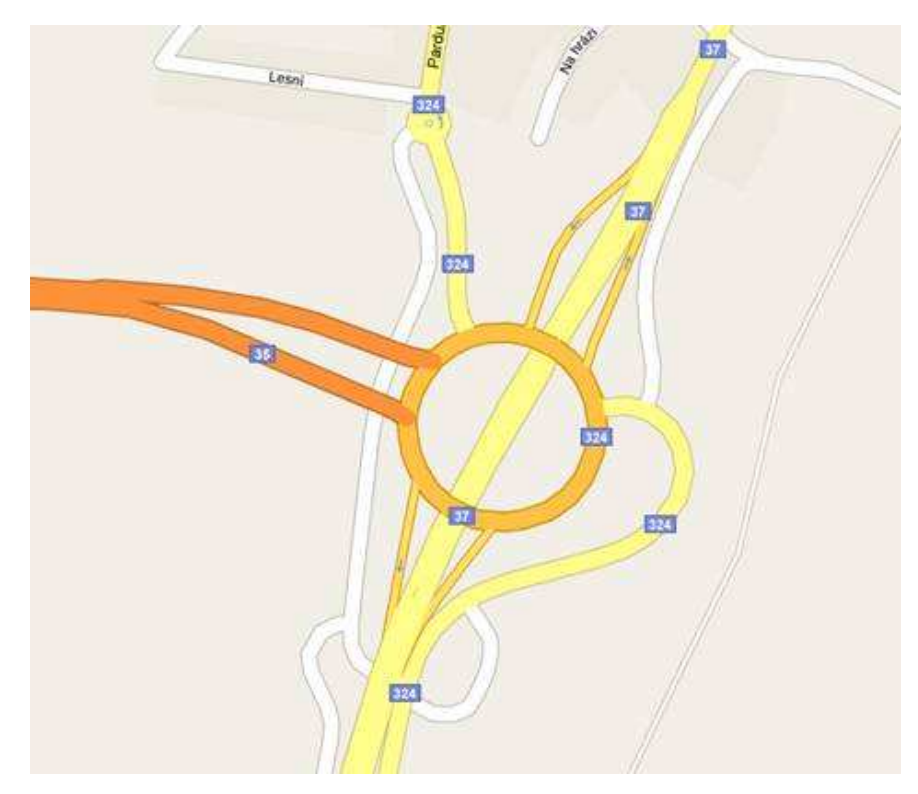

**Obrázek 13 Víceúrovňová křižovatka u Opatovic nad Labem (zdroj: [4])** 

#### **Krok 2**

 Na základě kroku jedna (přidání hodnot ID jednotlivým superúsekům vrstvy dálnice) se přidá vrstva dálnice bodové sadě staničení. Toto se dá provést pomocí nástroje spatial join. V programu ArcGIS je funkce spatial join v sadě ArcToolbox v sekci analýza – překryvné operace, viz obrázek 14.

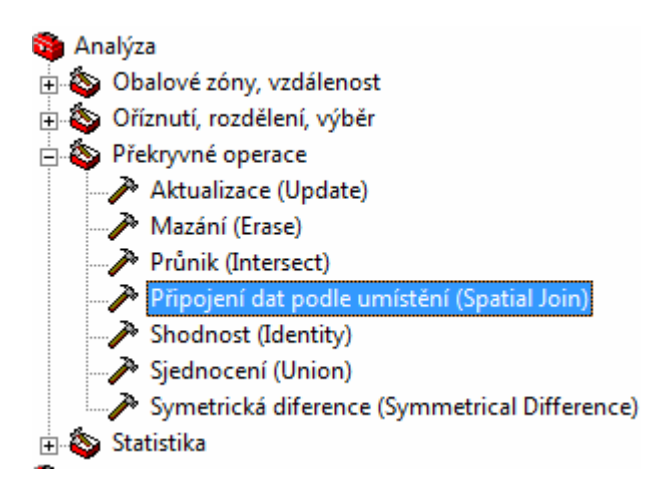

**Obrázek 14 Spatial Join v ArcToolboxu (zdroj: [vlastní])** 

 Atributy obou vstupních vrstev (road\_km a dálnice) jsou vidět v tabulkách 8 a 9. Na obrázku 15 je pak vidět samotné použití nástroje spatial join. Body staničení se propojily na linie, použila se volba closest, a to z důvodu, aby propojení staničení na linie bylo co nejbližší. Tyto hodnoty se přidávají za účelem možnost propojení. Výsledkem kroku dva je bodová vrstva, která má atributy obou předchozích vrstev. (viz obrázek 16)

|   | - 0 X<br>Tabulka / Atributy k vrstvě road_km |                      |                |                     |                    |                                   |           |                                         |  |  |  |  |
|---|----------------------------------------------|----------------------|----------------|---------------------|--------------------|-----------------------------------|-----------|-----------------------------------------|--|--|--|--|
|   | <b>FID</b>                                   | Shape                | ID             | <b>ROAD ID</b>      | <b>RN</b>          | <b>DIR</b>                        | <b>KM</b> |                                         |  |  |  |  |
| F | n                                            | Bod                  | 1807           | 1286582             | R35                | Lipník nad Bečvou - Olomouc       | 272       |                                         |  |  |  |  |
|   |                                              | Bod                  | 1820           | 1286709             | <b>R35</b>         | Olomouc - Lipník nad Bečvou       | 267       |                                         |  |  |  |  |
|   | 2                                            | Bod                  | 1820           | 1287793             | <b>R35</b>         | Olomouc - Lipník nad Bečvou       | 266.5     | Ξ                                       |  |  |  |  |
|   | 3                                            | <b>Bod</b>           | 1821           | 1287782             | R35                | Olomouc - Lipník nad Bečvou       | 266       |                                         |  |  |  |  |
|   | 4                                            | Bod                  | 1821           | 1340090             | R35                | Olomouc - Lipník nad Bečvou       | 265,5     |                                         |  |  |  |  |
|   | 5                                            | <b>Bod</b>           | 1821           | 1338494             | <b>R35</b>         | Olomouc - Lipník nad Bečvou       | 265       |                                         |  |  |  |  |
|   | 6                                            | Bod                  | 1821           | 1287781             | R35                | Lipník nad Bečvou - Olomouc       | 265.5     |                                         |  |  |  |  |
|   | 7                                            | Bod                  | 1821           | 1287775             | R35                | Olomouc - Lipník nad Bečvou       | 264.5     |                                         |  |  |  |  |
|   | 8                                            | Bod                  | 1822           | 1287776             | <b>R35</b>         | Lipník nad Bečvou - Olomouc       | 264,5     |                                         |  |  |  |  |
|   | 9                                            | Bod                  | 1823           | 1286712             |                    | R35   Lipník nad Bečvou - Olomouc | 267       |                                         |  |  |  |  |
|   | 10                                           | Bod                  | 1824           | 1287774             | <b>R35</b>         | Lipník nad Bečvou - Olomouc       | 265       |                                         |  |  |  |  |
|   | 11                                           | <b>Bod</b>           | 1824           | 1287792             | <b>R35</b>         | Lipník nad Bečvou - Olomouc       | 266,5     |                                         |  |  |  |  |
|   | 12                                           | Bod                  | 1825           | 1287768             | R35                | Lipník nad Bečvou - Olomouc       | 266       |                                         |  |  |  |  |
|   | 13                                           | Bod                  | 1825           | 1412596             | R35                | Olomouc - Lipník nad Bečvou       | 267.5     |                                         |  |  |  |  |
|   | 14                                           | Bod                  | 1825           | 544704              | R35                | Olomouc - Lipník nad Bečvou       | 268       |                                         |  |  |  |  |
|   | 15                                           | Bod                  | 1826           | 544704              | R35                | Olomouc - Lipník nad Bečvou       | 268,5     |                                         |  |  |  |  |
|   | 16                                           | <b>Bod</b>           | 1826           | 545225              | <b>R35</b>         | Olomouc - Lipník nad Bečvou       | 269       |                                         |  |  |  |  |
|   | 17                                           | Bod                  | 1826           | 546732              | <b>R35</b>         | Olomouc - Lipník nad Bečvou       | 269.5     |                                         |  |  |  |  |
|   | 18                                           | Bod                  | 1826           | 546917              | <b>R35</b>         | Olomouc - Lipník nad Bečvou       | 270       |                                         |  |  |  |  |
|   | 19                                           | <b>Bod</b>           | 1826           | 1286670             | <b>R35</b>         | Olomouc - Lipník nad Bečvou       | 270,5     |                                         |  |  |  |  |
|   | 20                                           | Bod                  | 1826           | 1286671             | <b>R35</b>         | Olomouc - Lipník nad Bečvou       | 271       |                                         |  |  |  |  |
|   | 21                                           | Bod                  | 1826           | 1412600             | <b>R35</b>         | Olomouc - Lipník nad Bečvou       | 271,5     |                                         |  |  |  |  |
|   | 22                                           | Bod                  | 1826           | 1286581             | <b>R35</b>         | Olomouc - Lipník nad Bečvou       | 272       |                                         |  |  |  |  |
|   | 23                                           | Bod                  | 1827           | 1558138             | <b>R35</b>         | Lipník nad Bečvou - Olomouc       | 267.5     |                                         |  |  |  |  |
|   | 24                                           | Bod                  | 1827           | 1465579             | R35                | Lipník nad Bečvou - Olomouc       | 268       |                                         |  |  |  |  |
|   | me.                                          | $-1$<br>Záznam: 14 4 | $\overline{ }$ | $1 \rightarrow  H $ | nne l<br>Zobrazit: | všechny vybrané                   | nnn e     | Možnosti -<br>Záznamy (0 z 146 vybráno) |  |  |  |  |

**Tabulka 8 Atributy vrstvy staničení (zdroj: [vlastní])** 

#### **Tabulka 9 Atributy vrstvy dálnice (zdroj: [vlastní])**

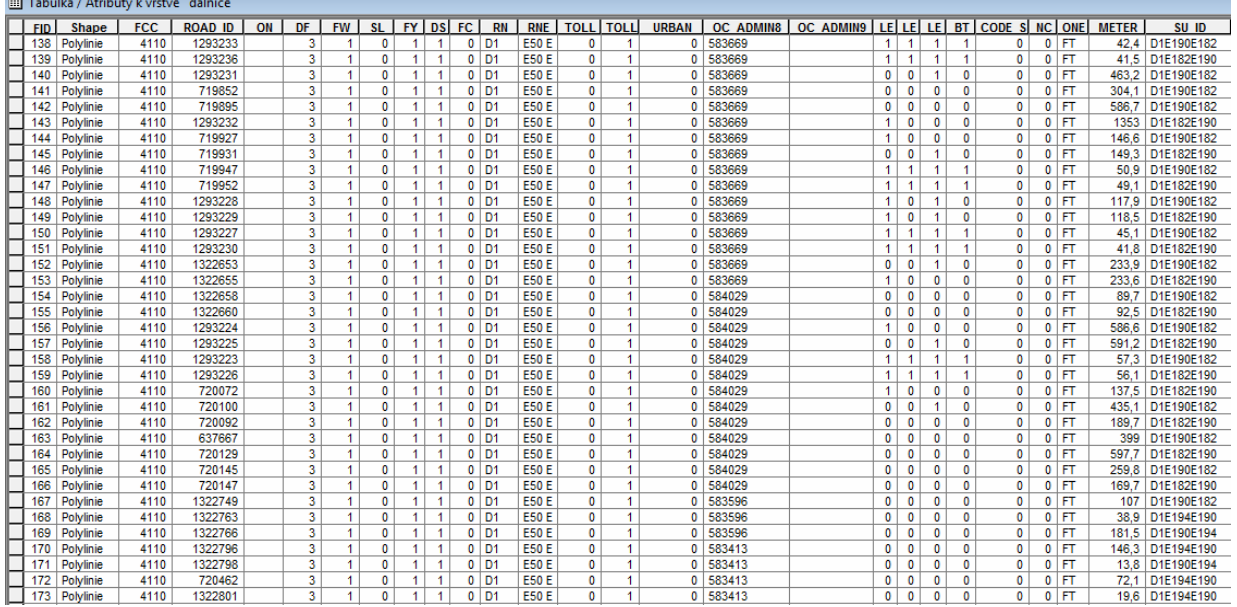

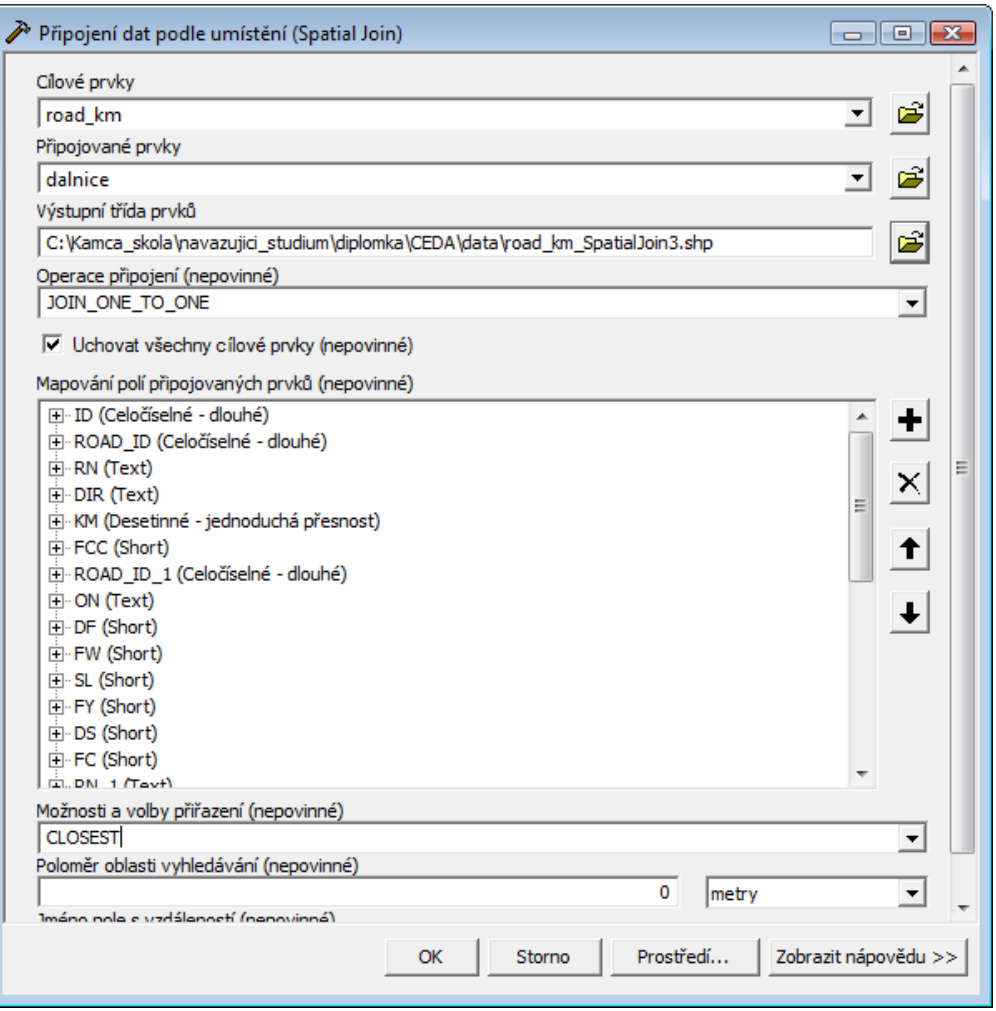

**Obrázek 15 Přidání vrstvy staničení vrstvě dálnice (zdroj: [vlastní])** 

| d Identifikovat                               |                   |                                   | $\sqrt{?}$ $\overline{\mathbf{x}}$ |
|-----------------------------------------------|-------------------|-----------------------------------|------------------------------------|
| Identifikovat z:<br><horní vrstva=""></horní> |                   |                                   | $\overline{ }$                     |
| □ road_km_SpatialJoin3<br>$-D1$               | Umístění:         | -598 925,441 -1 164 652,027 metry | 회                                  |
|                                               | Pole              | Hodnota                           |                                    |
|                                               | <b>FID</b>        | 77                                |                                    |
|                                               | Shape             | Bod                               |                                    |
|                                               | Join_Count        | 1                                 |                                    |
|                                               | ID                | 20972                             |                                    |
|                                               | ROAD_ID           | 1424025                           |                                    |
|                                               | <b>RN</b>         | D <sub>1</sub>                    |                                    |
|                                               | <b>DIR</b>        | Kroměříž - Praha                  |                                    |
|                                               | KМ                | 194,5                             |                                    |
|                                               | <b>FCC</b>        | 4110                              |                                    |
|                                               | ROAD ID 1 1424025 |                                   |                                    |
|                                               | ON                |                                   |                                    |
|                                               | DF                | з                                 |                                    |
|                                               | <b>FW</b>         | $\mathbf{1}$                      |                                    |
|                                               | <b>SL</b>         | 0                                 |                                    |
|                                               | <b>FY</b>         | $\mathbf{1}$                      |                                    |
|                                               | <b>DS</b>         | $\mathbf{1}$                      |                                    |
|                                               | FC.               | 0                                 |                                    |
|                                               | $RN_1$            | D <sub>1</sub>                    |                                    |
|                                               | <b>RNE</b>        | E50 E65 E462                      |                                    |
|                                               | TOLL_ROAD 0       |                                   |                                    |
|                                               | <b>TOLL</b>       | $\mathbf{1}$                      |                                    |
|                                               | <b>URBAN</b>      | $\mathbf 0$                       |                                    |
|                                               | OC_ADMIN8 582786  |                                   |                                    |
|                                               | OC_ADMIN9 551074  |                                   |                                    |
|                                               | LEVEL_B           | 0                                 |                                    |
|                                               | LEVEL_M           | $\circ$                           |                                    |
|                                               | LEVEL_E           | $\mathbf 0$                       |                                    |
|                                               | <b>BT</b>         | 0                                 |                                    |
|                                               | CODE_STR 0        |                                   |                                    |
|                                               | <b>NC</b>         | $\mathbf{0}$                      |                                    |
|                                               | ONEWAY            | FT                                |                                    |
|                                               | <b>METER</b>      | 140,7                             |                                    |
|                                               | SU_ID             | D1E196E194                        |                                    |
|                                               |                   |                                   |                                    |
| Identifikován 1 prvek                         |                   |                                   | u,                                 |

**Obrázek 16 Ukázka výstupu obou vrstev** 

### **Krok 3**

 Na základě kroku jedna se přidají hodnoty superúseku k bodové sadě exitů. Toto se dá provést ručně, přes editace hodnot v programu ArcMap. Postup je následující: opět se otevře aplikace ArcCatalog, k vrstvě exity se přidají čtyři nové sloupce: pro hodnoty superúseků ve směru Praha – Brno, Brno – Praha (dálnice D1) a pro hodnoty superúseků ve směru Lipník nad Bečvou – Mohelnice a Mohelnice – Lipník nad Bečvou (rychlostní komunikace R35). Poté se znovu otevře program ArcMap, spustí se editace k vrstvě exity, otevře se atributová tabulka u vrstvy exity a poté se do jednotlivých řádků ke každému exitu napíše hodnota daného superúseku, jak je vidět v tabulce 10. Exit jsem brala jako počáteční, nájezd. Proto například u exitu 196 ve směru Praha – Brno není vyplněné pole, protože následující exit nebyl v poskytnutých datech. V této práci se dále bere v úvahu jen dálnice D1 a rychlostní komunikace R35, z tohoto důvodu v atributové tabulce u exitu 1,3 a 37 není vyplněné pole. U exitu 0 na rychlostní komunikaci R35 také není nic napsaného, a to z důvodu, že v dodaných

datech nejsou zobrazeny sjezdy a nájezdy u tohoto exitu, a protože mezi tímto exitem a exitem 267 chybí kus silnice, čili není možné zde vytvořit superúsek.

V tabulce 10 jsou rovněž různé atributy, zde je jich vysvětlení:

- Shape Bod říká, že vrstva exity je bodová vrstva
- FCC jedná se o kód prvku, číslo 4145 značí exit
- ID jedinečný identifikátor prvku
- ROAD ID1 a ROAD ID 2 definiční úsek exitu
- RN Road Number číslo silnice
- EN Exit Number číslo exitu

 Poslední čtyři sloupce značí hodnotu superúseku pro daný exit (superúsek směr Praha – Brno, Brno – Praha, Lipník nad Bečvou – Mohelnice a Mohelnice – Lipník nad Bečvou)

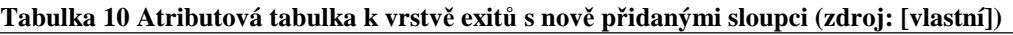

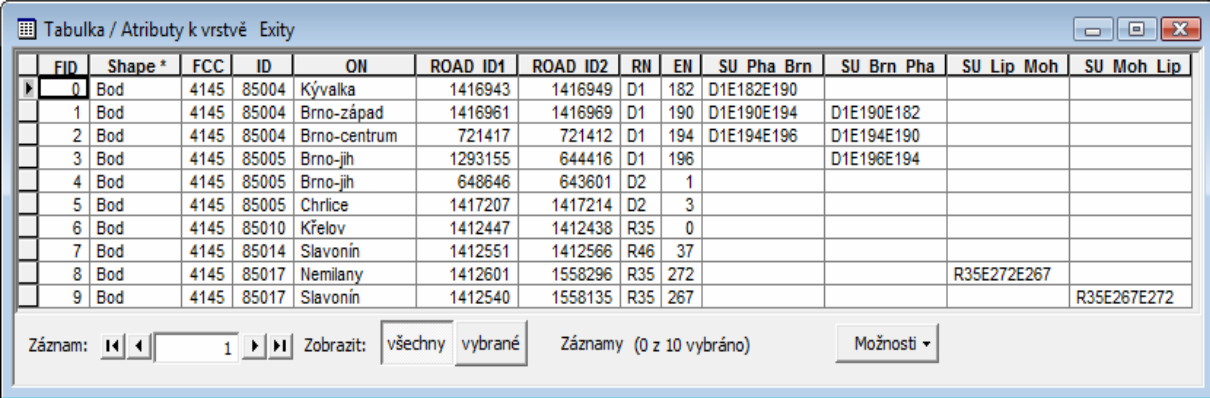

# **5.4. Vytvoření liniové vrstvy superúseků**

 Liniovou vrstvu superúseků jsem vytvořila pomocí nástroje lineárního referencování. Hlavním principem lineárního referování je vytvoření nové datové vrstvy – trasy, do které je přidána informace o vzdálenosti (M – measure). Liniová data se před samotným referencováním musí vhodně upravit. Každá linie musí být jednoznačná, to znamená 1 linie = 1 trasa. Rozšířené možnosti využití lineárního referencování přináší dynamická segmentace. Rozšiřuje již vytvořenou trasu o události, které se k ní vztahují. [11]

 V programu ArcGIS jsou funkce k lineárnímu referencování v ArcToolboxu, jak je vidět na obrázku 17.

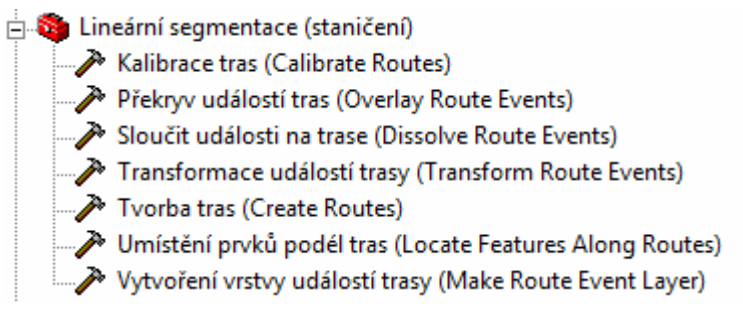

**Obrázek 17 Lineární segmentace v ArcToolboxu** 

 Data jsou připravena dle požadavku na unikátnost záznamu, tj. 1 záznam v tabulce = 1 část trasy. Přípustné však je, aby byla unikátní trasa rozdělena na více částí, což je vidět v tabulce č. 11.

| <b>TOLL ROAD</b>      | <b>TOLL</b>    | <b>URBAN</b> |            | OC ADMIN8   OC ADMIN9 |              | LEVEL B   LEVEL M | LEVEL E  | <b>BT</b>    | <b>CODE STR</b> | NC <sub>1</sub> | <b>ONEWAY</b> | <b>METE</b> | SU ID       |
|-----------------------|----------------|--------------|------------|-----------------------|--------------|-------------------|----------|--------------|-----------------|-----------------|---------------|-------------|-------------|
| 1                     | 0              | $\bf{0}$     | 500496     |                       | 0            | 0                 | 0        | 0            | 0               | 5               | <b>FT</b>     | 33.8        | R35E272E267 |
| 1                     | 0              | 0            | 500496     |                       | 0            | 0                 | 0        | 0            | 0               | 5               | <b>FT</b>     | 215.4       | R35E272E267 |
| 1                     | 0              | 0            | 500496     |                       | 0            | 0                 | 0        | 0            | 0               | 5               | <b>FT</b>     | 202.1       |             |
| 1                     | 0              | 0            | 500496     |                       | 0            | 0                 | 0        | 0            | 0               | 5               | <b>FT</b>     | 24          |             |
| 1                     | $\mathbf{0}$   | $\mathbf 0$  | 500496     |                       | 0            | 0                 | 0        | $\mathbf{0}$ | $\mathbf{0}$    | 5               | <b>FT</b>     | 44,5        | R35E267E272 |
| 1                     | $\mathbf{0}$   | 0            | 500496     |                       | 0            | 0                 | 1        | 0            | $\mathbf 0$     | 5               | <b>FT</b>     | 87,3        | R35E267E272 |
| 1                     | 0              | 0            | 500496     |                       | 1            | 0                 | 0        | 0            | 0               | 5               | <b>FT</b>     | 90.3        | R35E272E267 |
| 1                     | 0              | 0            | 500496     |                       | 0            | 0                 | 0        | 0            | 0               | 5               | <b>FT</b>     | 25.8        | R35E272E267 |
| 1                     | $\overline{2}$ | 0            | 500496     |                       | 0            | 0                 | 0        | 0            | 0               | 5               | <b>FT</b>     | 75.6        |             |
| 1                     | 2              | 0            | 500496     |                       | 0            | 0                 | 0        | 0            | 0               | 5               | <b>FT</b>     | 716.9       |             |
| 1                     | $\overline{2}$ | 0            | 500496     |                       | $\bf{0}$     | $\mathbf{0}$      | $\bf{0}$ | $\mathbf{0}$ | $\bf{0}$        | 5               | <b>FT</b>     | 21.1        | R35E267E272 |
| 1                     | 0              | 0            | 500496     |                       | 1            | 0                 | 0        | $\mathbf{0}$ | $\bf{0}$        | 5               | <b>FT</b>     | 92          | R35E267E272 |
| 1                     | $\bf{0}$       | 0            | 500496     |                       | 0            | $\bf{0}$          | 0        | $\mathbf{0}$ | $\mathbf 0$     | 5               | <b>FT</b>     | 124,5       | R35E267E272 |
| 1                     | $\overline{2}$ | 0            | 500496     |                       | $\mathbf{0}$ | $\mathbf{0}$      | 0        | $\mathbf{0}$ | $\mathbf{0}$    | 5               | <b>FT</b>     | 176.3       | R35E267E272 |
| 1                     | $\overline{2}$ | $\Omega$     | 500496     |                       | 0            | 0                 | 0        | $\mathbf{0}$ | $\mathbf{0}$    | 5               | <b>FT</b>     | 126         | R35E267E272 |
| 1                     | $\overline{2}$ | 0            | 500496     |                       | 0            | 0                 | 0        | 0            | 0               | 5               | <b>FT</b>     | 102.5       |             |
| 1                     | $\overline{2}$ | 0            | 500496     |                       | 0            | 0                 | 0        | 0            | 0               | 5               | <b>FT</b>     | 182.5       |             |
| 1                     | 0              | 0            | 500496     |                       | 0            | 0                 | 0        | 0            | 0               | 5               | <b>FT</b>     | 106.1       | R35E272E267 |
| 1                     | 0              | 0            | 500496     |                       | 0            | 0                 | 1        | 0            | 0               | 5               | <b>FT</b>     | 290.6       | R35E272E267 |
| 1                     | 2              | 0            | 500496     |                       | 1            | 0                 | 0        | 0            | 0               | 5               | <b>FT</b>     | 311.9       |             |
| 1                     | $\overline{2}$ | 0            | 500496     |                       | 0            | 0                 | 0        | 0            | 0               | 5               | <b>FT</b>     | 150,7       |             |
| 1                     | $\overline{2}$ | $\mathbf{0}$ | 500496     |                       | 0            | $\mathbf{0}$      | 0        | 0            | $\mathbf{0}$    | 5               | <b>FT</b>     | 95.1        | R35E267E272 |
| 1                     | 2              | o            | 500496     |                       | 0            | $\bf{0}$          | 0        | $\mathbf{0}$ | $\mathbf{0}$    | 5               | <b>FT</b>     | 153,3       | R35E267E272 |
| 1                     | $\overline{2}$ | $\mathbf{0}$ | 500496     |                       | $\mathbf 0$  | 0                 | 0        | $\mathbf 0$  | $\mathbf 0$     | 5               | <b>FT</b>     | 57.7        | R35E267E272 |
|                       |                |              |            | m.                    |              |                   |          |              |                 |                 |               |             |             |
| $(30)$ : 430 vybráno) |                |              | Možnosti - |                       |              |                   |          |              |                 |                 |               |             |             |

**Tabulka 11 Atributová tabulka vrstvy silnic (zdroj: [vlastní])** 

 Zde se např. superúsek R35E267E272 skládá z 30 částí (vektorů). Taková data již není problém zpracovat pomocí nástroje v toolboxu – Tvorba tras (obrázek 18). Data se spojí dle ID superúseku, v tomto případě pomocí sloupce SU\_ID. Po provedení operace jsou jednotlivé vektory tvořící superúsek sjednoceny do jedné linie.

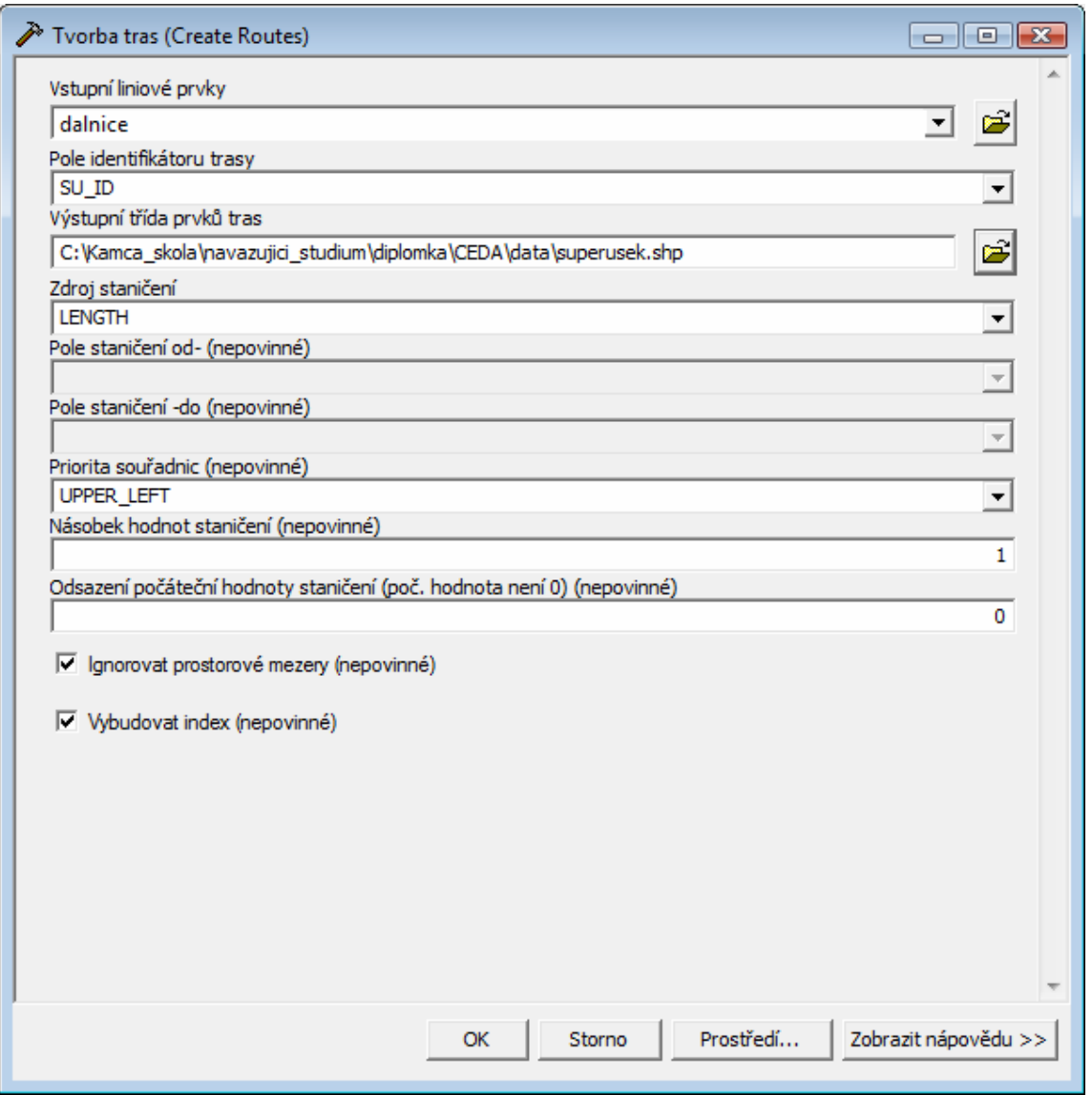

**Obrázek 18 Vytvoření superúseků pomocí "Tvorba tras - Create Routes"(zdroj: [vlastní])** 

 Při tvorbě trasy (Create Routes) se zadává vstupní liniová vrstva, identifikátor vrstvy a výstupní třída prvků tras, což jsou povinné parametry. Dále se volí zdroj staničení: Lenght – geometrická délka, One-field – zdroj kilometráže z tabulky (Pole staničení), Two-field – zdroj kilometráže od – do (Pole staničení od – pole staničení do).

| <b>FID</b> | Shape *     | SU ID       |
|------------|-------------|-------------|
|            | Polylinie M | D1E182E190  |
|            | Polylinie M | D1E190E182  |
| 2          | Polylinie M | D1E190E194  |
| 3          | Polylinie M | D1E194E190  |
| 4          | Polylinie M | D1E194E196  |
| 5          | Polylinie M | D1E196E194  |
| 6          | Polylinie M | R35E267E272 |
|            | Polylinie M | R35E272E267 |

**Tabulka 12 Atributová tabulka po provedení příkazu "Tvorba tras"(zdroj: [vlastní])** 

 Vytvořená nová vrstva obsahuje v atributové tabulce pouze tolik záznamů, kolik bylo jednoznačných ID superúseku – 1 záznam = 1 trasa (tabulka č. 12). Vrstva zároveň obsahuje vypočtenou kilometráž (v metrech), tato informace však není v atributové tabulce, a dotážeme se na ní pomocí tlačítka informace o délce. Toto tlačítko musíme zobrazit přes úpravu lišty nástrojů – Příkazy – Lineární segmentace – Identifikovat umístění trasy. Při kliknutí na linii se nám zobrazí informace o staničení, jak je vidět v tabulce č. 13.

| Výsledky identifikace umístění trasy              |                                             |                               | B |
|---------------------------------------------------|---------------------------------------------|-------------------------------|---|
| <všechny tras="" vrstvy=""><br/>Vrstvy:</všechny> |                                             |                               |   |
| ⊟- superusek                                      | Umístění: (-604764,153887, -1162719,018625) |                               |   |
| D1E182E190                                        | Popis                                       | Hodnota                       |   |
|                                                   | <b>Staničení:</b>                           | 6361,515                      |   |
|                                                   | Minimální hodnota staničení:                | 0.000                         |   |
|                                                   | Maximální hodnota staničení:                | 8017,735                      |   |
|                                                   | Hodnoty staničení:                          | Vzrůstající, KlesajícísÚrovně |   |
|                                                   | Části:                                      |                               |   |
|                                                   | Neznámá staničení:                          | Nepravda                      |   |
|                                                   |                                             |                               |   |

**Tabulka 13 Tabulka identifikace (zdroj: [vlastní])** 

 Na obrázku 19 je vidět dálnice D1 s vytvořenými superúseky. Z dodaných dat bylo vytvořeno šest superúseků. Obrázek 20 znázorňuje rychlostní komunikaci R35 se dvěma vytvořenými superúseky.

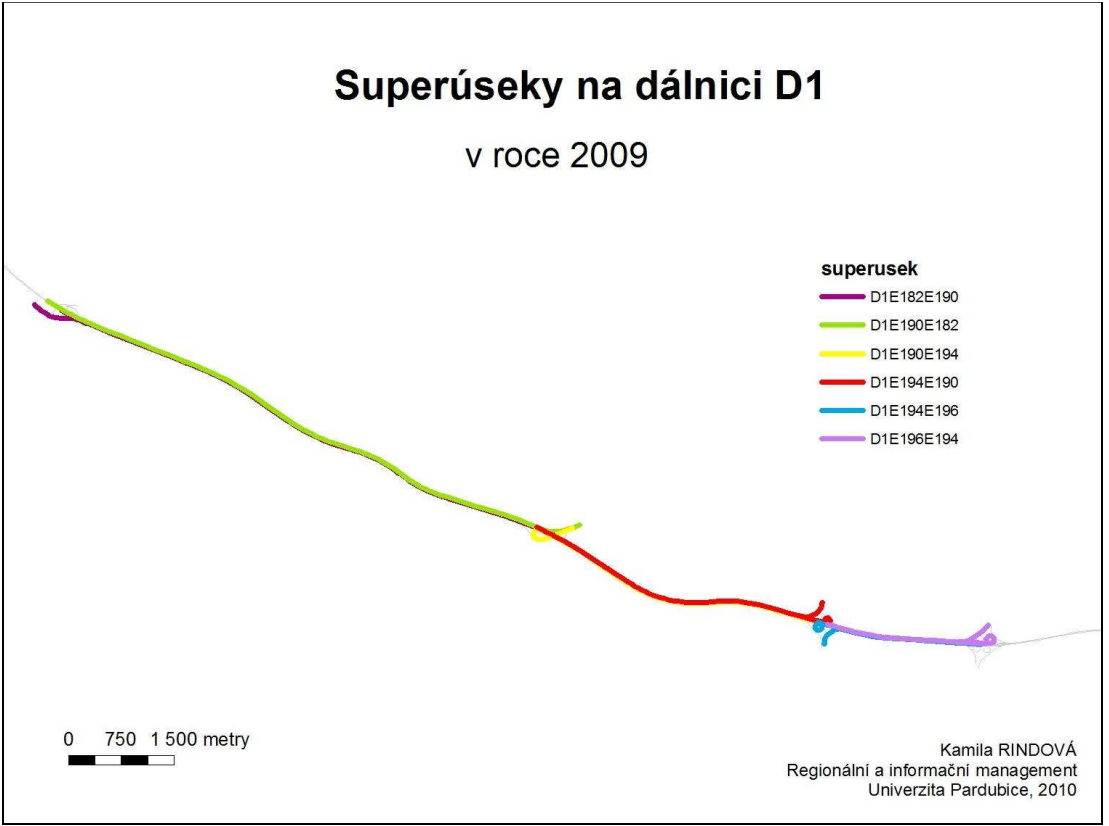

**Obrázek 19 Superúseky na D1 (zdroj: [vlastní])** 

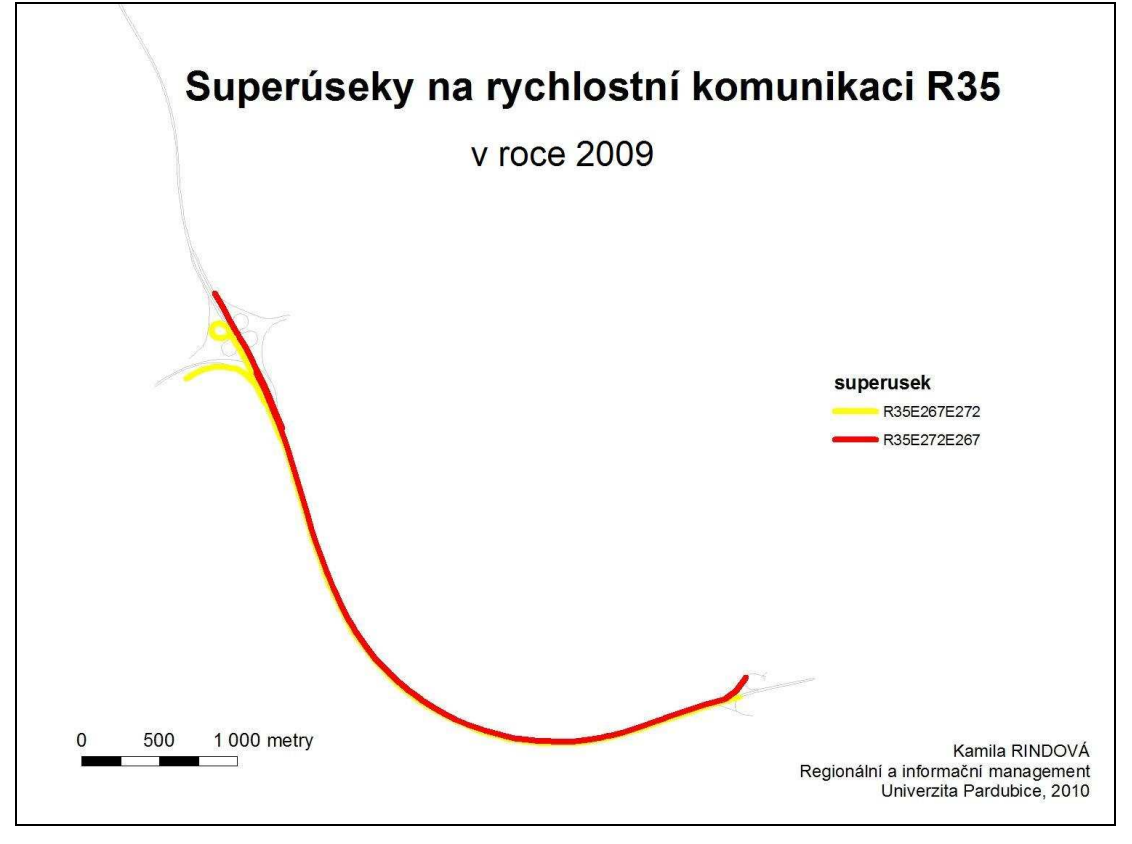

**Obrázek 20 Superúseky na rychlostní komunikace R35 (zdroj: [vlastní])** 

# **6. Návrh automatice tvorby superúseků**

 Tato část práce řeší návrh automatizace tvorby superúseků. Doteď se superúseky vytvářejí ručně, nyní se pokusím alespoň část zautomatizovat.

 Návrh automatizace bude spočívat v polo/úplné automatizaci tří kroků pro vytváření superúseků, o kterých se psalo výše.

 Navrhla jsem poloautomatizaci pro krok jedna. Nejprve jsem si sloučila v prostředí programu ArcMap pomocí nástroje "spatial join" vrstvu dálnic s vrstvou kilometráže, jak je vidět na obrázku 21. Vznikne nová liniová vrstva, která má atributy obou předchozích vrstev. Atributovou tabulku nově vytvořené vrstvy jsem si vyexportovala do programu Microsoft Excel, kde jsem si následně tabulku srovnala podle příslušné komunikace dálničního typu, dále pak podle směru a podle kilometrovníku daných úseků.

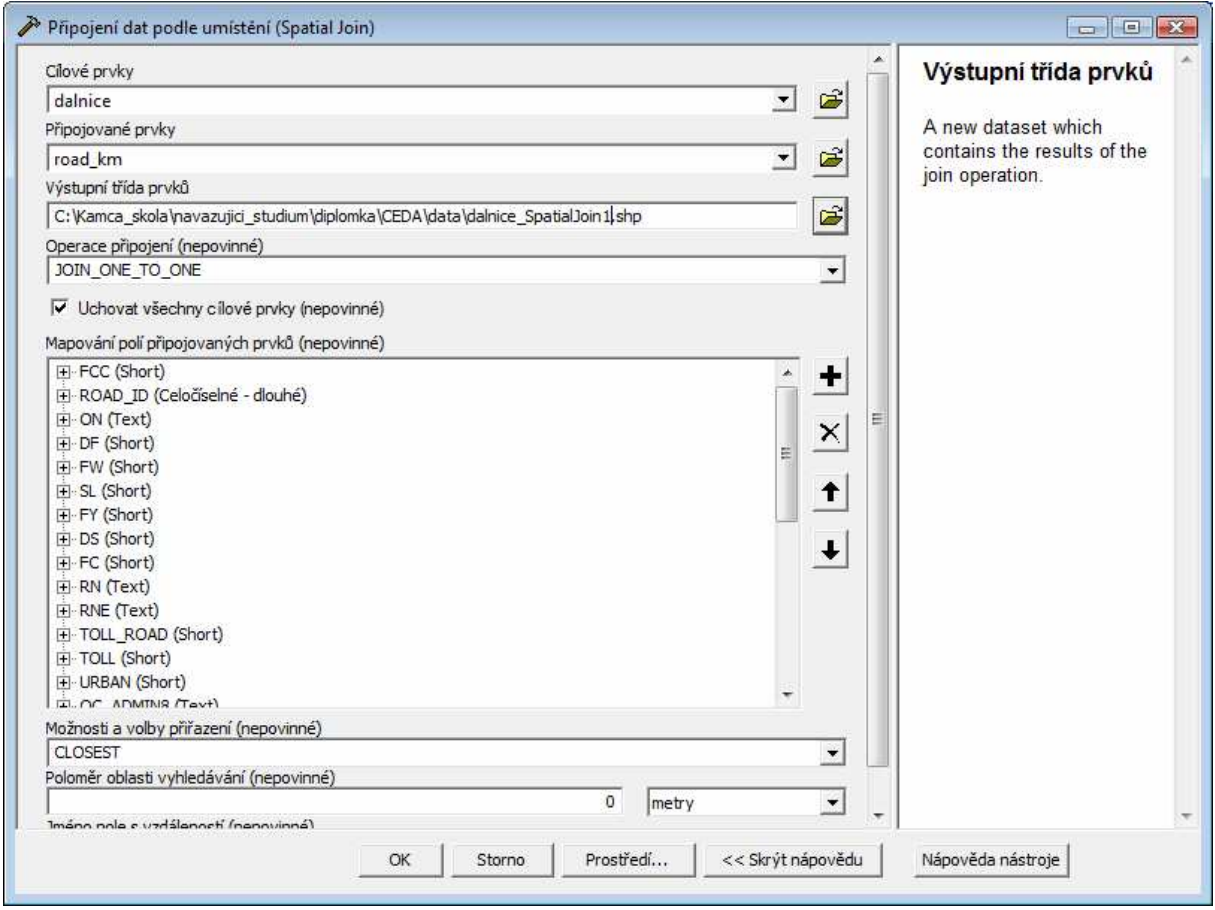

**Obrázek 21 Vytvoření nové vrstvy pomocí nástroje spatial join (zdroj: [vlastní])** 

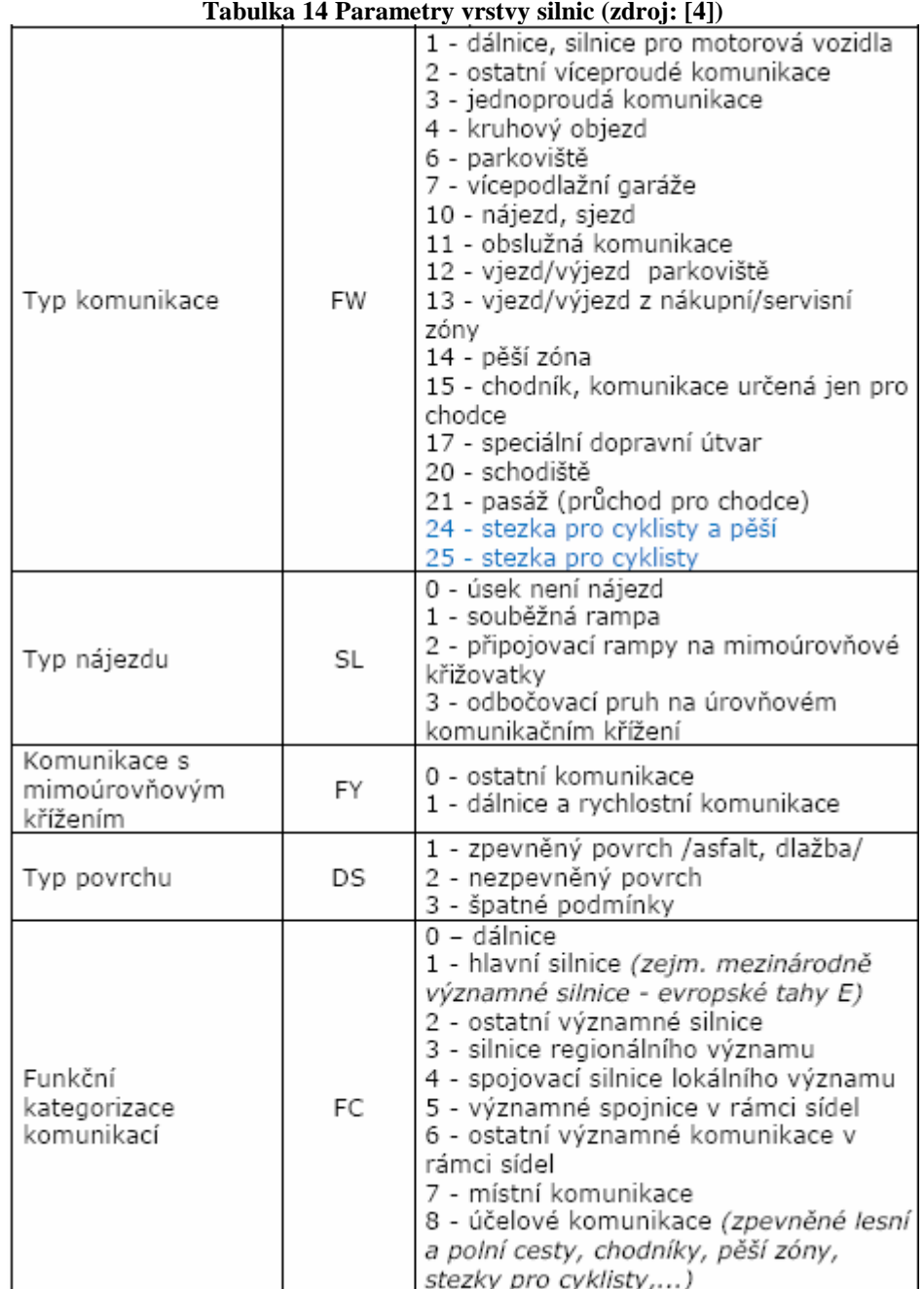

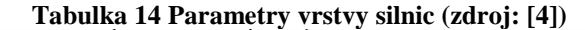

 Tabulka 14 obsahuje informace o některých atributech vrstvy silnic. V původní datové sadě od společnosti CEDA je potřeba rozlišit nájezd a sjezd, protože pro samotnou tvorbu superúseků se bere v úvahu jen nájezd. Jak je vidět v tabulce 14, pro atribut nájezd, sjezd je hodnota parametru FW rovna deseti. Pro vytváření superúseků, pro jejich lepší zpracování a přehlednost by bylo vhodnější definovat sjezdy a nájezdy zvlášť.

 V tabulce 15 je zobrazena část atributové tabulky sjednocené vrstvy silnic a kilometráže, v excelu. Lze z ní vyčíst, že se jedná o dálnici D1, kilometr 182 ve směru od Prahy na Kroměříž. Sloupec H s kilometráží byl seřazen vzestupně pro lepší přehlednost, aby bylo lépe vidět, jaké druhy komunikací se v daném úseku nacházejí. Podle toho se také nechá určit, v jakém úseku se nachází nájezd (bod dotyku nájezdové komunikace s dálnicí).

| Α | в                                                                         |              | D                                                                                                    | F                                                                       | F                                             | G                                             | Н                                              |                                                        | J                                                                                                    | К            |
|---|---------------------------------------------------------------------------|--------------|----------------------------------------------------------------------------------------------------|-------------------------------------------------------------------------|-----------------------------------------------|-----------------------------------------------|------------------------------------------------|--------------------------------------------------------|----------------------------------------------------------------------------------------------------|--------------|
|   |                                                                           | ROAD ID      | DF                                                                                                    | <b>FW</b>                                                               | SL                                            | FС                                            | KM                                             | <b>DIR</b>                                             | RN                                                                                                    | <b>METER</b> |
|   |                                                                           | 1412562      |                                                                                                    |                                                                         | 2                                             |                                               |                                                |                                                        | R35                                                                                                    | 24,0         |
|   |                                                                           |              |                                                                                                    |                                                                         |                                               |                                               |                                                |                                                        | D <sub>1</sub>                                                                                                    | 19,5         |
|   |                                                                           |              |                                                                                                    |                                                                         |                                               |                                               |                                                |                                                        | D1                                                                                                    | 84,3         |
|   |                                                                           |              |                                                                                                    |                                                                         | $\Box$                                        |                                               |                                                |                                                        | D <sub>1</sub>                                                                                                    | 1116,0       |
|   |                                                                           |              |                                                                                                    |                                                                         |                                               |                                               |                                                |                                                        | D1                                                                                                    | 39,5         |
|   |                                                                           |              | 3                                                                                                    |                                                                         |                                               |                                               |                                                |                                                        | D1                                                                                                    | 278,2        |
|   |                                                                           |              |                                                                                                    |                                                                         |                                               |                                               |                                                |                                                        | D <sub>1</sub>                                                                                                    | 602,2        |
|   |                                                                           |              | 3                                                                                                    |                                                                         | $\Box$                                        |                                               |                                                |                                                        | D <sub>1</sub>                                                                                                    | 35.7         |
|   |                                                                           | 1416947      | З                                                                                                    |                                                                         | 0                                             | α                                             |                                                |                                                        | D1                                                                                                    | 278,9        |
|   |                                                                           |              | 3                                                                                                    |                                                                         | $\Omega$                                      |                                               |                                                |                                                        | D <sub>1</sub>                                                                                                    | 895,6        |
|   |                                                                           |              |                                                                                                    |                                                                         | 0                                             |                                               |                                                |                                                        | D1                                                                                                    | 247,1        |
|   | 4110                                                                      | 1293234      | 3                                                                                                    |                                                                         | $\Omega$                                      |                                               |                                                |                                                        | D1                                                                                                    | 171,8        |
|   | 4110                                                                      |              | 3                                                                                                    |                                                                         | $\Omega$                                      |                                               |                                                |                                                        | D <sub>1</sub>                                                                                                    | 159,0        |
|   | 278<br>279<br>280<br>282<br>283<br>284<br>285<br>286<br>287<br>288<br>289 | JOIN COUNFCC | 4110<br>4110<br>1416939<br>4110<br>4110<br>4110<br>4110<br>4110<br>4110<br>4110<br>1325254<br>4110<br>4110<br>1293235 | 1416938<br>719716<br>1416943<br>1416944<br>1416945<br>1416942<br>719809 | 31<br>3<br>3<br>$\overline{3}$<br>3<br>3<br>з | 10<br>10<br>10<br>10 <sup>1</sup><br>10<br>10 | 2<br>2<br>2<br>$\overline{2}$<br>$\mathcal{P}$ | 3.<br>2<br>n<br>31<br>3<br>2<br>0<br>n<br>0.<br>0<br>n | 38,5 Olomouc - Vyškov<br>182,0 Praha - Kroměříž<br>182,0 Praha - Kroměříž<br>182,0 Praha - Kroměříž<br>182,5 Praha - Kroměříž<br>182,5 Praha - Kroměříž<br>182,5 Praha - Kroměříž<br>182,5 Praha - Kroměříž<br>182,5 Praha - Kroměříž<br>183,5 Praha - Kroměříž<br>184,0 Praha - Kroměříž<br>184.0 Praha - Kroměříž<br>184.0 Praha - Kroměříž |              |

**Tabulka 15 Tabulka s částí atributů vrstvy silnic a kilometráže (zdroj: [vlastní])** 

 Důležité jsou sloupce s atributy FW a SL. Atribut FW značí nájezd a sjezd (hodnota 10) a dálnici (hodnota 1), atribut SL říká, o jaký typ nájezdu se jedná, číslo 0 znamená, že úsek není nájezd (jedná se o příjezdovou komunikaci, přilehlou k dálnici), číslo 2 pak značí nájezd (příjezd) k dané dálnici. Z vyznačené části tabulky je vidět, že se jedná o úsek s příjezdovou komunikací a následně samotným nájezdem na dálnici. Klesající tendence ve sloupci FC ukazuje, že se jedná o postupné zvyšování kvality komunikace, tj. od komunikace s nižší kategorií až po dálnici  $\Rightarrow$  "0". Z dané tabulky lze rovněž vyčíst, že na kilometru 182,5 je nájezd. Za tímto kilometrem následuje pouze typ komunikace s parametrem  $FC = 0$ , o až do dalšího nájezdu, který je zvýrazněn v tabulce č. 16.

|              | A            | B    | C       | D              | E              | F              | G          | H  |                        | J              | Κ            |
|--------------|--------------|------|---------|----------------|----------------|----------------|------------|----|------------------------|----------------|--------------|
| $\mathbf{1}$ | JOIN COUNFCC |      | ROAD ID | DF             | <b>FW</b>      | SL             | FC.        | KM | DIR                    | <b>RN</b>      | <b>METER</b> |
| 312          | 1            | 4110 | 1416962 | 3              | $\overline{2}$ | 0              | 1          |    | 189,5 Praha - Kroměříž | D1             | 108,7        |
| 313          |              | 4110 | 1416959 | 3              | 1              | 0              | 0          |    | 189,5 Praha - Kroměříž | D1             | 162,4        |
| 314          | 1            | 4110 | 1416960 | 3              | 1              | 0              | O          |    | 189,5 Praha - Kroměříž | D <sub>1</sub> | 151,4        |
| 315          |              | 4110 | 729257  | 3              | $\overline{2}$ | 0              | 1          |    | 190,0 Praha - Kroměříž | D <sub>1</sub> | 95,6         |
| 316          | 1            | 4110 | 750765  | $\overline{3}$ | $\overline{2}$ | $\overline{0}$ | 1          |    | 190,0 Praha - Kroměříž | D <sub>1</sub> | 98,3         |
| 317          |              | 4110 | 729259  | 3              | $\overline{2}$ | $\overline{0}$ | 1          |    | 190,0 Praha - Kroměříž | D <sub>1</sub> | 30,9         |
| 318          |              | 4110 | 750766  | $\overline{3}$ | $\overline{2}$ | $\overline{0}$ | 1          |    | 190,0 Praha - Kroměříž | D <sub>1</sub> | 45,1         |
| 319          |              | 4110 | 640124  | 3              | $\overline{2}$ | $\overline{0}$ | 1          |    | 190,0 Praha - Kroměříž | D1             | 225,0        |
| 320          |              | 4110 | 1416965 | $\overline{3}$ | $\overline{2}$ | $\overline{0}$ | 1          |    | 190,0 Praha - Kroměříž | D <sub>1</sub> | 26,1         |
| 321          | 1            | 4110 | 1416966 | 3              | $\overline{2}$ | $\overline{0}$ | 1          |    | 190,0 Praha - Kroměříž | D <sub>1</sub> | 73,9         |
| 322          |              | 4110 | 1416967 | $\overline{3}$ | 10             | $\overline{2}$ | 1          |    | 190,0 Praha - Kroměříž | D <sub>1</sub> | 123,0        |
| 323          |              | 4110 | 1557977 | 3              | $\overline{c}$ | $\overline{0}$ | 1          |    | 190,0 Praha - Kroměříž | D <sub>1</sub> | 221,1        |
| 324          |              | 4110 | 1557978 | 3              | $\overline{2}$ | $\overline{0}$ | 1          |    | 190,0 Praha - Kroměříž | D <sub>1</sub> | 115,2        |
| 325          |              | 4110 | 1322749 | 3              |                | 0              | 0          |    | 190,0 Praha - Kroměříž | D <sub>1</sub> | 107,0        |
| 326          |              | 4110 | 720349  | $\overline{3}$ |                | 0              | 0          |    | 190,0 Praha - Kroměříž | D <sub>1</sub> | 378,5        |
| 327          |              | 4110 | 1416963 | 3              |                | 0              | 0          |    | 190,0 Praha - Kroměříž | D1             | 142,3        |
| 328          |              | 4110 | 1416964 | $\overline{3}$ |                | 0              | 0          |    | 190,0 Praha - Kroměříž | D1             | 78,9         |
| 329          | 1            | 4110 | 1416968 | 3              | 1              | 0              | 0          |    | 190,0 Praha - Kroměříž | D <sub>1</sub> | 119,0        |
| 330          | 1            | 4110 | 1416969 | 3              | 10             | $\overline{2}$ | $\ddagger$ |    | 190,5 Praha - Kroměříž | D1             | 116,9        |
| 331          |              | 4110 | 1416978 | $\overline{3}$ | 10             | $\overline{2}$ | 1          |    | 190,5 Praha - Kroměříž | D <sub>1</sub> | 200,8        |
| 332          | 1            | 4110 | 1322763 | $\overline{3}$ |                | $\overline{0}$ | 0          |    | 190,5 Praha - Kroměříž | D <sub>1</sub> | 38,9         |
| 333          |              | 4110 | 1322766 | $\overline{3}$ |                | 0              | Ū          |    | 190,5 Praha - Kroměříž | D <sub>1</sub> | 181,5        |
| 334          |              | 4110 | 1416970 | $\overline{3}$ |                | 0              | 0          |    | 190,5 Praha - Kroměříž | D <sub>1</sub> | 108,1        |
| 335          |              | 4110 | 1322775 | 3              | 1              | $\overline{0}$ | n          |    | 190,5 Praha - Kroměříž | D1             | 479,0        |
| 336          |              | 4110 | 1293218 | $\overline{3}$ | 1              | 0              | 0          |    | 191,0 Praha - Kroměříž | D <sub>1</sub> | 67,7         |
| 337          |              | 4110 | 720411  | 3              | $\overline{1}$ | $\overline{0}$ | 0          |    | 191,0 Praha - Kroměříž | D <sub>1</sub> | 308,3        |
| 338          | 1            | 4110 | 720428  | 3              | 1              | $\overline{0}$ | O          |    | 191,5 Praha - Kroměříž | D <sub>1</sub> | 40,0         |
| 339          | 1            | 4110 | 720427  | 3              | 1              | $\overline{0}$ | 0          |    | 191,5 Praha - Kroměříž | D <sub>1</sub> | 58,6         |

**Tabulka16 Část atributů vrstvy silnic a kilometráže (zdroj: [vlastní])** 

 Vzhledem k nejednoznačnému rozlišení sjezdů a nájezdů nelze stoprocentně určit, zda se jedná o sjezd či nájezd. Pakliže jsou silniční úseky řazeny v tabulce vzestupně i v rámci jednoho kilometrovníku, pak lze odhadnout, zda se jedná skutečně nájezd/sjezd dle již výše popisovaného vzrůstající, resp. klesající hodnoty parametru FC. Přesné zjištění, zda se jedná o sjezd či nájezd, lze určit jen v programu ArcMap, a to manuální cestou.

|    | A            | B    | C       | D                       | E              | F              | G                    | н  |                          | J              | Κ            |
|----|--------------|------|---------|-------------------------|----------------|----------------|----------------------|----|--------------------------|----------------|--------------|
| 1  | JOIN COUNFCC |      | ROAD ID | DF                      | FW             | SL             | FC.                  | KM | DIR                      | <b>RN</b>      | <b>METER</b> |
| 62 | 1            | 4110 | 720464  | 3                       | $\mathbf{1}$   | 0              |                      |    | 0 193,0 Kroměříž - Praha | D1             | 429,2        |
| 63 | 1            | 4110 | 720490  | 3                       | $\overline{1}$ | $\mathbf 0$    |                      |    | 0 193,5 Kroměříž - Praha | D <sub>1</sub> | 708,2        |
| 64 | 1            | 4110 | 1293176 | $\overline{\mathbf{3}}$ | 10             | $\overline{2}$ |                      |    | 2 194,0 Kroměříž - Praha | D <sub>1</sub> | 61,7         |
| 65 | 1            | 4110 | 1416996 | 3                       | 10             | $\overline{c}$ |                      |    | 2 194,0 Kroměříž - Praha | D <sub>1</sub> | 160,2        |
| 66 |              | 4110 | 1416997 | 3                       | 10             | $\overline{2}$ | $\overline{2}$       |    | 194,0 Kroměříž - Praha   | D <sub>1</sub> | 55,6         |
| 67 |              | 4110 | 1417006 | $\overline{3}$          | 10             | $\overline{2}$ | $\overline{2}$       |    | 194,0 Kroměříž - Praha   | D <sub>1</sub> | 52,7         |
| 68 | 1            | 4110 | 1417007 | 3                       | 10             | $\overline{2}$ |                      |    | 2 194,0 Kroměříž - Praha | D <sub>1</sub> | 59,9         |
| 69 | 1            | 4110 | 1417014 | 3                       | 10             | $\overline{2}$ |                      |    | 2 194,0 Kroměříž - Praha | D <sub>1</sub> | 34,0         |
| 70 | 1            | 4110 | 720518  | 3                       | 10             | $\mathbf{1}$   | 1                    |    | 194,0 Kroměříž - Praha   | D <sub>1</sub> | 107,2        |
| 71 | 1            | 4110 | 720527  | 3                       | 10             | $\mathbf{1}$   | $\overline{1}$       |    | 194,0 Kroměříž - Praha   | D1             | 122,4        |
| 72 | 1            | 4110 | 1416998 | 3                       | 10             | $\overline{1}$ |                      |    | 1 194,0 Kroměříž - Praha | D <sub>1</sub> | 57,9         |
| 73 | 1            | 4110 | 1416999 | $\overline{3}$          | 10             | $\overline{c}$ |                      |    | 1 194,0 Kroměříž - Praha | D <sub>1</sub> | 32,8         |
| 74 | 1            | 4110 | 1417000 | 3                       | 10             | $\mathbf{1}$   | $\mathbf{1}$         |    | 194,0 Kroměříž - Praha   | D1             | 32,4         |
| 75 |              | 4110 | 1417001 | 3                       | 10             | $\overline{1}$ | 1                    |    | 194,0 Kroměříž - Praha   | D1             | 144,2        |
| 76 | 1            | 4110 | 1417004 | $\overline{3}$          | 10             | $\overline{2}$ | $\mathbf{1}$         |    | 194,0 Kroměříž - Praha   | D <sub>1</sub> | 164,1        |
| 77 |              | 4110 | 1417005 | 3                       | 10             | $\overline{2}$ |                      |    | 1 194,0 Kroměříž - Praha | D <sub>1</sub> | 44,9         |
| 78 | 1            | 4110 | 1417013 | $\overline{\mathbf{3}}$ | 10             | $\overline{2}$ |                      |    | 1 194,0 Kroměříž - Praha | D <sub>1</sub> | 31,1         |
| 79 |              | 4110 | 1424021 | 3                       | 1              | $\overline{0}$ |                      |    | 0 194,0 Kroměříž - Praha | D1             | 186,3        |
| 80 |              | 4110 | 1424024 | $\overline{3}$          | 4              | 0              | O                    |    | 194,0 Kroměříž - Praha   | D <sub>1</sub> | 176,9        |
| 81 |              | 4110 | 1424027 | $\overline{3}$          | 1              | 0              |                      |    | 0 194,0 Kroměříž - Praha | D <sub>1</sub> | 149,8        |
| 82 |              | 4110 | 1424028 | $\overline{3}$          | $\mathbf{1}$   | $\theta$       | $\Omega$             |    | 194,0 Kroměříž - Praha   | D <sub>1</sub> | 114,1        |
| 83 |              | 4110 | 1417021 | 3                       | 10             | $\overline{2}$ | $\overline{2}$       |    | 194,5 Kroměříž - Praha   | D <sub>1</sub> | 41,0         |
| 84 | 1            | 4110 | 1417022 | 3                       | 10             | $\overline{2}$ |                      |    | 2 194,5 Kroměříž - Praha | D <sub>1</sub> | 204,5        |
| 85 | 1            | 4110 | 720533  | 3                       | 10             | $\overline{1}$ | $\ddot{\phantom{1}}$ |    | 194,5 Kroměříž - Praha   | D <sub>1</sub> | 187,6        |
| 86 | 1            | 4110 | 721412  | 3                       | 10             | $\mathbf{1}$   | $\overline{1}$       |    | 194,5 Kroměříž - Praha   | D <sub>1</sub> | 103,3        |
| 87 | 1            | 4110 | 1417017 | 3                       | 10             | $\overline{2}$ | $\mathbf{1}$         |    | 194,5 Kroměříž - Praha   | D1             | 155,1        |
| 88 | 1            | 4110 | 1417018 | 3                       | 10             | $\overline{2}$ | $\mathbf{1}$         |    | 194,5 Kroměříž - Praha   | D1             | 41,9         |
| 89 | 1            | 4110 | 720551  | $\overline{3}$          | 1              | $\overline{0}$ |                      |    | 0 194,5 Kroměříž - Praha | D <sub>1</sub> | 97,0         |
| 90 | 1            | 4110 | 1424025 | $\overline{3}$          | 1              | 0              | $\Omega$             |    | 194,5 Kroměříž - Praha   | D <sub>1</sub> | 140,7        |
| 91 | 1            | 4110 | 1424026 | $\overline{\mathbf{3}}$ | 1              | $\overline{0}$ | 0                    |    | 194,5 Kroměříž - Praha   | D1             | 109,9        |
| 92 | 1            | 4110 | 720561  | $\overline{3}$          | $\overline{1}$ | 0              |                      |    | 0 195,0 Kroměříž - Praha | D <sub>1</sub> | 235,8        |
| 93 | 1            | 4110 | 1293162 | 3                       | $\mathbf{1}$   | $\theta$       |                      |    | 0 195,0 Kroměříž - Praha | D <sub>1</sub> | 867,8        |
| 94 | 1            | 4110 | 644350  | 3                       | 10             | 1              |                      |    | 1 196,0 Kroměříž - Praha | D1             | 98,1         |

**Tabulka 17 Atributy vrstvy silnic a kilometráže – opačný směr (zdroj: [vlastní])** 

 Z tabulky 17 lze usoudit, že v kilometru 194 se nachází sjezd i nájezd, a to z důvodu parametru SL = "1" – souběžná rampa a několika oddělených úseků sjezdů/nájezdů.

 Šikovný programátor by na základě těchto souvislostí měl být schopen do určité míry určit, ve kterém kilometru dálnice či rychlostní komunikace se nachází sjezd/nájezd, resp. exit a na základě toho pomocí algoritmu vygenerovat hodnoty ID superúseku.

 Dále jsem navrhla automatizaci kroku 3, kdy se bodové sadě exitů přidá hodnota ID superúseku. Návrh byl realizován v prostředí Microsoft Excel. Atributovou tabulku vrstvy exitů (viz tabulka 18) jsem si převedla do excelu přes možnost exportování dat.

| - 0 X<br>囲<br>Tabulka / Atributy k vrstvě) exit                                                                                                    |            |            |       |              |                 |                 |                |           |  |
|----------------------------------------------------------------------------------------------------|------------|------------|-------|--------------|-----------------|-----------------|----------------|-----------|--|
| <b>FID</b>                                                                                                    | Shape      | <b>FCC</b> | ID    | ON           | <b>ROAD ID1</b> | <b>ROAD ID2</b> | <b>RN</b>      | <b>EN</b> |  |
|                                                                                                    | Bod        | 4145       | 85004 | Kývalka      | 1416943         | 1416949         | D1             | 182       |  |
|                                                                                                    | Bod        | 4145       | 85004 | Brno-západ   | 1416961         | 1416969         | D <sub>1</sub> | 190       |  |
| 2                                                                                                    | Bod        | 4145       | 85004 | Brno-centrum | 721417          | 721412          | D <sub>1</sub> | 194       |  |
| з                                                                                                    | Bod        | 4145       | 85005 | Brno-jih     | 1293155         | 644416          | D1             | 196       |  |
| 4                                                                                                    | Bod        | 4145       | 85005 | Brno-jih     | 648646          | 643601          | D <sub>2</sub> | 1         |  |
| 5                                                                                                    | Bod        | 4145       | 85005 | Chrice       | 1417207         | 1417214         | D <sub>2</sub> | 3         |  |
| 6                                                                                                    | <b>Bod</b> | 4145       | 85010 | Křelov       | 1412447         | 1412438         | <b>R35</b>     | 0         |  |
|                                                                                                    | Bod        | 4145       | 85014 | Slavonín     | 1412551         | 1412566         | <b>R46</b>     | 37        |  |
| 8                                                                                                    | <b>Bod</b> | 4145       | 85017 | Nemilany     | 1412601         | 1558296         | <b>R35</b>     | 272       |  |
| 9                                                                                                    | Bod        | 4145       | 85017 | Slavonín     | 1412540         |                 |                |           |  |
| 1558135   R35   267<br>všechny vybrané<br>Možnosti -<br>Záznamy (0 z 10 vybráno)<br>Záznam: 14 4<br>Zobrazit:<br>$1$ $\rightarrow$ $\mid$ $\mid$ $\mid$ |            |            |       |              |                 |                 |                |           |  |

**Tabulka 18 Exportovaná vrstva exitů (zdroj: [vlastní])** 

 Hodnota ID superúseku k příslušnému exitu byla ve sloupci H tabulky 19 vytvořena pomocí tohoto vzorce: "KDYŽ(STEJNÉ(F2;F3);F2&"E"&G2&"E"&G3;"")", resp. KDYŽ(STEJNÉ(název komunikace na témže řádku; název komunikace na následujícím řádku);název komunikace na témže řádku&"E"&číslo exitu na témže řádku&"E"& číslo exitu na následujícím řádku;"")",. Názvy exitů pro tyto superúseky pak byly provedeny přes vzorec:  $R$ ,KDYŽ(STEJNÉ(F2;F3);G2&" "&C2&" - "&G3&" "&C3;"")", resp. "KDYŽ(STEJNÉ(název komunikace na témže řádku; název komunikace na následujícím řádku); číslo exitu na témže řádku &" "& název exitu na témže řádku &" - "& číslo exitu na následujícím řádku &" "& název exitu na následujícím řádku;"")",. Hodnoty plus a mínus jedna ve sloupci J byly rovněž zautomatizovány, a to přes vzorec:  $M_{\rm K}$ KDYŽ(STEJNÉ(F2;F3);KDYŽ(G2<G3;1;-1);"")", resp.  $M_{\rm K}$ KDYŽ(STEJNÉ(název komunikace na témže řádku; název komunikace na následujícím řádku);KDYŽ(číslo exitu na témže řádku < číslo exitu na následujícím řádku;1;-1);"")",. Stejným způsobem byly vepsány hodnoty superúseku k danému exitu, ale v opačném směru, stejně jako název exitů a hodnoty DIR\_MS. Tento postup je univerzální, nezáleží na počtu dat.

 Tyto kroky lze provést pouze za předpokladu, že exity ve vyexportované tabulce budou řazeny postupně, jak ve skutečnosti následují po sobě na dálnici či rychlostní komunikaci.

| Tubulished to a finite value of the couple $\text{Latt}(v)$ of a subulity |                |                            |         |                 |                |            |                                      |                                   |    |                            |                                   |        |
|---------------------------------------------------------------------------|----------------|----------------------------|---------|-----------------|----------------|------------|--------------------------------------|-----------------------------------|----|----------------------------|-----------------------------------|--------|
| A                                                                         | в              |                            |         |                 |                | $F \mid G$ |                                      |                                   |    |                            |                                   | M      |
| <b>FCC</b>                                                                | ID             | ON                         |         |                 |                |            | ROAD ID1 ROAD ID2 RN EN ID SUPERUSEK | <b>NÁZEV</b>                      |    | <b>DIR MS ID SUPERUSEK</b> | <b>NAZEV</b>                      | DIR MS |
|                                                                           | 2 4145 850047  | Kývalka                    | 1416943 | 1416949         | D1             | 182        | D1E182E190                           | 182 Kývalka - 190 Brno-západ      |    |                            |                                   |        |
|                                                                           | 3 4145 850048  | Brno-západ                 | 1416961 | 1416969         | D <sub>1</sub> | 190        | D1E190E194                           | 190 Brno-západ - 194 Brno-centrum |    | D1E190E182                 | 190 Brno-západ - 182 Kývalka      | ۰ı     |
|                                                                           |                | 4 4145 850049 Brno-centrum | 721417  | 721412          | D1             | 194        | D1E194E196                           | 194 Brno-centrum - 196 Brno-jih   |    | D1E194E190                 | 194 Brno-centrum - 190 Brno-západ |        |
|                                                                           | 5 4145 850050  | Brno-jih                   | 1293155 | 644416          | D1 196         |            |                                      |                                   |    | D1E196E194                 | 196 Brno-jih - 194 Brno-centrum   |        |
|                                                                           | 6 4145 850057  | Brno-iih                   | 648646  | 643601          | D <sub>2</sub> |            | D <sub>2</sub> E <sub>1E3</sub>      | Brno-jih - 3 Chrlice              |    |                            |                                   |        |
|                                                                           | 7 4145 850058  | <b>Chrlice</b>             | 1417207 | 1417214         | $D2 \mid 3$    |            |                                      |                                   |    | D2E3E1                     | 3 Chrlice - 1 Brno-iih            |        |
|                                                                           | 8 4145 850108  | <b>Křelov</b>              | 1412447 | 1412438 R35 0   |                |            |                                      |                                   |    |                            |                                   |        |
|                                                                           | 9 4145 850141  | Slavonín                   | 1412551 | 1412566 R46 37  |                |            |                                      |                                   |    |                            |                                   |        |
|                                                                           | 10 4145 850171 | Nemilany                   | 1412601 | 1558296 R35 272 |                |            | R35E272E267                          | 272 Nemilany - 267 Slavonín       | -1 |                            |                                   |        |
|                                                                           | 11 4145 850175 | Slavonín                   | 1412540 | 1558135 R35 267 |                |            |                                      |                                   |    | R35E267E272                | 267 Slavonín - 272 Nemilany       |        |

**Tabulka 19 Vrstva exitů v Microsoft Excel (zdroj: [vlastní])** 

 Lze rovněž zautomatizovat sloupec SUPERUSEK\_ ID v excelovské tabulce číselníku (tabulka 20). Je náročné a časově zdlouhavé psát tuto informaci do každého řádku tabulky, a proto následující funkce po rozkopírování do všech polí v příslušném sloupci vše vyřeší automaticky. Podmínkou je, že ostatní sloupce obsahují informace s označením komunikace (D1, D2,…) a čísla exitů daného superúseků, což je splněno. Poté lze tedy ID superúseku doplnit automaticky přes vzorec: "G2&"E"&D2&"E"&E2", resp. "název silnice&"E"&číslo počátečního exitu&"E"&číslo koncového exitu".

|                | $\mathbf{A}$      | B.                                          |             | D   | F   |                    | G              | н             |        |             |
|----------------|-------------------|---------------------------------------------|-------------|-----|-----|--------------------|----------------|---------------|--------|-------------|
|                | <b>SUPUSEK ID</b> | <b>NAZEV</b>                                | <b>SMER</b> |     |     | EN OD EN DO DIR MS | Silnice        | <b>KM MIN</b> | KM MAX | <b>POZN</b> |
|                | D1E182E190        | 182 Kývalka-190 Brno-západ                  | PhaVrc      | 182 | 190 |                    | D <sub>1</sub> | 183           | 189.5  |             |
|                | D1E190E182        | 190 Brno-západ-182 Kývalka                  | VrcPha      | 190 | 182 | $-1$               | D <sub>1</sub> | 182.5         | 189,5  |             |
| $\overline{4}$ | D1E190E194        | 190 Brno-západ-194 Brno-centrum             | PhaVrc      | 190 | 194 |                    | D <sub>1</sub> | 190           | 194,5  |             |
| 5              | D1E194E190        | 194 Brno-centrum-190 Brno-západ             | VrcPha      | 194 | 190 | $-1$               | D <sub>1</sub> | 190           | 193,5  |             |
| 6              | D1E194E196        | 194 Brno-centrum-196 Dálniční kříž Brno-jih | PhaVrc      | 194 | 196 |                    | D <sub>1</sub> | 195           | 196.5  |             |
|                | D1E196E194        | 196 Dálniční kříž Brno-jih-194 Brno-centrum | VrcPha      | 196 | 194 | -1                 | D <sub>1</sub> | 194           | 196,5  |             |
| 8              | R35E267E272       | 267 Slavonín - 272 Nemilany                 | MohLip      | 267 | 272 |                    | <b>R35</b>     | H N/A         | #N/A   | není použit |
| 9              | R35E272E267       | 272 Nemilany-267 Slavonín                   | LipMoh      | 272 | 267 | -1                 | <b>R35</b>     | 266.5         | 271.5  |             |

**Tabulka 20 Tabulka číselníku superúseků (zdroj: [vlastní])** 

 Celou tabulku číselníku lze převést jako vrstvu shapefile do programu Arcmap, pomocí dynamické segmentace. V aplikaci ArcMap je dynamickou segmentaci možné vyvolat v záložce Nástroje v hlavní liště. Zde je záložka "Přidat události na trase"(obrázek 22). Tato funkce přiřadí tabulky k určité trase a místu. Výsledkem je nová, "virtuální" vrstva, kde je k jednotlivé trase přiřazena informace z databáze. Na tuto informaci se dotazuje klasickým tlačítkem informací. Pokud je potřeba dále s touto vrstvou pracovat, je nutné jí exportovat do geodatabáze nebo shapefile.

Do nástroje "Přidat události na trase" jsem zadala jako vstupní parametr vrstvu superúseků, identifikátor trasy se automaticky nabídne ID superúseku, protože je to jediný atribut u dané vrstvy. Jako tabulku událostí jsem vložila tabulku číselníku superúseků v Microsoft Excel, konkrétně list seznam. Výstupem je nová virtuální liniová vrstva, která je identická s tabulkou číselníku. Tuto vrstvu nelze zobrazit jako trasu (či bod) v mapě. Jedná se pouze o tabulku s informacemi (tabulka 21).

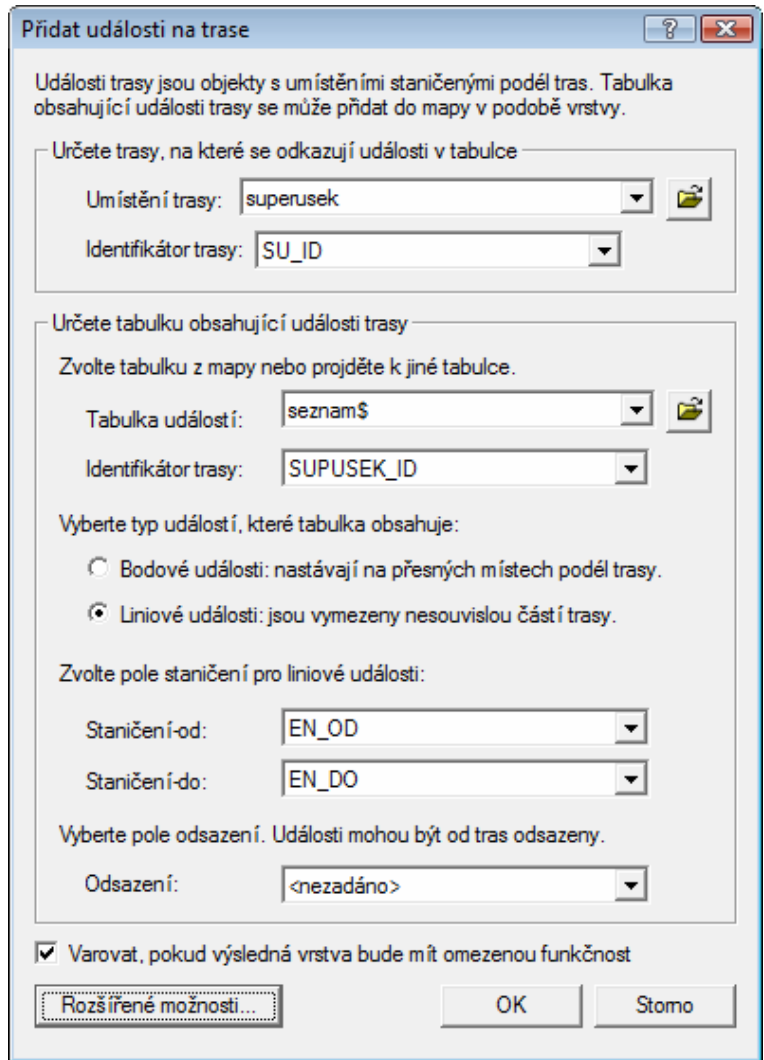

**Obrázek 22 Dynamická segmentace = přidat událost na trase (zdroj: [vlastní])** 

| Tabulka 21 Atributová tabulka virtuální vrstvy událostí trasy (zdroj: [vlastní]) |  |
|----------------------------------------------------------------------------------|--|
|                                                                                  |  |

J.

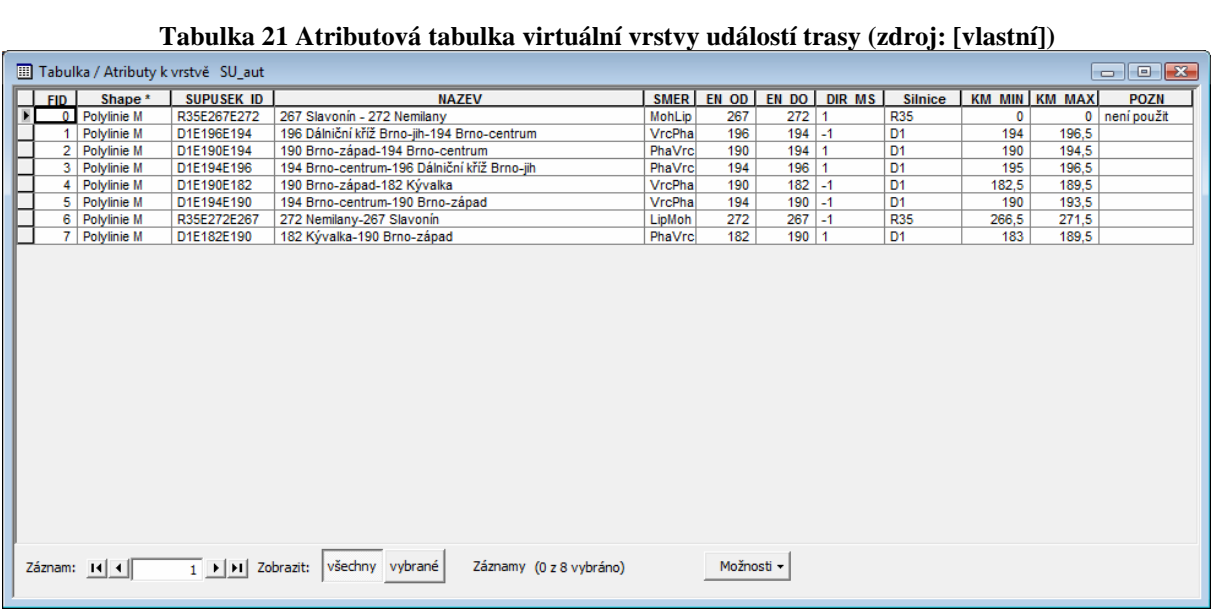

## **7. Závěr**

Cílem diplomové práce nazvané "Rajonizace (předurčenost) zasahujících jednotek požární ochrany na komunikacích dálničního charakteru" bylo popsat principy pro určování rajonizace JPO pro zásah na komunikacích dálničního charakteru, dále popsat současný datový model, podle kterého IOO LB vytváří superúseky, dále práce řešila současný postup určení rajonizace na daných GIS datech, posledním bodem byl návrh automatizace tvorby superúseků.

 Základními podkladovými daty byla sada StreetNet se čtrnácti vrstvami (kilometráž, exit, centrum osídlení, silnice, vodní tok, vodní plocha, železnice, využití půdy, les, zastavěné území, městská část (městský obvod), obec, okres a kraj), poskytnutá společností CEDA, a.s. se sídlem v Praze. K těmto datům byla zaslána i technická dokumentace s charakteristikou a významem pro každou vrstvu a atribut. Veškerá práce se zpracováním dat byla prováděna v prostředí programu ArcGIS Desktop 9.3, následné návrhy tvorby superúseků částečně v prostředí Microsoft Excel.

 Závěrem lze říci, že vytvoření jednotného identifikátoru komunikací se ukázalo jako nutnost. Pokud totiž spolu jednotlivé složky IZS nemohou dostatečně spolupracovat a vyměňovat si potřebné informace o poloze události na komunikaci, může to vést například ke zhoršení kvality jejich práce.

 Hlavní přínos této práce vidím v uceleném shrnutí teoretických a praktických poznatků týkajících se problematiky určování rajonizace JPO a tvorby superúseků.

 Bylo velmi obtížné tuto práci konzultovat s někým relevantním, ať již na fakultě, nebo mimo ni. K samotné problematice superúseků se velmi těžko sháněly informace, neboť se jedná se o interní záležitost IZS, ke které nejsou volně dostupné materiály.

 Velkým problémem se později ukázalo ukončení pracovního poměru mého konzultanta, Ing. Lukáše Pilného, s Institutem ochrany obyvatel Lázně Bohdaneč. Jeho odchod způsobil potíže v naší komunikaci, která se tak od konce února realizovala jen přes e-mail.

 Celkově však cíle práce byly splněny. V teoretické části byla popsána oblast IZS, rajonizace JPO, současný datový model. V praktické části jsem vytvořila data pro superúseky podle nynějšího ručního postupu, kdy se pracuje s průběhem komunikace, bodovými exity a staničením a následně jsem se pokusila alespoň část tvorby zautomatizovat. To se nakonec ukázalo jako nejtěžší fáze. Přesto jsem ráda, že jsem prostřednictvím této práce mohla do dané oblasti alespoň trochu nahlédnout. Práce na tomto tématu mě zaujala, bavila a byla pro mne velkým přínosem.

# **8. Použitá literatura**

[1] ArcView 9.3 : Zobrazování a analýza dat GIS [online]. Praha : ARCDATA , 2007 , 2010 [cit. 2010-02-15]. Dostupný z WWW: <http://mapy.plzen.eu/download.aspx?dontparse=true&FileID=296>.

[2] BOLDIŠ, Petr. Bibliografické citace dokumentu podle CSN ISO 690 a CSN ISO 690-2: Část 2 – Modely a příklady citací u jednotlivých typů dokumentů. Verze 3.0 (2004). c 1999– 2004, poslední aktualizace 11. 11.2004. URL: <http://www.boldis.cz/citace/citace2.pdf>.

[3] BusinessInfo.cz [online]. 1997, 2010 [cit. 2010-03-04]. Oficiální portál pro podnikání a export. Dostupné z WWW: http://www.businessinfo.cz/cz/clanek/registry-databaze-cruzemni/uzemne-identifikacni-registr/1001853/36886/

[4] Firemní materiály, Central European Data Agency, a.s., Praha

[5] Česká asociace hasičských důstojníků [online]. 2008 [cit. 2010-04-07]. Hasičská a záchranná služba v České republice. Dostupné z WWW: http://www.cahd.cz/cahd-old/Cz-CTIF-CZ.html

[6] ESRI [online]. 2008 [cit. 2010-04-13]. ArcGIS Desktop Help 9.3. Dostupné z WWW: <http://webhelp.esri.com/arcgisdesktop/9.3/index.cfm?TopicName=welcome>.

[7] Hasičský záchranný sbor ČR [online]. 2008 [cit. 2009-03-16]. Integrovaný záchranný systém. Dostupný z WWW: < http://www.hzscr.cz/clanek/integrovany-zachranny-system.aspx>.

[8] Hasičský záchranný sbor ČR [online]. 2008 [cit. 2009-03-16]. Jednotky požární ochrany. Dostupný z WWW: <http://www.hzscr.cz/docDetail.aspx?docid=33026&docType=&chnum=1>.

[9] Hasičský záchranný sbor hlavního města Prahy [online]. 2009 [cit. 2010-04-13]. Organizační řád. Dostupné z WWW: <http://www.hzspraha.cz/soubory/org\_rad06.pdf>. [10] Hasičský záchranný sbor Pardubického kraje [online]. 2004 [cit. 2010-04-01]. Typové činnosti složek IZS při nebezpečné poruše plynulosti provozu na dálnici. Dostupné z WWW: <http://www.hzspa.cz/izsajpo/dokumentace\_izs/STC10\_2008\_uplna.pdf>.

[11] HAVRDOVÁ, Jana. *Lineární referencování, dynamická segmentace*. [cit. 2010-03-03], c2009. 13 s. Západočeská fakulta v Plzni. Seminární práce. Dostupné z WWW: <http://www.gis.zcu.cz/studium/agi/referaty/2009/Havrdova\_DynamickaSegmentace/Havrdo va.pdf  $>$ .

 [12] Interval.cz [online]. 2005 [cit. 2010-03-04]. Interval.cz. Dostupné z WWW: <http://interval.cz/clanky/naucte-se-javu-datove-typy/>

[13] KROUPA, M., ŘÍHA, M.: *Integrovaný záchranný systém.* ARMEX PUBLISHING s.r.o., Praha. 2006. 119 s. ISBN 978-808679559-1

[14] Ministerstvo vnitra České republiky: Efektivní veřejná správa [online]. 2010 [cit. 2010- 04-16]. Základní registry veřejné správy. Dostupné z WWW: <http://www.mvcr.cz/clanek/zakladni-registry-verejne-spravy.aspx>.

[15] MRÁZKOVA, Miloslava. *Technická dokumentace IZS*. [cit. 2010-03-03], c2002-2009. Dostupné z WWW:

<http://dspace.upce.cz/bitstream/10195/35014/1/MrázkováM\_Technické%20prostředky\_PL\_ 2009.pdf>.

[16] Nařízení vlády č. 34/1986 Sb., o jednorázovém mimořádném odškodňování osob za poškození na zdraví při plnění úkolů požární ochrany, ve znění pozdějších nařízení vlády

[17] Nařízení vlády č. 172/2001 Sb., k provedení zákona o požární ochraně, ve znění nařízení vlády č. 498/2002 Sb.

[18] Nařízení vlády č. 352/2003 Sb., o posuzování zdravotní způsobilosti zaměstnanců jednotek hasičských záchranných sborů podniků a členů jednotek sborů dobrovolných hasičů obcí nebo podniků.

 [19] Nařízení vlády č. 462/2000 Sb., k provedení § 27 odst. 8 a § 28 odst. 5 zákona č. 240/2000 Sb., o krizovém řízení a o změně některých zákonů (krizový zákon), ve znění nařízení vlády 36/2003 Sb.

[20] Nařízení vlády č. 463/2000 Sb., o stanovení pravidel na zapojování do mezinárodních záchranných operací, poskytování a přijímání humanitární pomoci a náhrad výdajů vynakládaných právnickými osobami a podnikajícími fyzickými osobami na ochranu obyvatelstva

[21] PILNÝ, Lukáš. Institut civilní ochrany Lázně Bohdaneč. Osobní komunikace.

[22] Policie České republiky [online]. 2010 [cit. 2010-03-04]. Policie České republiky. Dostupné z WWW: <http://www.policie.cz/policie-cr.aspx>.

[23] ŘEPA, Václav. Metodika vývoje informačního systému s pomocí nástroje Power Designer [online]. 2009 [cit. 2009-04-02]. Dostupný z WWW: < http://opensoul.iquest.cz/forum/docs/publications/Metodika\_vyvoje\_IS\_06\_2006.pdf >.

 [24] TOLLINGEROVÁ D.: *Geografické informační systémy*. Vysoká škola báňská – Technická univerzita Ostrava. 1996. 25 s. ISBN 80-7078-377-X

[25] URBÁNEK, Jan. Generální ředitelství HZS hl. m. Prahy. Osobní komunikace.

[26] Ústecký kraj [online]. 2008 [cit. 2010-03-04]. Portál krizového řízení. Dostupné z WWW: <http://pkr.kr-ustecky.cz/getdoc/d8c4ac8e-b2fa-4ba3-adab-7ab21fb17ebf/zzs\_logo.aspx>.

[27] Vyhláška č. 247/ 2001 Sb., o organizaci a činnosti jednotek požární ochrany

[28] Zákon č. 133/1985 Sb., o požární ochraně.

[29] Zákon č. 238/2000 Sb., o Hasičském záchranném sboru České republiky a o změně některých zákonů

 [30] Zákon č. 239/2000 Sb., o integrovaném záchranném systému a o změně některých zákonů

# **9. Seznam příloh**

Příloha č. 1 – Superúseky na dálnici D1

- Příloha č. 2 Superúseky na rychlostní komunikaci R35
- Příloha č. 3 Návrh automatizace kroku 3 v prostředí Microsoft Excel

**Příloha č. 1 Superúseky na dálnici D1** 

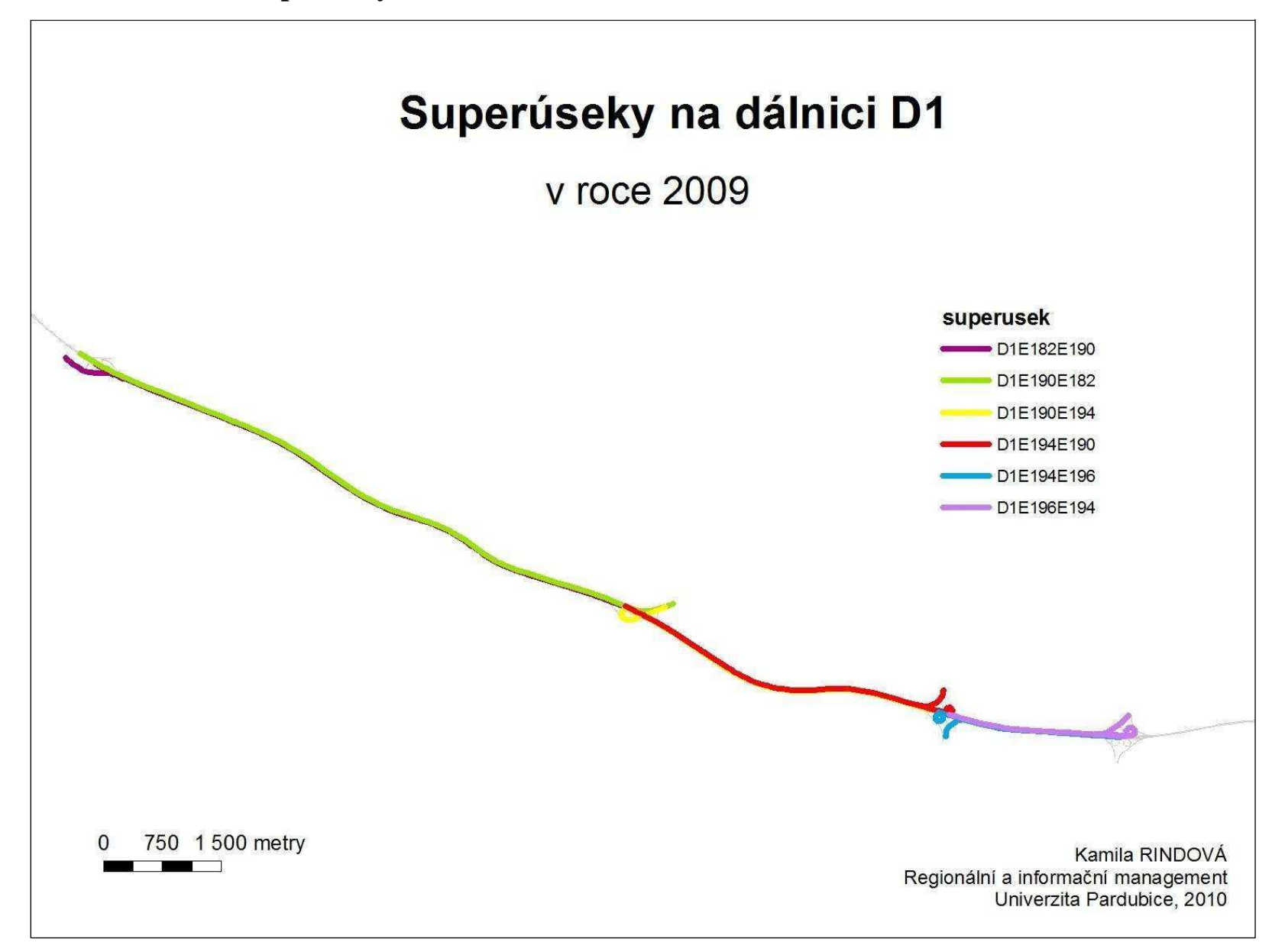

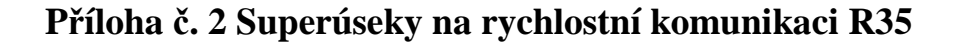

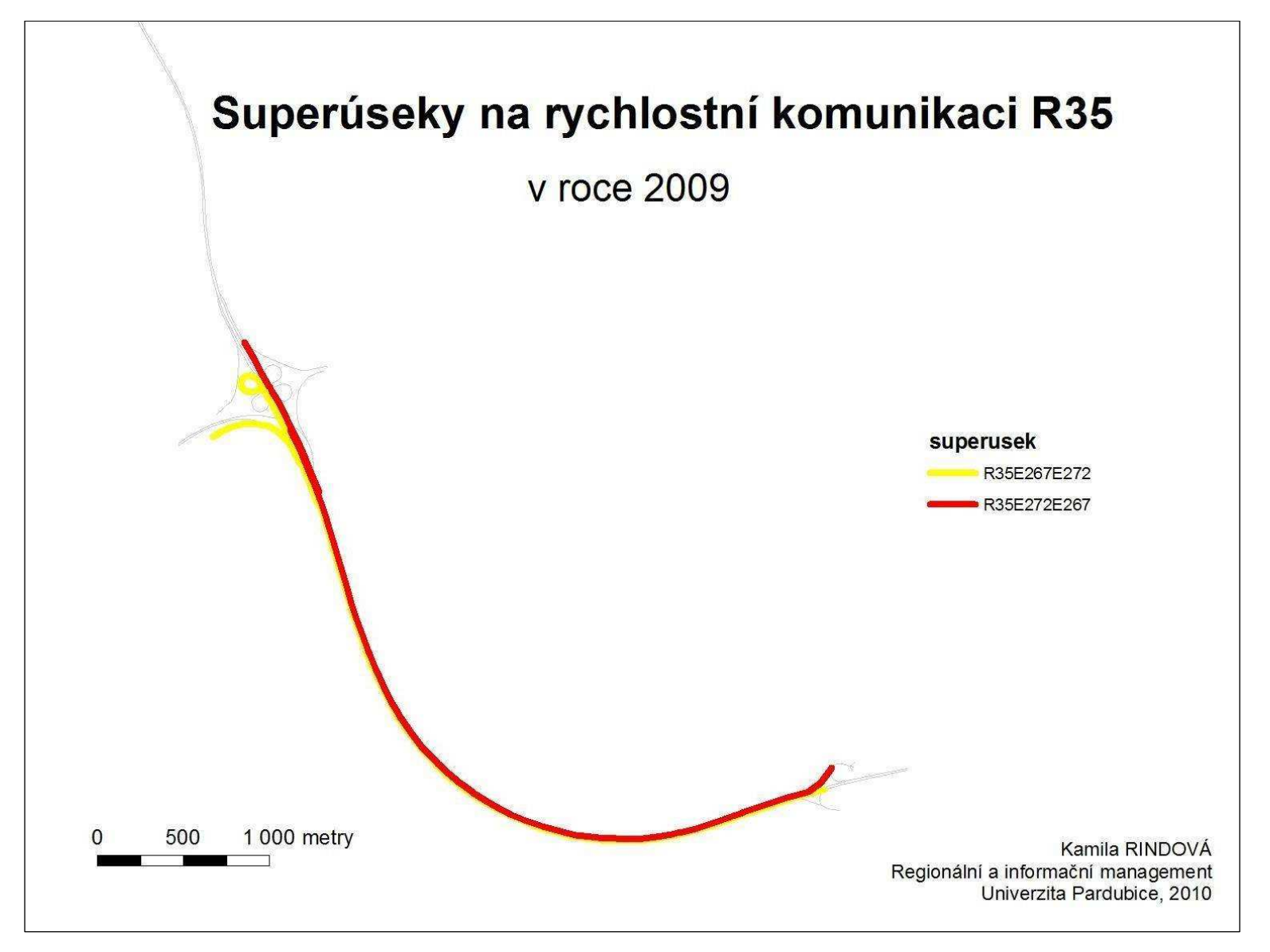

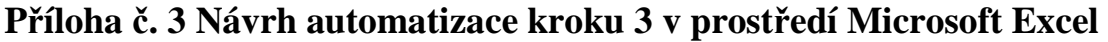

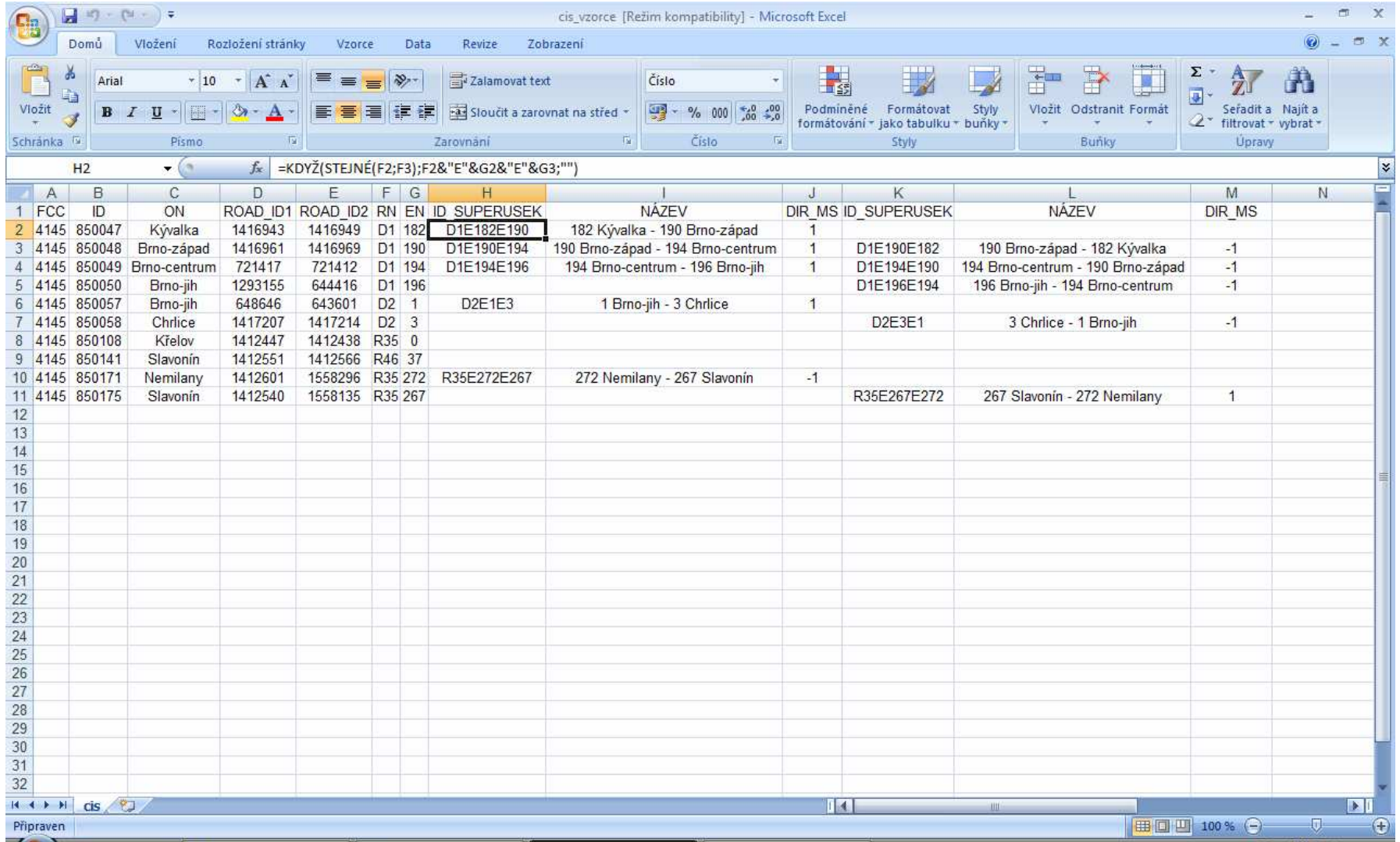